#### **ВВЕДЕНИЕ**

Сети подвижной связи – сравнительно новое направление в технике, совершившее революцию в сфере телекоммуникаций. Прежде всего это относится к сотовым системам. Впервые они появились в 1981 году, а спустя 25 лет, в конце 2007 года в мире насчитывалось более 3 млрд абонентов сотовых систем. Сотовый телефон стал поистине народным телефоном и во многих странах мира число абонентов сотовой связи превышает число абонентов традиционных кабельных телефонных сетей.

В основу сотовой связи положены 2 принципа: *предоставление каналов по активности абонентов*; *повторное использование частот (каналов).*

Первый принцип давно используют в связи. Действительно, как домашние телефоны, так и сотовые постоянно подключены к сети, но канал связи аппарат занимает только во время передачи трафика (речи, данных) или для обмена служебными сообщениями. Большую часть времени аппарат находится в пассивном состоянии (режиме ожидания вызова). Поэтому ограниченным числом каналов можно обслужить весьма большое число абонентов. Это задача математической статистики, относящаяся к теории массового обслуживания. Разумеется, существует вероятность, что все каналы будут заняты и абонент не получит доступа к сети. Однако в сотовых сетях эта вероятность весьма мала (не более 2% в час наибольшей нагрузки) и проявляется в экстраординарных ситуациях: праздники (Новый год), сбои в работе метро и т. д.

Вторая проблема в организации радиотелефонной связи состоит в нехватке радиоканалов. Для ее решения в сотовой связи применяют *повторное использование частот*. Район, где развертывают сотовую сеть, разбивают на небольшие участки – соты так, чтобы в соседних сотах для связи использовались разные каналы, помеченные на рис. В.1 как Сh *n*.

Соты с повторяющимися каналами (рис. В.1, каналы Ch1…Ch 4) находятся на таком расстоянии, чтобы помехи из ближайших сот с теми же каналами были ослаблены до необходимого уровня. Использование сотовой структуры позволяет многократно увеличить число каналов и предоставить услуги связи огромному числу абонентов [1].

Каждую соту обслуживает отдельная базовая станция (БС). На рис. В.1. БС связаны в узлы по 3 БС в каждом (например, БС 1, 2, 3). БС поддерживают связь с мобильными станциями (МС) по радиоканалам. С другой стороны, все БС соединены посредством кабельных или радиорелейных линий (РРЛ) с коммутатором. Получается сеть со сложной топологией, так как число сот одного оператора сотовой связи в большом городе составляет несколько сотен.

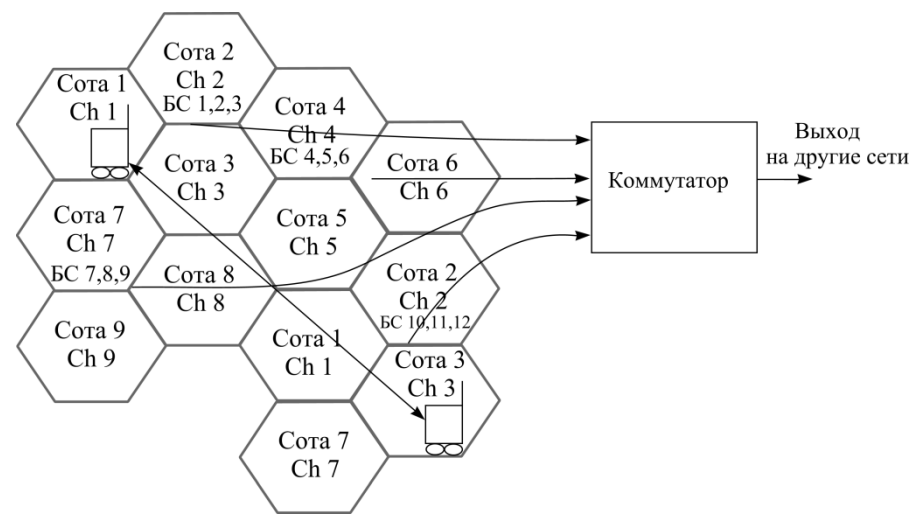

Рис. В.1. Структура сотовой сети

В процессе обслуживания МС вместе с абонентами перемещаются из соты в соту. При этом, когда абоненту звонят (входящий вызов), сеть должна знать, где он находится, и направить вызов именно в эту зону. Итак, сеть отслеживает перемещения абонентов с включенными сотовыми телефонами.

В процессе разговора абонент также может двигаться из одной соты в другую. Сеть при этом переключает канал трафика от одной БС к другой. Следовательно, сеть постоянно управляет каждой МС, когда она активна.

Очень важно отметить, что характеристики радиоканалов сотовой связи (потери на трассе, уровень помех) случайно и непрерывно меняются в процессе перемещения абонентов. Для того чтобы обеспечить требуемое качество связи (а известно из собственного опыта, что оно высокое), в стандартах сотовой связи предусмотрены меры защиты информации, и, прежде всего, избыточное кодирование.

В результате сотовая сеть включает в себя разветвленный комплекс управления МС, а каждая МС представляет собой весьма сложное устройство, состоящее из компьютера, выполняющего функции обработки сигналов, и приемопередатчика, обеспечивающего двустороннюю связь по радиоканалу. БС также содержат приемопередатчики, поддерживая связь со всеми активными МС, находящимися в сети.

И в МС, и в БС используют самую современную элементную базу. Как только появляются микропроцессоры с более высоким быстродействием, их тут же внедряют в аппаратуру сотовой связи. Радиотехническую часть МС и БС: передатчик и приемник выполняют на сверхбольших интегральных схемах (СБИС). Только выходные усилители мощности передатчиков (УМ) строят как отдельные модули, чтобы обеспечить необходимую теплоотдачу.

Упрощенная структура МС показана на рис. В.2. В ней можно выделить тракты передачи и приема. Речевой сигнал с микрофона (*u*инф) преобразуют в АЦП в цифровой вид для дальнейшей обработки в центральном процессорном элементе (ЦПЭ). Кроме процессоров ЦПЭ содержит необходимые запоминающие устройства (постоянное и оперативное ЗУ, флэш-память). На основе обработанного сигнала речи ЦПЭ формирует модулирующий сигнал (*u*мод), который на выходе из ЦПЭ преобразуют в аналоговый вид.

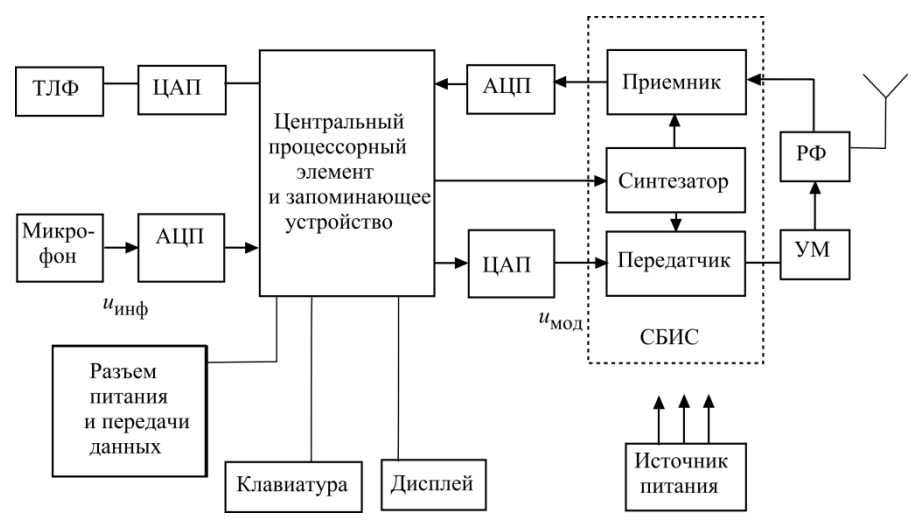

Рис. В.2. Структура мобильной станции

В передатчике этим сигналом производят модуляцию, т.е. меняют по закону *u*мод определенные параметры радиочастотного гармонического колебания (амплитуду, частоту, фазу). Полученный после модуляции радиосигнал проходит тракт предварительного усиления и окончательно его усиливают до нужного уровня в выходном усилителе мощности УМ. При частотном дуплексе передаваемых радиосигналов передатчик и приемник подключают к антенне через разделительный фильтр (РФ). Если в стандарте используют временной дуплекс (передачу и прием ведут последовательно, в разные временные интервалы), РФ заменяют электронным переключателем.

Колебания радиочастоты (несущую) вырабатывает синтезатор, генерирующий отдельные частоты дискретной сетки. Управление переключением частоты осуществляет ЦПЭ. Кроме несущей передатчика синтезатор генерирует колебания частоты гетеродина приемника.

Тракт приема включает в себя собственно приемник, после чего сигнал преобразуют в цифровой вид и завершают его обработку в ЦПЭ. На выходе ЦПЭ стоит ЦАП, где сигнал возвращают в аналоговый вид и подают на телефон мобильной станции. В ряде МС передатчик, приемник и синтезатор размещают на одной СБИС.

При передаче данных информационные сигналы прямо вводят в ЦПЭ с клавиатуры дисплея или через внешний разъем. Программируемое ЗУ ЦПЭ содержит все необходимое ПО для управления МС, обработки информационных сигналов и представления информации на дисплее МС в наиболее удобном для абонента виде.

В рамках данного пособия будут рассмотрены вопросы синтеза колебаний радиочастот (синтезаторы), формирование радиосигналов с различными видами модуляции и усиление сигналов в УМ. Именно с УМ начинается изложение материала.

### **1. УСИЛИТЕЛИ МОЩНОСТИ РАДИОЧАСТОТЫ**

#### **1.1. Основные сведения и параметры**

*Усилители мощности радиочастоты* (УМ) часто называют генераторами с независимым возбуждением. В усилительном приборе (транзисторе) происходит преобразование энергии источника питания (источник постоянного напряжения и тока) в колебания радиочастоты сигнала, поданного на вход транзистора. В идеальном УМ параметры сигнала на входе и выходе (спектры) одинаковы, меняется только мощность (рис. 1.1).

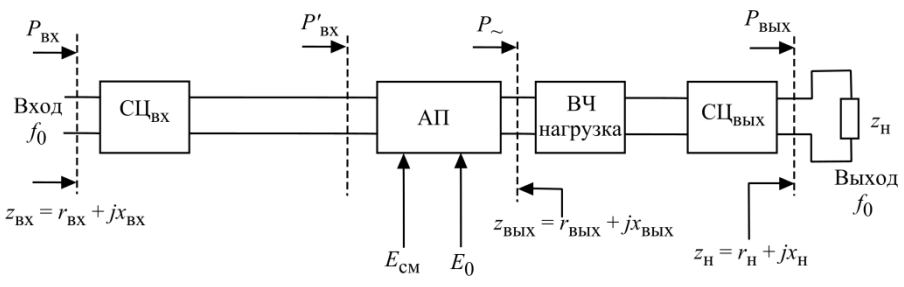

Рис. 1.1. Обобщенная схема УМ: АП – активный прибор; ВЧ нагрузка – высокочастотная нагрузка АП; СЦвх, СЦвых – входная и выходная согласующие цепи; *z*<sup>н</sup> – сопротивление нагрузки; *z*вх и *z*вых – входное и выходное сопротивления АП,  $E_0$  и  $E_{cm}$  – напряжения питания и смещения; *P<sup>~</sup> –* мощность РЧ колебания, отдаваемая АП;

*P*вх и *P*вых – входная и выходная мощности усилителя

Мощность на входе АП *P`*вх отличается от входной *P*вх на величину потерь в согласующем устройстве СЦвх, а мощности *P*вых и *P<sup>~</sup>* – на величину потерь в СЦвых и ВЧ-нагрузке.

Согласующая цепь СЦвых может служить ВЧ нагрузкой АП.

Основные параметры УМ [3]: средняя частота; выходная мощность; полоса пропускания; потребляемая мощность; коэффициенты полезного действия КПД и усиления.

Основные характеристики УМ:

 амплитудно-частотная характеристика АЧХ (зависимость выходной мощности от частоты при постоянном уровне входного сигнала),

 амплитудная характеристика (зависимость выходной мощности от входной),

 фазочастотная характеристика ФЧХ (зависимость набега фазы в усилителе от частоты),

 фазоамплитудная характеристика (зависимость набега фазы в усилителе от амплитуды входного сигнала).

Электрод АП, имеющий нулевой ВЧ потенциал, в цепи которого протекает одновременно входной и выходной токи, называется общим [4].

Системы подвижной связи работают в ОВЧ-УВЧ диапазонах, от 30 до 3000 МГц. Большая часть систем действует в УВЧ диапазоне, от 300 до 3000 МГц. На этих частотах из-за малых номиналов индуктивности изготавливают в виде отрезков линий передач (обычно полосковых линий) [5]. Но так как эти линии выполняют функции индуктивностей, для упрощения чтения схем будем изображать их как стандартные катушки индуктивности.

Диапазоны частот, выделенные отдельным стандартам подвижной связи, довольно узкие. Например, в стандарте GSM-900 передатчик МС работает в диапазоне *f*min…*f*max = 890…915 МГц, а передатчики БС в диапазоне 935…960 МГц (в стандарте E-GSM эти диапазоны расширены до 880…915 и 925…960 МГц соответственно). Следовательно, полоса рабочих частот  $\Delta F = f_{\text{max}} - f_{\text{min}}$  гораздо меньше собственно несущей частоты  $f_{\text{min}} \le f_{\text{Hec}} \le f_{\text{max}}$ . Поэтому УМ строят по резонансной схеме с неперестраиваемой в полосе *ΔF* колебательной системой. Такая схема на полевом транзисторе, включенном с общим истоком И, приведена на рис. 1.2.

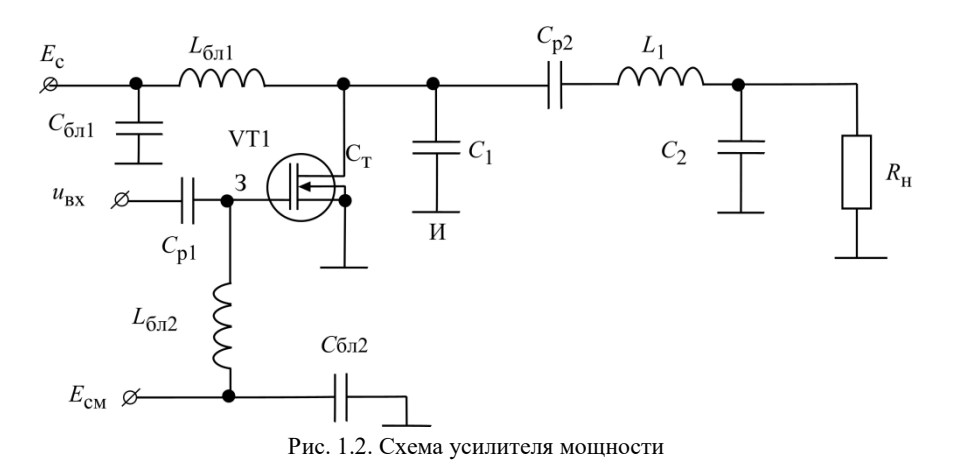

Входной сигнал и<sub>вх</sub> подают на затвор 3 полевого транзистора VT1 через разделительный конденсатор  $C_{p1}$ . Одновременно на затвор подают постоянное напряжение смещения  $E_{\text{CM}}$  через блокирующий ФНЧ из элементов  $L_{6\pi2}$ ,  $C_{6\pi2}$ .

Выходной сигнал снимают со стока Ст транзистора. К стоку подключен колебательный контур, состоящий из  $C_1$ ,  $C_2$ ,  $C_{p1}$ ,  $L_1$ .

Эквивалентная емкость контура  $C_3$  определена тремя включенными последовательно конденсаторами:

$$
C_{_9} = \frac{1}{\frac{1}{C_1} + \frac{1}{C_2} + \frac{1}{C_{p2}}}.
$$

Резонансная частота контура:

$$
f_0 = \sqrt{f_{\min} f_{\max}} = \frac{1}{2\pi \sqrt{C_3 L_1}}.
$$
 (1.1)

На этой частоте и практически в полосе  $\Delta F$  в точках подключения контура к транзистору (сток-корпус) сопротивление контура активно и равно R<sub>3</sub>. Нагрузка контура (и собственно УМ) также активна (мощность должна где-то тратиться, например, в процессе излучения антенной) и обозначена как эквивалентное сопротивление нагрузки  $R_{\text{H}}$ .

Напомним основные соотношения теории резонансных контуров.

На частоте  $f_0$ :

$$
|X_{C1}| + |X_{Cp2}| + |X_{C2}| = X_{L1} = Z_0,
$$

где  $Z_0$  - характеристическое сопротивление контура.

Лобротность контура

$$
Q = \frac{Z_0}{r_{\text{nor}} + r_{\text{BH}}},\tag{1.2}
$$

причем  $r_{\text{BH}}$  сопротивление, вносимое в контур нагрузкой  $R_{\text{H}}$ ;

 $r_{\text{HOT}}$  – собственные потери в элементах контура.

Эквивалентное сопротивление нагрузки на резонансной частоте

$$
R_3 = p_1^2 Z_0 Q,\t\t(1.3)
$$

где  $p_1 = X_{C1}/Z_0$  – коэффициент подключения контура к транзистору.

На других частотах, на которых обобщенная расстройка контура

$$
\alpha = 2 \frac{f - f_0}{f_0} Q
$$

не равна нулю, эквивалентное сопротивление контура будет комплексным

$$
Z_3 = \frac{R_3}{1 + i\alpha}.\tag{1.4}
$$

Модуль  $|Z_3| = \frac{R_3}{\sqrt{1 + \alpha^2}}$  на границах диапазона  $f_{\min} - f_{\max}$  не должен

уменьшаться по отношению к  $R_3$  ниже допустимого предела. Собственно,  $R_{\rm H} = p_2^2 Z_0 Q$ , rge  $p_2 = X_{C2}/Z_0$ .

Рассмотрим диаграммы токов и напряжений (рис. 1.3) при работе транзистора в режиме А (без отсечки выходного тока).

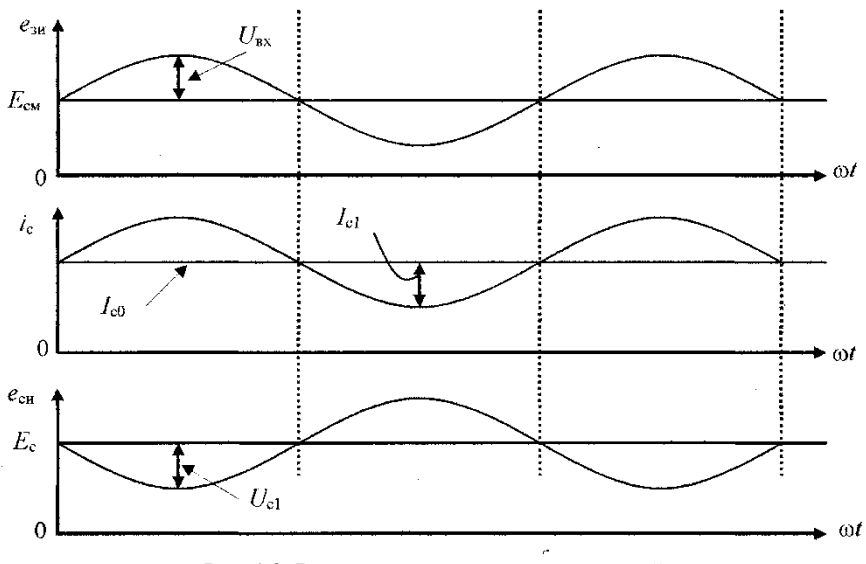

Рис. 1.3. Временные диаграммы напряжений и токов (транзистор работает в режиме А)

На входе транзистора (затворе) действует сумма напряжений смещения и радиочастоты

$$
e_{3H} = E_{\text{CM}} + U_{\text{BX}} \cos \omega t. \tag{1.5}
$$

Эти напряжения создают ток стока

$$
i_{\rm c} = I_{\rm c0} + I_{\rm c1} \cos \omega t, \tag{1.6}
$$

который тоже есть сумма постоянной составляющей  $I_{c0}$  и первой гармоники с амплитудой  $I_{c1}$ .

Напряжение на стоке (выходное напряжение транзистора)

$$
u_{\rm c} = E_{\rm c} - U_{\rm c1} \cos \omega t,\tag{1.7}
$$

также есть сумма постоянного напряжения источника питания  $E_c$  и напряжения первой гармоники с амплитудой  $U_{c1}$ . Обратим внимание на то, что первая гармоника тока  $i_{c1}$  и напряжения  $U_{c1}$  противофазны.

Следовательно, колебательная мощность на транзисторе

$$
P_1 = \frac{1}{2\pi} \int_0^{2\pi} i_{c1} u_{c1} d\omega t = \frac{1}{2\pi} \int_0^{2\pi} (I_{c1} \cos \omega t)(-U_{c1} \cos \omega t) d\omega t = -\frac{1}{2} I_{c1} U_{c1} \quad (1.8)
$$

отрицательна. Это значит, что транзистор не потребляет мощность первой гармоники радиочастоты, а генерирует ее, преобразуя мощность источника питания  $P_0 = E_c I_{c0}$ . Далее под  $P_1 = 0.5 I_{c1} U_{c1}$  всегда будем понимать мощность, отдаваемую транзистором в нагрузку. Разность мощностей  $P_{\text{TOT}} = P_0 - P_1$  выделяется в транзисторе в виде тепла.

Проиллюстрируем приведенные соотношения примером.

Пусть  $E_c = 12 B$ ;  $U_{c1} = 8 B$ ;  $I_{c0} = 1 A$ ;  $I_{c1} = 0.6A$ . Тогда  $P_1 = 0.5I_{c1}U_{c1} =$  $= 2.4 B$ T;  $P_0 = E_c I_{c0} = 12 B$ T;  $P_{\text{TOT}} = P_0 - P_1 = 9.6 B$ T.

Электронный КПД  $n = P_1/P_0 = 20\%$ .

Подобный режим в УМ, как правило, недопустим из-за низких энергетических показателей. Теоретически (когда  $I_{c1} = I_{c0}$ ,  $E_{c1} = E_c$ ) электронный КПД в режиме А не превышает 50%. На практике в наилучших случаях он ниже 25...30%. Особенно нежелателен низкий КПД в усилителях мощности МС, хотя их мощность и невелика. Работа с низким КПД потребует частых подзарядок аккумуляторной батареи, поэтому для повышения КПД УМ используют режимы с отсечкой входного тока транзистора. Об этом пойдет речь в следующем параграфе. Сейчас закончим расчет схемы, определив сопротивления отдельных ее элементов.

Начнем с колебательного контура. Упростим задачу, приняв сопротивление разделительного транзистора  $X_{Cp2} = 0$  (оно и в самом деле мало). Тогда колебательная система представляет собой П-образный параллельный контур (рис. 1.4). Расчет произведем на частоте  $f_0 = 930$  МГц.

Пусть  $R_H$  = 50 Ом,  $R_2 = U_c/|I_c| = 8/0.6 = 13.3$  Ом.

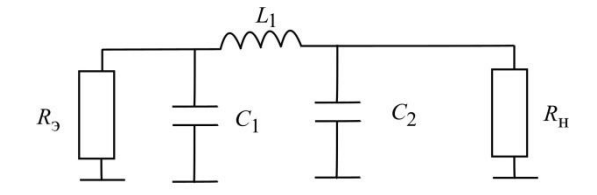

Рис. 1.4. Схема выхолной колебательной системы

В соответствии со схемой рис. 1.4 имеем:

$$
R_{\rm b} = p_1^2 Z_0 Q; \quad R_{\rm H} = p_2^2 Z_0 Q = (1 - p_1)^2 Z_0 Q.
$$

Слеловательно

$$
\frac{p_1}{1 - p_1} = \sqrt{\frac{R_3}{R_{\rm H}}} = \sqrt{\frac{13, 3}{50}} = 0,515, p_1 = 0,34
$$

Выберем добротность контура, исходя из того, что на границах диапазона спад  $Z_2$  не должен превышать 15%.

В соответствии с (1.4)

$$
\frac{Z_{\text{9}}}{R_{\text{9}}} = \frac{1}{\sqrt{1 + \alpha^2}} = 0.85.
$$

Отсюда  $\alpha = 0,62$  и  $Q_{\text{max}} \le \alpha \frac{f_0}{\Delta E} = \frac{0,62.930}{25} = 16.$ 

Примем  $Q = 15$  (об оптимальном выборе добротности  $Q$  речь пойдет в разд. 1.8).

Характеристическое сопротивление  $Z_0 = X_{L1} = R_3 / p_1^2 Q = 7.7$  Ом, тогда  $X_{C1} = p_1 Z_0 = 2.6$  Ом,  $X_{C2} = Z_0 - X_{C1} = 5.1$  Ом.

Осталось найти номинальное значение индуктивности  $L_1$  и конденсаторов  $C_1$  и  $C_2$ . Для их расчета удобно использовать следующие инженерные формулы:

$$
C = 531\lambda / X_{\rm C},\tag{1.9}
$$

$$
L = X_L \lambda / 1,88,\tag{1.10}
$$

где  $\lambda$  – длина волны в м, соответствующая частоте f, сопротивления  $X_L$  и  $X_C$  в Омах.  $C \ltimes L$  в п $\Phi$  и н $\Gamma$  соответственно.

Для УВЧ диапазона полезно запомнить следующие соотношения (табл. 1.1).

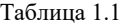

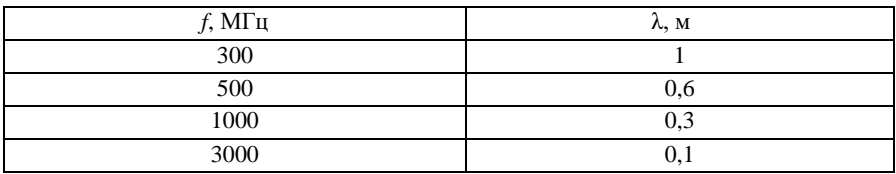

По формулам (1.9) и (1.10) находим  $C_1 \approx 67$  п $\Phi$ ,  $C_2 \approx 34$  п $\Phi$ ,  $L_1 \approx 1.35$  нГ. Теперь рассчитаем элементы блокировки. В выходной цепи транзистора элементы  $C_{6\pi1}$ ,  $L_{6\pi1}$  и  $C_{p1}$  служат для разделения путей прохождения постоянного  $I_{c0}$  и радиочастотного  $i_{c1}$  токов. Напряжение радиочастоты не должно попадать на источник питания  $E_c$ . Эту задачу выполняет Г-образный ФНЧ из элементов  $L_{6\pi1}$  и  $C_{6\pi1}$ . Между точками стока и корпуса действует напряжение радиочастоты  $U_{c1} = 8$  В. При идеальной блокировке на источнике постоянного питания  $E_c$  напряжение радиочастоты должно быть равно 0. Цепочка  $L_{6\pi1}$ ,  $C_{6\pi1}$  представляет собой делитель напряжения (рис. 1.5).

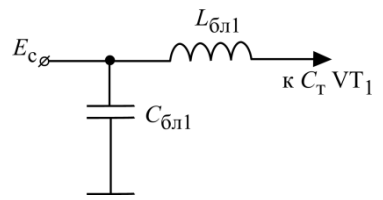

Рис. 1.5. Схема блокировочного ФНЧ

Следовательно,  $X_{\rm C6\pi1}$  должно стремиться к 0, а  $X_{L6\pi1} >> X_{\rm C6\pi1}$ . Обычно  $X_{L6\pi1} = (50...100) \cdot X_{C6\pi1}.$ 

По отношению к контуру фильтрующая цепочка (рис. 1.5) подключена параллельно конденсатору  $C_1$ . Чтобы уменьшить ее влияние на контур, выбирают  $X_{I,6\pi}$  > (15...20) $X_{C1}$ . Возьмем  $X_{I,6\pi}$  = 20 $X_{C1}$  = 50 Ом, тогда  $X_{C6\pi}$  =  $=X_{L5\pi1}/100=0.5$  Om.

Для того чтобы источник питания  $E_c$  не был замкнут на нагрузку  $R_H$ , в контур ставят разделительный конденсатор C<sub>p2</sub> Он разрывает цепь постоянного тока в контуре, и ток  $I_{c0}$  идет по пути:  $E_c \rightarrow L_{6\pi l} \rightarrow$  транзистор VT1  $\rightarrow$  $\rightarrow$  корпус. Индуктивность  $L_{6\text{II}}$  имеет ничтожно малые потери для постоянного тока, и на стоке транзистора будет полное напряжение источника питания  $E_c$ .

Емкость Ср1 будет мало влиять на параметры контура, если ее сопротивление будет минимальным. Практически сложно сделать  $X_{\rm cpl}$  < 0,5 Ом.

Аналогично строят цепи блокировки и на входе транзистора.

А теперь рассчитайте самостоятельно значения  $C_{6\pi1}$ ,  $C_{p1}$ ,  $L_{6\pi1}$  и в завершение ответьте на следующие вопросы:

Какие будут напряжения на элементах  $C_{6\pi1}$ ,  $L_{6\pi1}$ ,  $C_{p1}$ ,  $L_1$ ,  $C_1$ ,  $C_2$ ? Как замыкается ток  $I_{c1}$ ?

Какой ток будет в контуре (ток через  $C_1$ ,  $C_{p2}$ ,  $C_2$ ,  $L_1$ ) и в нагрузке?

Для упрощения расчетов потерями на элементах контура можно пренебречь.

### 1.2. Режимы транзисторов с отсечкой выходного тока и гармонический анализ импульсов тока

Как было показано выше, работа транзисторов в режиме А не обеспечивает высоких энергетических показателей УМ. Поэтому в большинстве УМ транзисторы работают с отсечкой выходного тока.

Для энергетических расчетов таких режимов используют линеаризацию статических характеристик транзистора.

Проходные характеристики биполярных и полевых транзисторов заменяют ломаной линией, составленной двумя отрезками прямых (рис. 1.6 а, б).

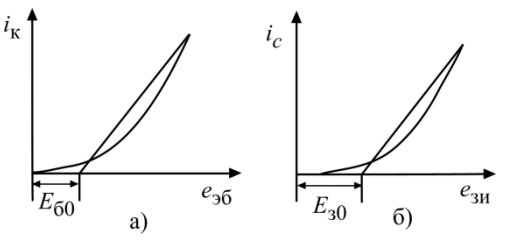

Рис. 1.6. Линеаризация статистических характеристик транзисторов: а -биполярного, б - полевого

Для биполярных транзисторов (рис. 1.6, а):

$$
= S(e_{36} - E_{60}), e_{36} \ge E_{60},
$$
  
\n
$$
i_{\kappa} = 0, e_{36} < E_{60}.
$$
\n
$$
(1.11)
$$

Для полевых транзисторов (рис. 1.6, б):

 $i_{\nu}$ 

$$
i_{\rm c} = S(e_{3\rm H} - E_{30}), \ e_{3\rm H} \ge E_{30},
$$
  
\n
$$
i_{\rm c} = 0, e_{3\rm H} < E_{30}.
$$
\n(1.12)

 $B(1.11)$  и  $(1.12)$  S – крутизна соответствующей линеаризированной характеристики, а  $E_{60}$ (или  $E_{30}$ ) – напряжение, при котором прекращается ток на линеаризованной характеристике. Крутизна мощных биполярных транзисторов составляет десятки А/В, а мощных полевых - единицы А/В.

Для большинства биполярных кремниевых транзисторов  $E_{60} = 0.7 B$ ; у полевых транзисторов  $E_{30}$  составляет от долей вольта до нескольких вольт.

Если на вход транзистора подать гармоническое напряжение амплитудой  $U_{\text{BX}}$  и смещение  $E_{\text{CM}}$ , то при напряжении на входе, меньшем  $E_{60}$  ( $E_{30}$ ), наступает отсечка выходного тока (ток равен 0, рис. 1.7).

Выходной ток представляет собой последовательность косинусоидальных импульсов. Фазу входного напряжения, при котором происходит отсечка тока, называют углом отсечки  $\theta$ .

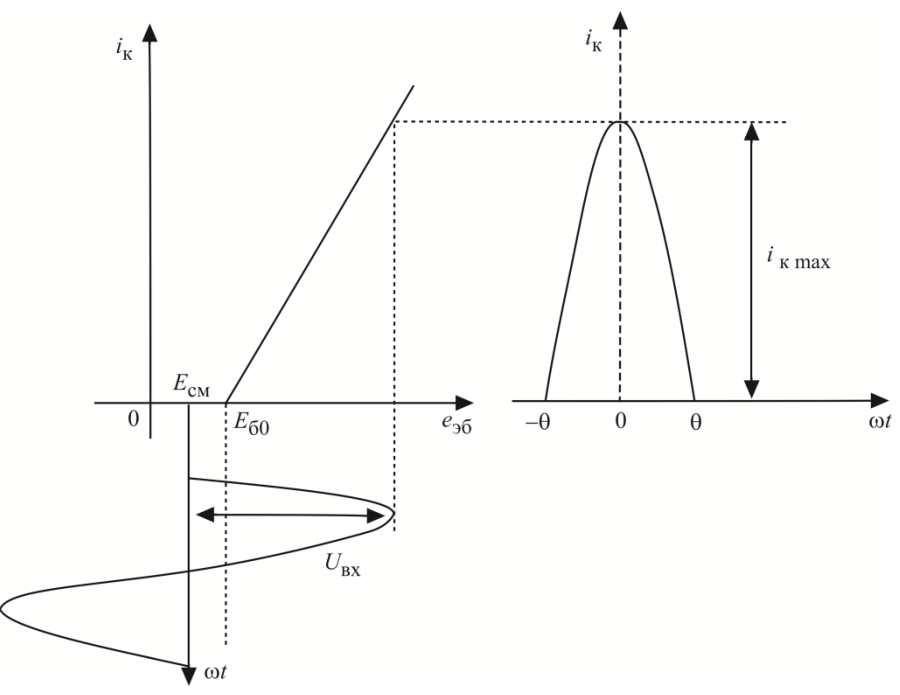

Рис. 1.7. Импульс выходного тока при работе транзистора с отсечкой

Таким образом, ток протекает только часть периода напряжения радиочастоты  $-\theta \leq \omega t \leq \theta$ . Этот ток описывает выражение

$$
i_{\rm K} = S(e_{36} - E_{60}) = S(E_{\rm CM} + U_{\rm BX} \cos \omega t - E_{60}),\tag{1.13}
$$

но только при  $i_{\kappa} \geq 0$ .

При  $\omega t = \pm \theta$ ,  $i_k = 0$ , следовательно,

$$
\cos\theta = -(E_{\text{CM}} - E_{\text{60}})/U_{\text{BX}} \tag{1.14}
$$

или

$$
\theta = \arccos(-\frac{E_{\text{CM}} - E_{\text{60}}}{U_{\text{B}x}}). \tag{1.15}
$$

Меняя напряжение смещения  $E_{cm}$  и амплитуду  $U_{\text{BX}}$ , можно менять угол отсечки от 0 до 180°. При  $\theta \rightarrow 0$  транзистор полностью заперт, при  $\theta = 180^{\circ}$ транзистор переходит в режим А (работа без отсечки тока). При  $E_{cm} = E_{60}$  $\theta = 90^{\circ}$  – режим В. Этот режим довольно часто используют на практике.

При работе транзистора с отсечкой выходной ток становится полигармоническим. Его можно прелставить в виле бесконечного ряла гармоник входного напряжения

 $i_{\kappa}(\omega t) = I_{\kappa 0} + I_{\kappa 1} \cos \omega t + I_{\kappa 2} \cos 2\omega t + ... + I_{\kappa n} \cos n\omega t + ...$ 

Фактически представляют интерес амплитуды отдельных гармоник тока, так как на выходе транзистора стоит колебательная система, обладающая фильтрующими свойствами (рис. 1.1). Подставив (1.14) в (1.13), получим

$$
i_{\mathbf{K}}(\omega t) = SU_{\mathbf{B}\mathbf{X}}(\cos \omega t - \cos \theta) \quad \text{and} \quad -\theta < \omega t < \theta. \tag{1.16}
$$

Введем семейство коэффициентов разложения последовательности косинусоидальных импульсов тока:

$$
\gamma_0(\theta) = \frac{I_{\text{K0}}}{SU_{\text{BX}}}, \quad \gamma_1(\theta) = \frac{I_{\text{K1}}}{SU_{\text{BX}}}, \quad \gamma_n(\theta) = \frac{I_{\text{Kn}}}{SU_{\text{BX}}}.
$$
(1.17)

В соответствии с (1.14), используя формулы рядов Фурье, получаем

$$
\gamma_0(\theta) = \frac{1}{\pi} \int_0^{\theta} (\cos \omega t - \cos \theta) d\omega t = \frac{\sin \theta - \theta \cos \theta}{\pi},
$$
 (1.18)

$$
\gamma_1(\theta) = \frac{2}{\pi} \int_0^{\theta} (\cos \omega t - \cos \theta) \cos \omega t d\omega t = \frac{\theta - \sin \theta \cos \theta}{\pi}.
$$
 (1.19)

Для всех остальных гармоник

$$
\gamma_n(\theta) = \frac{2}{\pi} \int_0^{\theta} (\cos \omega t - \cos \theta) \cos n\omega t \, d\omega t. \tag{1.20}
$$

Для энергетических расчетов УМ наибольший интерес представляют токи  $I_{\kappa}$  и  $I_{\kappa1}$ , определяемые через коэффициенты  $\gamma_0(\theta)$  и  $\gamma_1(\theta)$  (рис. 1.8):

$$
I_{\rm K0} = S\gamma_0(\theta)U_{\rm BX},\tag{1.21}
$$

$$
I_{\rm K1} = S\gamma_1(\theta)U_{\rm BX}.\tag{1.22}
$$

17

Величину *S*γ1(θ) называют средней крутизной транзистора по первой гармонике.

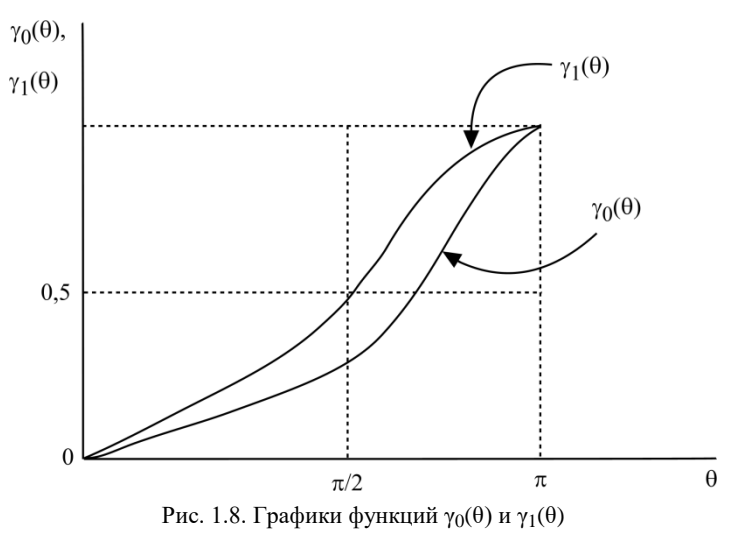

Наиболее характерные значения  $\gamma_0(\theta)$  и  $\gamma_1(\theta)$  приведены в табл. 1.2. Таблица 1.2

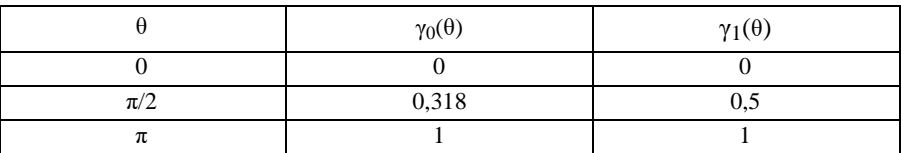

Электронный КПД УМ

$$
\eta = \frac{P_1}{P_0} = 0,5 \frac{U_{\text{kl}}}{E_{\text{K}}} \frac{I_{\text{kl}}}{I_{\text{K0}}} = 0,5\xi \frac{\gamma_1(\theta)}{\gamma_0(\theta)}.
$$
 (1.23)

В (1.23) параметр *ξ* = *U*к1/*E*к определяет относительное напряжение первой гармоники на выходе транзистора. Практически всегда *ξ* < 1. Что касается отношения гармоник тока  $\gamma_1(\theta)/\gamma_0(\theta)$ , то эта функция построена на рис. 1.9.

18 При переходе в режим А (θ = 180°): γ1(θ)/γ0(θ) = 1, а в режиме А это отношение всегда меньше 1. В режиме В:  $(\theta = 90^{\circ}) \gamma_1(\theta)/\gamma_0(\theta) = 1.57$ , так что КПД в сравнении с режимом А возрастает примерно в 2 раза. При дальнейшем уменьшении угла отсечки КПД будет еще выше. Значит ли это, что угол отсечки следует уменьшить до нуля? Нет, конечно. Как будет показано далее, при этом будет уменьшаться величина ξ. Кроме того, падает отдаваемая транзистором мощность и возрастает амплитуда *U*вх (1.11), что может привести к пробою транзистора. На практике для повышения КПД выбирают  $\theta = 70...80^{\circ}$ .

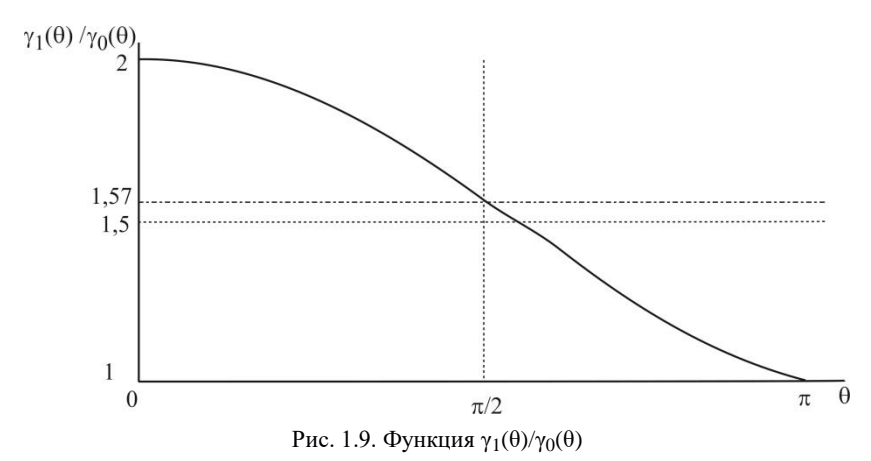

Кроме коэффициентов γ*n*(θ), в расчетах используют коэффициенты  $\alpha_n(\theta) = I_{\text{kn}}/i_{\text{K}} \max$ .

Ток  $i_{\text{K}\max} = SU_{\text{BX}}(1-\cos\theta)$ , поэтому

$$
\alpha_n = \gamma_n / (1 - \cos \theta). \tag{1.24}
$$

Графики функций  $\alpha_0(\theta)$  и  $\alpha_1(\theta)$  приведены на рис. 1.10.

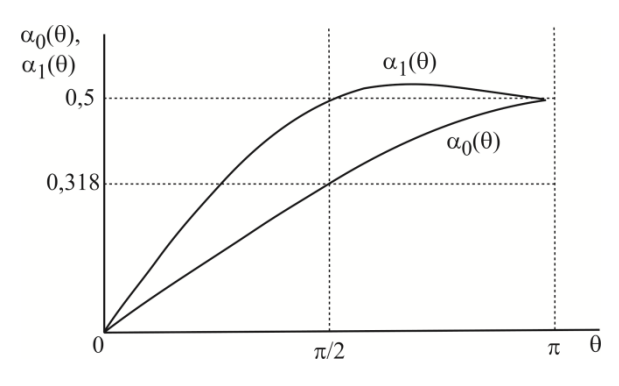

Для θ = 90°: α0 = γ0; α1 = γ1; α*n* = γ*n*.

Посмотрим, как выглядят диаграммы токов и напряжений на транзисторе (рис 1.11) при работе с отсечкой выходного тока в УМ по схеме (рис. 1.2).

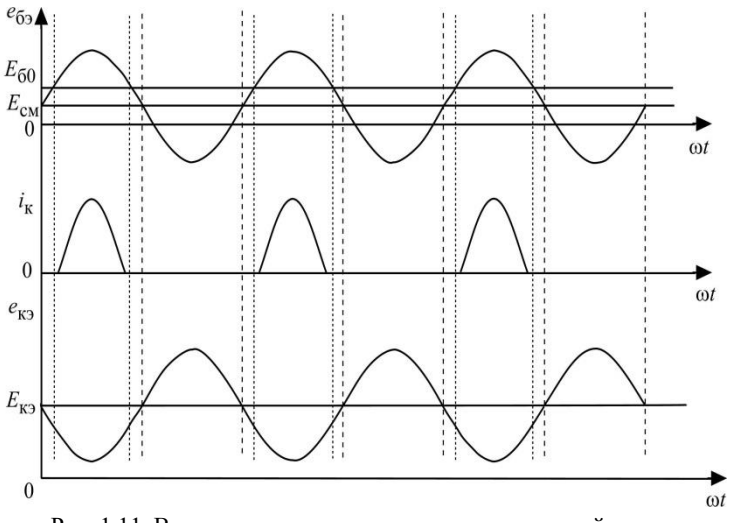

Рис. 1.11. Временные диаграммы токов и напряжений при работе транзистора с отсечкой тока

Выходной ток транзистора – импульсный, а напряжение на коллекторе – гармоническое. Причина в том, что в коллекторной цепи транзистора включена избирательная колебательная система. Контур настроен на частоту первой гармоники и его сопротивление на этой частоте максимально, поэтому на коллекторе будет гармоническое напряжение с амплитудой *U*к1 = *I*к1*R*э.

На всех остальных гармониках сопротивление контура на порядок меньше и он их фильтрует. Создаваемые ими напряжения малы и не влияют на энергетические расчеты. При идеальной фильтрации для гармоник с *n* ≥ 2  $Z_{3n}$  → 0 и  $U_{kn}$  → 0. Иначе говоря, токи высших гармоник транзистор генерирует, но напряжения на выходе они не создают.

Исключением являются случаи, когда в УМ используют режим умножения частоты (удвоение, редко утроение). При этом контур настраивают на 2 (3) гармонику, а первую гармонику, как и другие высшие, контур фильтрует. На практике удвоение частоты применяют в оконечных УМ мобильных станций GSM 900/1800 при работе в диапазоне 1800 МГц. Радиосигнал в таких станциях формируют и предварительно усиливают на 900 МГц, а выходные колебания на частоте 1800 МГц получают, выделяя вторую гармонику на выходе УМ.

Используя формулы (1.19) и (1.20), посчитайте, во сколько раз при этом снижается выходная мощность передатчика МС.

Как было сказано, на практике часто выбирают режим с углом отсечки 90°. В соответствии с (1.15), угол отсечки будет оставаться неизменным θ = 90º при любом *U*вх, от 0 до *U*вх max. Поэтому при θ = 90° амплитуда первой гармоники выходного тока линейно зависит от амплитуды входного напряжения (1.19). Такой режим позволяет с высоким КПД и с минимальными искажениями усиливать сигналы с меняющейся амплитудой.

Так как режим В  $(\theta = 90^{\circ})$  важен для практики, рассчитайте для него коэффициенты  $\gamma_2(90^\circ)$ ,  $\gamma_3(90^\circ)$ ,  $\gamma_4(90^\circ)$ ,  $\gamma_5(90^\circ)$  по формуле 1.20. Это несложно, поскольку  $\cos\theta = 0$ .

#### **1.3. Напряженность режима работы УМ**

Электронный режим АП является динамическим, т.е. напряжения на электродах АП являются переменными, а рабочая точка перемещается по вольтамперной характеристике (ВАХ) АП.

Динамические режимы (рис. 1.12−1.13) классифицируют по степени напряженности в зависимости от соотношения мгновенных значений напряжений на входе и выходе АП как недонапряженный (НР), граничный (ГР) и перенапряженный (ПР) [3]. Для недонапряженного режима характерно соотношение *Um*вх *Um*вхгр , где *<sup>U</sup>m*вх − амплитуда сигнала возбуждения; *<sup>U</sup>m*вхгр – амплитуда сигнала возбуждения, соответствующая граничному режиму; для перенапряженного  $U_{m \text{\tiny BX}} \geq U_{m \text{\tiny BXIP}}$ .

Характеризовать напряженность режима можно значением коэффициента напряженности ξ (полное название – коэффициент использования АП по напряжению питания)

$$
\xi = \frac{U_{\text{BLX}}}{E_0},\tag{1.25}
$$

где *Е*<sup>0</sup> – напряжение питания, *U*вых – амплитуда РЧ напряжения на выходе АП.

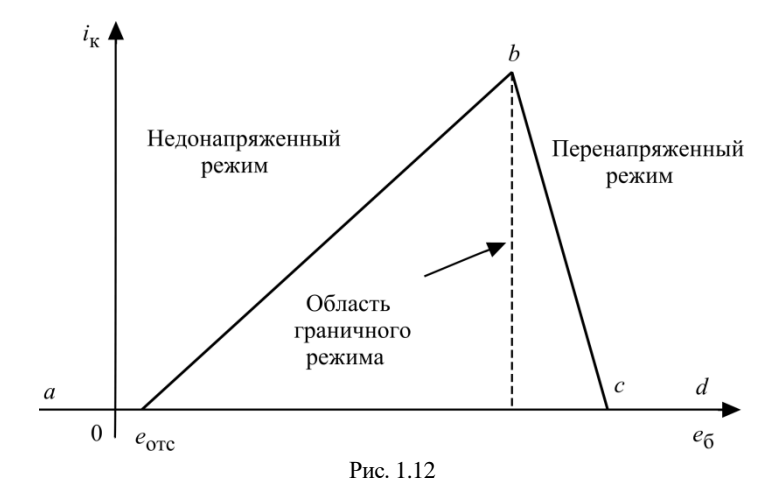

В плоскости выходных ВАХ (рис. 1.13) геометрическое место точек граничного режима находится на линии граничного режима (ЛГР), справа от нее располагается область недонапряженных режимов, а слева – перенапряженных.

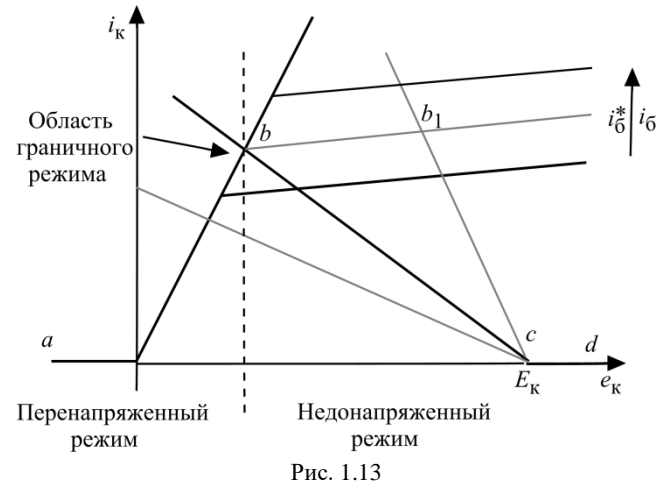

Рассмотрим рис. 1.14. Очевидно, что остаточное напряжение на коллекторе, например, БП транзистора в граничном режиме  $e_{\text{ocr}} = E_{\kappa} - U_{\kappa r}$ , а

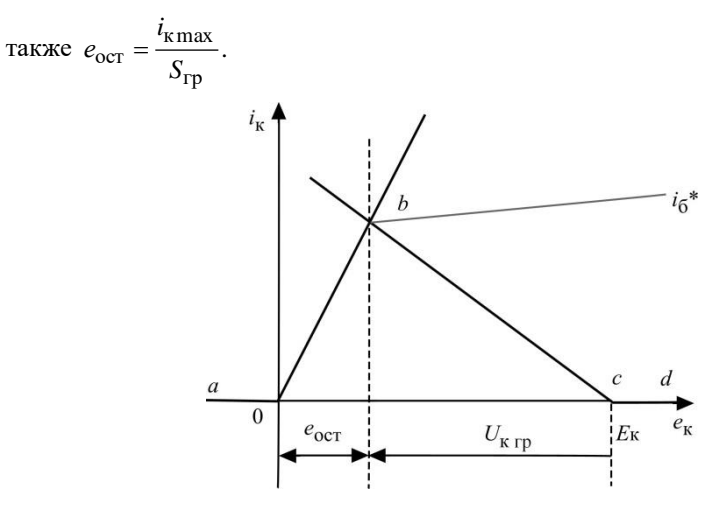

Рис. 1.14

Тогда  $\xi_{\text{rp}} = \frac{U_{\text{k rp}}}{E_{\text{k}}} = 1 - \frac{i_{\text{k max}}}{S_{\text{rn}} E_{\text{k}}}$  и, следовательно, всегда  $\xi_{\text{rp}} < 1$ .

Поскольку  $I_{\text{kl}} = \frac{2P_{\text{BLX}}}{U_{\text{kl}}} = \frac{2P_{\text{BLX}}}{\xi E_{\nu}}, i_{\text{kmax}} = \frac{I_{\text{kl}}}{\alpha \cdot (\theta)},$  из предыдущего вы-

ражения получаем

$$
\xi_{\rm rp} = 0.5 \pm 0.5 \sqrt{1 - \frac{8P_{\rm BLX}}{S_{\rm rp} \alpha_1(\theta) E_{\rm k}^2}}.
$$
\n(1.26)

Для УМ характерны режимы работы, которым соответствует знак «плюс» в полученной формуле для расчета  $\xi_{\text{rp}}$  по заданной выходной мощности.

Максимум выходной мощности и КПД УМ достигают в слабоперенапряженных режимах, близких к граничному [3, 4].

# 1.4. Усилители мощности на полевых транзисторах ОВЧ-УВЧ диапазонов

В усилителях мощности (УМ) используют полевые транзисторы с изолированным затвором. Это значит, что затвор не пропускает постоянный ток,

а входное сопротивление транзистора носит емкостной характер. Казалось бы, что при этом потери во входной цепи должны быть минимальными, а коэффициент усиления мощности  $K_p = P_{BMX} / P_{BX}$  весьма большим (теоретически бесконечным).

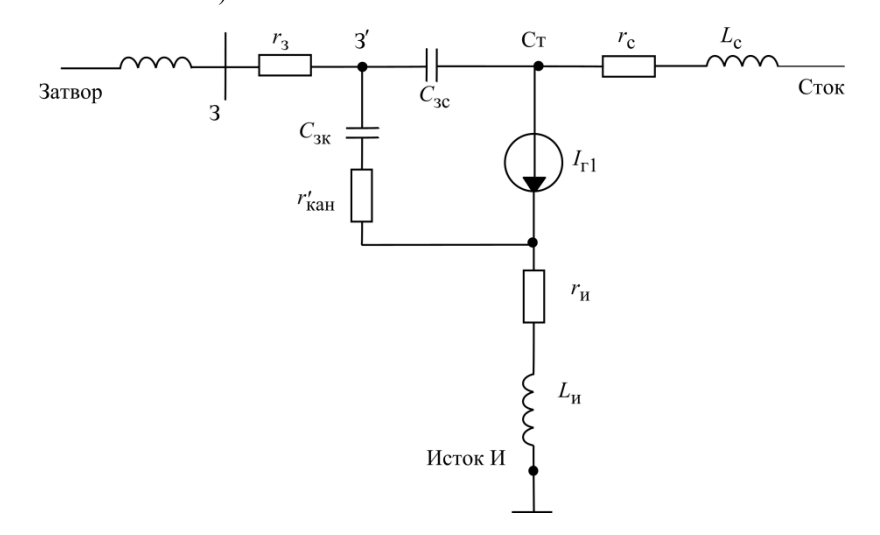

Рис. 1.15. Эквивалентная схема мощного ОВЧ-УВЧ полевого транзистора

На практике все обстоит гораздо сложнее, особенно в диапазонах ОВЧ и УВЧ, где на величину  $K_p$  оказывают сильное влияние паразитные элементы транзистора: индуктивности выводов, межэлектродные емкости и потери в транзисторе (рис. 1.15). По своим номиналам эти элементы могут быть весьма малыми, но тем не менее их влияние на величину  $K_p$  становится определяющим.

Для последующего анализа схему (рис. 1.15) упростим еще больше. Индуктивности выводов затвора  $L<sub>3</sub>$  и  $L<sub>c</sub>$  можно отнести к внешним цепям. Они влияют на настройку соответствующих колебательных систем, но напрямую не сказываются на усилительных свойствах транзистора. Сопротивления потерь  $r_c$  и  $r_u$  малы и их влияние на  $K_p$  незначительно. Поэтому устраняем их из схемы. Емкость затвор-канал  $C_{\text{3K}}$  мало отличается от приводимой в справочниках эквивалентной входной емкости затвор-исток  $C_{3u}$ , так что будем считать  $C_{\text{3K}} \approx C_{\text{3H}}$ . Часть сопротивления канала, по которому проходит входной ток, на рис. 1.15 обозначена как  $r'_{\text{KAH}}$ . Оставляем элементы обратных связей в схеме: индуктивность общего вывода L<sub>и</sub> и проходную емкость  $C_{\text{ac}}$ . В результате получаем схему рис. 1.16.

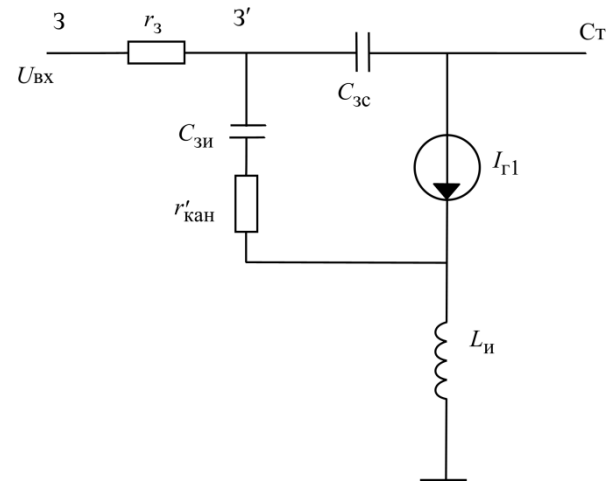

Рис. 1.16. Упрощенная эквивалентная схема мощного ОВЧ-УВЧ полевого транзистора

Из-за наличия во входной цепи частотно-зависимого делителя  $r_3$ ,  $C_{3H}$ и  $r'_{\text{KaH}}$  управляющее напряжение полевого транзистора  $u_{3K}$  с комплексной амплитудой  $U_{3K}$  отличается от входного  $U_{BX}$ :  $U_{3K} = k \cdot U_{BX}$ , причем коэффициент передачи входного напряжения на емкость  $C_{3H}$ 

$$
\dot{k} = \frac{1}{1 + j \cdot \omega \cdot \tau_{3H}},\tag{1.27}
$$

где т<sub>зи</sub> - постоянная времени входной цепи собственно транзистора

Следовательно, с ростом частоты модуль и фазовый угол управляющего напряжения полевого транзистора изменяются.

Соответственно амплитуда тока стока

$$
I_{\rm c} = S \cdot U_{\rm BX},\tag{1.28}
$$

где  $S$  – комплексная крутизна  $S = \frac{S}{1 + j \cdot \omega \cdot \tau_{\text{out}}}$ .  $(1.30)$ 

Постоянная времени т<sub>зи</sub> определяет граничную частоту полевого транзистора по крутизне

$$
f_s = \frac{1}{2 \cdot \pi \cdot \tau_{\text{3H}}}.\tag{1.31}
$$

Ток затвора (в режиме короткого замыкания на выходе)

$$
I_{\mathrm{s}} = \frac{j \cdot \omega \cdot (C_{\mathrm{sH}} + C_{\mathrm{sc}})}{1 + j \cdot \omega \cdot C_{\mathrm{sH}} r_{\mathrm{kah}}'} \cdot U_{\mathrm{ax}}.
$$
\n(1.32)

Коэффициент передачи тока полевого транзистора в схеме с общим истоком

$$
h_{21u} = \frac{I_c}{I_3} = \frac{S}{j \cdot \omega (C_{3H} + C_{3C})}.
$$
 (1.33)

Отсюда видно, что граничная частота  $f_{\text{t}}$ , на которой модуль  $h_{21u}$ уменьшается до единицы:

$$
f_{\rm T} = \frac{S}{2 \cdot \pi \cdot (C_{3H} + C_{3C})}.
$$
 (1.34)

Сравнив  $f_s$  и  $f_T$ , находим  $f_T = S \cdot r_{\text{KaH}} \cdot f_s$ .

В полевых транзисторах слабо проявляются процессы накапливания и рассасывания заряда, свойственные биполярным приборам, поэтому уменьшение усиления полевых транзисторов с ростом частоты при неизменной амплитуде входного напряжения определяется главным образом увеличением вещественной составляющей входной проводимости  $g_{\text{BX}}$ . Примем для простоты величину проходной емкости  $C_{3c}$  малой.

При  $C_{\rm sc} = 0$  входная проводимость усилителя на полевом транзисторе

$$
Y_{\text{BX}} = \frac{I_3}{U_3} = \frac{j \cdot \omega \cdot C_{3H}}{1 + j \cdot \omega \cdot \tau_{3H}},
$$

откуда

$$
g_{\text{BX}} = \text{Re}(Y_{\text{BX}}) = \frac{\omega^2 \cdot \tau_{3H}^2}{r_{\text{KAH}} (1 + \omega^2 \cdot \tau_{3H}^2)}.
$$
 (1.35)

Видно, что на частотах  $\omega < 1/\tau_{\text{2M}}$ проводимость  $g_{\text{BX}}$  быстро увеличивается с ростом частоты (примерно пропорционально квадрату частоты). Соответственно увеличивается  $P_{\text{rx}} = 0.5U_{\text{rx}}^2 g_{\text{rx}}$  (при неизменной амплитуде входного сигнала  $U_{\text{px}}$ ) и уменьшается коэффициент усиления мощности  $K_{\text{p}}$ . На частотах  $f \ll f_s$  проводимость  $g_{BX}$  мала  $(g_{BX} \rightarrow 0 \text{ при } f \rightarrow 0)$  и полевым транзистором от источника возбуждения потребляется незначительная мощность, поэтому на низких частотах коэффициент усиления мощности получается высоким. Однако уже на частотах  $f = (0,3...0,5) f_s$  он часто снижается до нескольких десятков единиц и более.

Дальнейшее изложение проведем на примере расчета коэффициента усиления мощности УМ на полевом транзисторе.

Исходные данные УМ:

выходная мощность  $P_{\text{BbIX}} = 40 \text{ Br},$ 

напряжение питания стока  $E_c = 36$  B,

относительное напряжение на стоке  $\xi = 0.7$ ,

рабочая частота  $f = 420$  МГц ( $\lambda = 0.75$  м),

угол отсечки выходного тока  $\theta = 90^{\circ}$ .

Параметры транзистора:

крутизна  $S = 2$  A/B,

емкости  $C_{3H} = 450 \text{ nD}$ ;  $C_{3c} = 60 \text{ nD}$ ,

сопротивления  $r'_{\text{KaH}} = 0.3 \text{OM}; r_3 = 0.1 \text{ OM},$ 

индуктивность вывода истока  $L_{\rm u} = 0.1$  нГн.

Этап 1. Определение основных электрических характеристик УМ. Амплитуда первой гармоники напряжения на стоке

$$
U_{\text{Cl}} = \xi \cdot E_c = 0.7 \cdot 36 = 25.2 \text{ B}.
$$

Первая гармоника тока стока

$$
I_{\text{Cl}} = \frac{2 \cdot P_{\text{BUX}}}{U_{\text{Cl}}} = \frac{2 \cdot 40}{25,2} = 3,2 \text{ A}.
$$

Эквивалентное сопротивление нагрузки

$$
R_3 = \frac{U_{\text{C1}}}{I_{\text{C1}}} = \frac{25,2}{3,2} = 7,8 \text{ OM}.
$$

В дальнейших расчетах будем считать, что  $I_{\Gamma1} = I_{\text{Cl}}$ , так как проходная емкость  $C_{3c}$  является частью выходной колебательной системы (она входит в общую емкость  $C_1$  рис. 1.2).

Этап 2. Расчет потерь во входной цепи без учета элементов обратной связи. Положим вначале, что проходная емкость  $C_{3c}$  и индуктивность  $L_{\rm H}$ равны нулю. По-прежнему считаем, что  $C_{\text{3K}} \approx C_{\text{3H}}$ .

Напряжение на емкости затвор-канал  $C_{3K}$ 

$$
U_{3K} = \frac{I_{\Gamma1}}{S \cdot \gamma_1(\theta)} = \frac{3,2}{2 \cdot 0.5} = 3,2 \text{ B}.
$$

Первая гармоника тока затвора

$$
I_{31} = \frac{U_{3K}}{-j \cdot X_{\text{C3H}}} = \frac{3.2}{-j \cdot 0.9} = j \cdot 3.5 \text{ A},
$$

причем

$$
X_{\text{C3H}} = \frac{531\lambda(\text{m})}{C_{\text{V}}(\text{H}\Phi)} = \frac{531 \cdot 0,75}{450} = 0,9 \text{ Om}.
$$

Обратим внимание на то, что ток затвора  $I_{31}$  на 90° опережает по фазе ток I г1. Это очень важное обстоятельство, влияющее на процессы в цепях обратной связи.

Потери в канале от входного тока  $I_{31}$ 

$$
P'_{\text{KAH}} = \frac{1}{2} \cdot |I_{31}|^2 \cdot r'_{\text{KAH}} = \frac{1}{2} \cdot 3.5^2 \cdot 0.3 = 1.84 \text{ Br.}
$$

Если бы все потери во входной цепи ограничивались только потерями в канале  $P_{\text{Kan}}$ , то  $K_{\text{D}}$  был бы порядка 20. На самом деле он будет существенно ниже.

Этап 3. Расчет потерь на входе, определяемых индуктивностью вывода истока  $L_{\mu}$ . Через индуктивность  $L_{\mu}$  протекают два тока:  $I_{\Gamma}$ [и  $I_{31}$ , что обусловливает наличие обратной связи между входной и выходной цепями.

Эквивалентное сопротивление, вносимое индуктивностью  $L_u$  во входную цепь, определим в соответствии с законами Кирхгофа:

$$
Z_{Lu} = \frac{U_{Lu}}{I_{31}} = \frac{(I_{\Gamma1} + I_{31})j\omega L_{H}}{I_{31}} = j\omega L_{H} + \left(\frac{I_{\Gamma1}}{I_{31}}\right)j\omega L_{H} =
$$
  
=  $j\omega L_{H} + \frac{1}{j}\left(\frac{|I_{\Gamma1}|}{|I_{31}|}\right)j\omega L_{H} = j\omega L_{H} + \left(\frac{|I_{\Gamma1}|}{|I_{31}|}\right)\omega L_{H}.$  (1.36)

Из выражения (1.36) следует, что  $L_{\rm u}$  вносит во входную цепь не только индуктивное сопротивление  $j\omega L_{\text{H}}$ , но и активные потери

$$
r_{LH} = \frac{|I_{\Gamma 1}|}{|I_{31}|} \omega L_{H}.
$$

Эквивалентное сопротивление  $r_{Iu}$  появляется из-за того, что токи  $I_{\Gamma1}$  и  $I_{31}$ , протекающие через  $L_{u}$ , сдвинуты по фазе на 90°. В данном случае возникает отрицательная обратная связь. В то же время часть мощности возбуждения через индуктивность  $L<sub>u</sub>$  идет непосредственно в выходную цепь без усиления в транзисторе.

На  $L_u$  возникает дополнительная ЭДС, включенная последовательно с транзистором. Хорошо ли это? Отрицательная обратная связь повышает устойчивость усилителя, но заметно снижает коэффициент усиления мощности

Найдем дополнительные потери мощности:

$$
P_{LH} = \frac{1}{2} \cdot |\dot{I}_{31}|^2 \cdot r_{LH} = \frac{1}{2} \cdot |\dot{I}_{31}|^2 \frac{|I_{\Gamma1}|}{|I_{31}|} \omega L_H = \frac{1}{2} \cdot 3.5^2 \cdot \frac{3.2}{3.5} \cdot 0.25 = 1.4 \text{ Br},
$$
  
\n
$$
\omega L_H = \frac{1.88 \cdot L_H(\text{H}\Gamma)}{\lambda(\text{M})} = \frac{1.88 \cdot 0.1}{0.75} = 0.25 \text{ OM}.
$$
\n(1.37)

Величина  $P_{Iu}$  сопоставима с  $P_{\text{KAH}}$ . Где выделяется эта мощность? В нагрузке усилителя, в выходной цепи за счет прямой передачи мошности из входной цепи.

Этап 4. Расчет потерь на входе, определяемых проходной емкостью  $C_{\text{ac}}$ . Емкость  $C_{\text{ac}}$  непосредственно соединяет выход (сток) транзистора со входом (затвором). Это тоже элемент обратной связи. Оценим его вклад в энергетические характеристики усилителя.

Мощность, поступающая через  $C_{3c}$ , рассчитывают по формуле

$$
P_{\text{Csc}} = \frac{1}{2} \cdot \text{Re}(U_{3^{'}\text{H}} \cdot I_{\text{Csc}}^{*}), \tag{1.38}
$$

где  $\dot{U}_{\gamma u}$  – напряжение между точкой з' (рис. 1.16) и корпусом;

 $I_{\text{C3C}}^*$  комплексно-сопряженная величина тока через емкость  $C_{\text{ac}}$ ; Re означает реальную часть результата;

$$
\dot{U}_{3'H} = I_{31}(-jX_{C3H} + r_{KaH} + Z_{LH}) = I_{31}(-jX_{C3H} + j\omega L_H + r_{KaH} + \frac{I_{\text{T1}}}{I_{31}} \cdot \omega L_H) =
$$
\n
$$
= j3.5 \cdot (-j0.75 + j0.25 + 0.3 + 0.25 \frac{3.2}{3.5}) = 1.75 + j1.75 \text{ B.}
$$
\n(1.39)

Ток через емкость С<sub>зс</sub>

$$
I_{\text{C3C}} = (\dot{U}_{3'_{\text{H}}} - \dot{U}_{\text{C1}})j\omega C_{3\text{C}}.
$$
 (1.40)

Из расчетов следует, что  $|\dot{U}_{3n}| \ll |\dot{U}_{C1}|$ , так что

$$
I_{\text{Csc}} \approx -U_{\text{C1}} j \omega C_{\text{sc}}.\tag{1.41}
$$

При расчете тока  $I_{\text{Cac}}$  обязательно надо учесть, что выходное напряжение  $\dot{U}_{C1}$  противофазно току  $I_{C1}$ , фаза которого была принята за нуль, следовательно,

$$
\dot{I}_{\text{C3C}} = (-\dot{U}_{\text{C1}})j \frac{1}{X_{\text{C3C}}} = \frac{25}{6,6} = j3,8 \text{ A},
$$

поскольку

$$
X_{\text{C3C}} = \frac{531\lambda(\text{m})}{C_{\text{3C}}(\text{n}\Phi)} = \frac{531 \cdot 0.75}{60} = 6,6 \text{ Om}.
$$

Как следует из (1.38), (1.40) и (1.41):

$$
P_{\text{C3C}} = \frac{1}{2} \cdot |I_{31}| \cdot (r_{\text{KaH}} + r_{\text{LH}}) \cdot |I_{\text{C3C}}| = \frac{1}{2} \cdot 3.5 \cdot 0.5 \cdot 3.8 = 3.2 \text{ Br.}
$$
 (1.42)

Суммарный входной ток

30

$$
I_{\text{BX}} = I_{31} + I_{\text{C3C}} = j \cdot 3.5 + j \cdot 3.8 = j \cdot 7.3 \text{ A}.
$$

Дополнительные потери на  $r_3$ :

$$
P_{r3} = \frac{1}{2} \cdot |I_{B}||^{2} \cdot r_{3} = \frac{1}{2} \cdot 7,3^{2} \cdot 0,1 = 2,7 \text{ Br}
$$

В результате общие потери на входе

$$
P_{\text{BX}} = P_{\text{KAH}} + P_{\text{LH}} + P_{\text{C3C}} + P_{\text{r3}} = 1,8 + 1,4 + 3,2 + 2,7 = 9,2 \text{ Br},
$$

а коэффициент усиления мощности

$$
K_{\rm p} = \frac{P_{\rm BLX}}{P_{\rm BX}} = \frac{40}{9.2} \approx 4.
$$

Как видно, величина  $K_{\rm p} \approx 6$  дБ, что характерно для УМ УВЧ диапазона.

Для более точных расчетов следует учесть взаимное влияние элементов обратной связи  $L_{\rm H}$  и  $C_{\rm 3c}$ , а также то, что собственно транзистор должен генерировать меньшую мощность:  $P_{RKN} - P_{U} - P_{C3c}$  [4].

## 1.5. Усилители мощности на биполярных транзисторах ОВЧ-УВЧ диапазонов. Схема с общим эмиттером. Расчет в режиме без отсечки тока (режим А)

Как и при анализе УМ на полевом транзисторе, индуктивности выводов базы  $L_6$  и коллектора  $L_k$  следует отнести ко внешним цепям (рис. 1.17). Переход эмиттер-база представлен соединением зарядной емкости  $C<sub>3</sub>$  и диодом. В режиме А диод постоянно открыт и его можно заменить соединением диффузионной емкости  $C_{\text{rad}b} >> C_{3}$  и сопротивлением потерь диода  $r_{\text{n}}$ . В результате эквивалентная схема транзистора для дальнейшей работы сведена к схеме рис. 1.18.

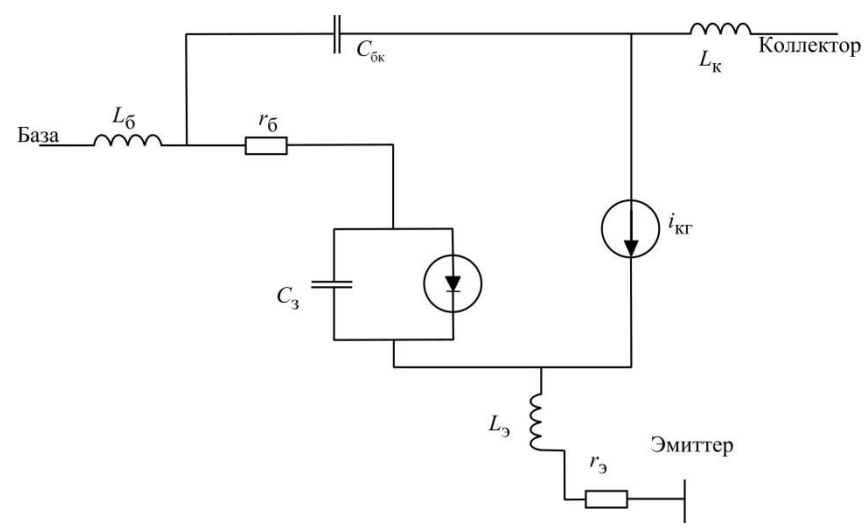

Рис. 1.17. Эквивалентная схема биполярного транзистора

Одним из важнейших параметров биполярного транзистора является коэффициент передачи тока в схеме с ОЭ

$$
\tilde{h}_{21} = \frac{\dot{I}_{\text{kl}}}{\dot{I}_{61}} = \frac{h_{210}}{1 + j \cdot h_{210} \cdot \frac{f}{f_{\text{T}}}},\tag{1.43}
$$

где  $h_{210}$ -коэффициент передачи тока на нулевой частоте; обычно  $h_{210} = 30...60$ ; ток генератора  $\dot{I}_{\text{kr}}$  связан с напряжением на переходе  $\dot{U}_{\text{π}}$  соотношением

$$
\dot{I}_{\text{KT}} = S_{\text{II}} \cdot \dot{U}_{\text{II}},\tag{1.44}
$$

 $S_{\text{II}}$  – крутизна по переходу, составляющая несколько десятков А/В.

На нулевой частоте  $\dot{I}_{61} = \dot{U}_{\text{II}} / r_{\text{II}}$ , так что  $h_{210} = S_{\text{II}} \cdot r_{\text{II}}$ .

С повышением рабочей частоты коэффициент передачи тока  $\tilde{h}_{21}$ начинает уменьшаться (рис. 1.18). Чтобы получить требуемый ток  $\dot{I}_{\text{kr}}$ , необходимо поддерживать постоянную амплитуду  $\dot{U}_{\pi}$ . Поскольку емкости  $C_3$  и  $C<sub>HH</sub>$  шунтируют переход, ток, проходящий через них, растет прямо пропорционально рабочей частоте. На частоте  $f_{\rm T}$  модуль коэффициента передачи тока  $|h_{21}| = 1$  ( $\tilde{h}_{21} = -j$ ).

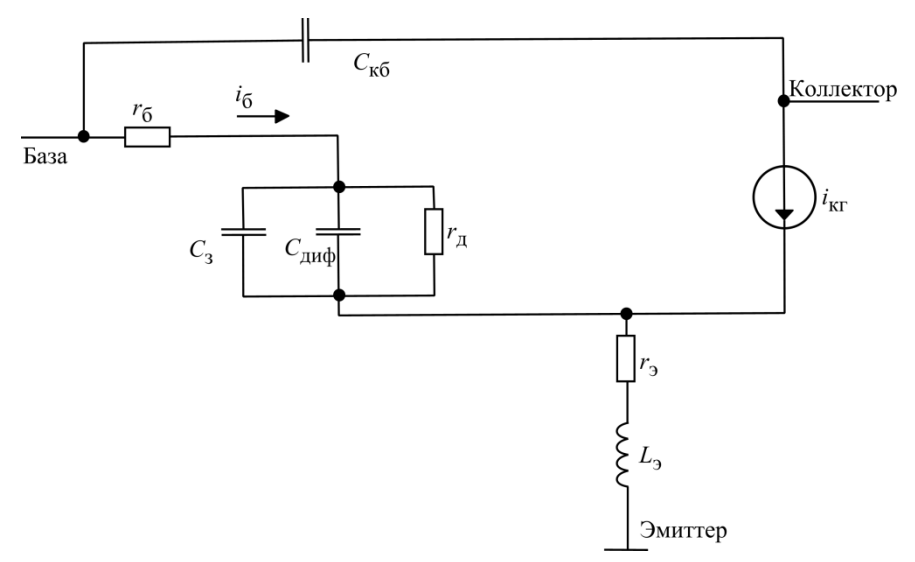

Рис. 1.18. Эквивалентная схема биполярного транзистора в режиме А

Из сопоставления параметров перехода эмиттер-база, выражений  $(1.43)$  и  $(1.44)$ , получаем

$$
S_{\rm \Pi} = \omega_{\rm \Gamma} \cdot (C_3 + C_{\rm \mu} \omega). \tag{1.45}
$$

На частотах  $f > 0.1 f_{\rm T}$  произведение  $h_{210} \cdot \frac{f}{f_{\rm T}} > 3$ , так что (1.43) можно

преобразовать к виду

$$
\tilde{h}_{21} = \frac{\dot{I}_{\rm KT}}{\dot{I}_{61}} \approx -j \cdot \frac{f_{\rm T}}{f} \,. \tag{1.46}
$$

Для большинства УМ передатчиков станций подвижной связи выражение (1.46) вполне приемлемо и его будем использовать в расчетах. Далее поступим так же, как делали при анализе УМ на полевом транзисторе.

Выполним пример расчета коэффициента усиления мощности УМ на биполярном транзисторе.

Исходные данные УМ: выходная мощность  $P_{\text{RHY}} = 3 \text{ Br},$  напряжение питания коллектора  $E_{\rm k} = 12$  B,

относительное напряжение на коллекторе  $\xi = 0.75$ ,

рабочая частота  $f = 950$  МГц,

режим работы транзистора - класс А.

Параметры транзистора:

 $f_{\tau} = 4500 \text{ MTu}, h_{210} = 40, C_{62} = 50 \text{ n}\Phi, C_{66} = 13 \text{ n}\Phi, r_{2} = 0.3 \text{ Om},$  $r_6 = 2$  Om,  $L_3 = 0.3$  HTH.

Этап 1. Определение основных электрических характеристик УМ. Амплитуда первой гармоники напряжения на коллекторе

$$
U_{\text{K1}} = \xi \cdot E_{\text{K}} = 0.75 \cdot 12 = 9 \text{ B}.
$$

Первая гармоника коллекторного тока

$$
I_{\rm k1} = \frac{2 \cdot P_{\rm BLX}}{U_{\rm k1}} = \frac{2 \cdot 3}{9} = 0,67 \text{ A}.
$$

Эквивалентное сопротивление нагрузки

$$
R_{\rm b} = \frac{U_{\rm K1}}{I_{\rm K1}} = \frac{9}{0.67} = 13,5 \text{ Om}.
$$

Далее будем считать, что  $\dot{I}_{\text{kr}} = \dot{I}_{\text{kl}}$ , так как емкость  $C_{\text{k6}}$  входит в состав колебательной системы.

Этап 2. Расчет потерь на входе без учета элементов обратной связи. Определим первую гармонику тока базы (1.46):

$$
\dot{I}_{61} = j \cdot \frac{f}{f_{\rm r}} \cdot \dot{I}_{\rm kl} = j \cdot \frac{950}{4500} \cdot 0,67 = j \cdot 0,14
$$
 A.

Найлем потери в теле базы:

$$
P_{r6} = \frac{1}{2} \cdot |\dot{I}_{61}|^2 \cdot r_6 = \frac{1}{2} \cdot 0.14^2 \cdot 2 = 0.02 \text{ Br}
$$

Как видим, эти потери весьма малы.

Этап 3. Расчет потерь на входе, определяемых элементами вывода эмиттера. Через индуктивность  $L_3$  и сопротивление  $r_a$  протекают два тока:  $I_{\text{KT}}$  и  $I_{61}$ . Между собой они сдвинуты по фазе на  $-90^{\circ}$ , следовательно, как и в УМ на полевом транзисторе, возникает отрицательная обратная связь.

Эквивалентное сопротивление эмиттерной цепи для тока  $\hat{I}_{61}$ :

$$
Z_{33} = \frac{(\dot{I}_{61} + \dot{I}_{\text{KT}}) \cdot (r_3 + j \cdot \omega \cdot L_3)}{\dot{I}_{61}} = \left(1 - j \cdot \frac{\omega_{\text{T}}}{\omega}\right) \cdot (r_3 + j \cdot \omega \cdot L_3) =
$$
  
=  $r_3 + \omega_{\text{T}} \cdot L_3 + j \cdot (\omega \cdot L_3 - \frac{\omega_{\text{T}}}{\omega} \cdot r_3),$ 

$$
\omega \cdot L_3 = \frac{1,88 \cdot L_3 \text{ (Hl H)}}{\lambda \text{ (M)}} = \frac{1,88 \cdot 0.3}{0,318} = 1,8 \text{ Om},
$$

$$
\omega_{\text{T}} \cdot L_3 = \frac{f_{\text{T}}}{f} \cdot (\omega \cdot L_3) = \frac{4500}{950} \cdot 1,8 = 8,5 \text{ Om}.
$$

Мощность, передаваемая через  $L<sub>2</sub>$  со входа на выход

$$
P_{L_3} = \frac{1}{2} \cdot |\dot{I}_{61}|^2 \omega_{\rm T} L_3 = \frac{1}{2} \cdot 0.14^2 \cdot 8.5 = 0.08 \text{ Br}.
$$

Мощность, рассеиваемая на  $r_3$  проходящим током  $I_{\text{kl}}$ 

$$
P_{r_3} = \frac{1}{2} \cdot |\dot{I}_{K1}|^2 r_3 = \frac{1}{2} \cdot 0.67^2 \cdot 0.3 = 0.07 \text{ Br.}
$$

Этап 4. Расчет потерь на входе, определяемых отрицательной обратной связью через проходную емкость  $C_{\kappa 6}$ .

Логика рассуждений тут та же, что и при анализе УМ на полевом транзисторе. Аналогично (1.38) мощность, передаваемая через  $C_{\kappa 6}$ 

$$
P_{\rm C_{K\bar{0}}} = \frac{1}{2} \text{Re}(\dot{U}_{\rm BX} \cdot \dot{I}_{\rm C_{K\bar{0}}}^*),\tag{1.48}
$$

где  $\dot{U}_{\text{BX}}$  – амплитуда напряжения на входе транзистора,  $I_{C_{\text{vfs}}}^*$  – комплексносопряженная величина тока через емкость  $C_{\kappa 6}$ .

Входное напряжение

$$
\dot{U}_{\text{BX}} = \dot{I}_{61}r_6 + \dot{U}_{\text{II}} + \dot{I}_{61}Z_{33}.
$$
 (1.49)

В (1.49)  $\dot{U}_{\text{II}} \ll \dot{I}_{61} \cdot Z_{33}$  (в расчетах можно считать, что напряжение на эмиттерном переходе равно нулю), тогда

$$
\dot{U}_{\text{BX}} = \dot{I}_{61}(r_6 + Z_{33}) = \dot{I}_{61}\left(r_3 + \omega_{\text{T}}L_3 + j\left(\omega L_3 - \frac{\omega_{\text{T}}}{\omega}r_3\right)\right) =
$$
\n
$$
= j0,14(0,3 + 8,5 + j(1,8 - 1,4)) = j1,2 - 0,05 \text{ B}.
$$
\nПосконsky

\n
$$
\left|\dot{U}_{\text{BX}}\right| << \dot{U}_{\text{K1}},
$$

35

$$
I_{C_{\text{K5}}} = (U_{\text{BX}} - U_{\text{K1}}) j\omega C_{\text{K5}} \approx -U_{\text{K1}} j\omega C_{\text{K5}}.
$$

Напомним, что  $\dot{U}_{K1} = -\dot{I}_{K1}R_3$  (выходные напряжение и ток противофазны), так что

$$
I_{\text{C}_{\text{K6}}} = j \frac{U_{\text{K1}}}{X_{\text{C}_{\text{K6}}}} = j \frac{9}{12,5} = j0,72 \text{ A},
$$

$$
X_{\text{C}_{\text{K6}}} = \frac{531 \cdot \lambda(\text{m})}{C(\text{m}\Phi)} = \frac{531 \cdot 0,315}{13} = 12,5 \text{ Om}
$$

Рассчитаем мощность  $P_{C_{\infty}}$ :

$$
P_{\mathbf{C}_{\kappa 6}} = \frac{1}{2} \operatorname{Re}(\dot{U}_{\text{BX}} \cdot \dot{I}_{\mathbf{C}_{\kappa 6}}^*) = \frac{1}{2} 1, 2 \cdot 0, 72 = 0, 43 \text{ BT}.
$$

Полная входная мошность

$$
P_{\text{B}x} = P_{\text{R}_6} + P_{L_3} + P_{\text{C}_{\text{K}6}} = 0.02 + 0.08 + 0.43 = 0.53 \text{ Br}.
$$

При этом суммарная мощность  $P_{L_1} + P_{C_{tot}}$  через элементы обратной связи поступает непосредственно в нагрузку усилителя.

Коэффициент усиления мощности

$$
K_{\rm p} = \frac{P_{\rm BLX}}{P_{\rm BX}} = \frac{3}{0.53} = 5.5.
$$

Для более точного расчета, учитывающего взаимное влияние  $L_9$  и  $C_{\rm K6}$ , а также уменьшение тока  $I_{\kappa 1}$  из-за прямого прохождения мощности  $P_{L_2} + P_{C_{\nu 6}}$  в нагрузку, следует обратиться к методике [4].

Вопрос. Как вы думаете, можно ли этот транзистор использовать в УМ на частоте  $f = f_\text{\tiny T}$ ?

# 1.6. Усилители мошности на биполярных транзисторах ОВЧ-УВЧ диапазонов. Схема с общим эмиттером. Расчет режима с отсечкой тока

Из-за низкого КПД режим А транзистора в УМ используют редко. При работе биполярных транзисторов с отсечкой коллекторного тока в схеме происходят переключения состояния перехода эмиттер-база (рис. 1.17). В те моменты времени, когда транзистор отперт, диод открыт и эмиттерный пере-36

ход представляют эквивалентной схемой рис. 1.19, а. Во время отсечки выходного тока эмиттерный переход эквивалентен зарядной емкости  $C_3$ (рис. 1.19, б).

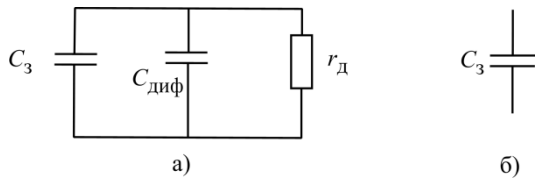

Рис. 1.19. Эквивалентная схема перехода эмиттер-база:  $a -$ открытый, б - запертый

В связи с нелинейным характером поведения эмиттерного перехода строгий анализ работы УМ требует довольно объемного изучения. Однако выполненные к настоящему времени многочисленные теоретические, а самое главное, экспериментальные исследования, позволяют предложить достаточно простой алгоритм расчета энергетических характеристик УМ.

Прежде всего отметим, что предшествующий УМ каскад, как правило, представляет собой генератор тока, так что независимо от состояния эмиттерного перехода на входе транзистора действует входной гармонический ток. Ток базы также можно считать гармоническим с амплитудой  $I_{61}$ . Когда переход открыт, ввиду малости его сопротивления можно принять напряжение радиочастоты на переходе равным нулю. Это состояние длится в пределах  $-\theta \leq \omega t \leq \theta$ , где  $\theta$  - угол отсечки коллекторного тока. Когда переход закрыт, на нем возникает обратная полуволна напряжения. Поясним привеленные рассуждения временными диаграммами рис. 1.20 для случая, когда угол отсечки коллекторного тока  $\theta = 90^\circ$ .

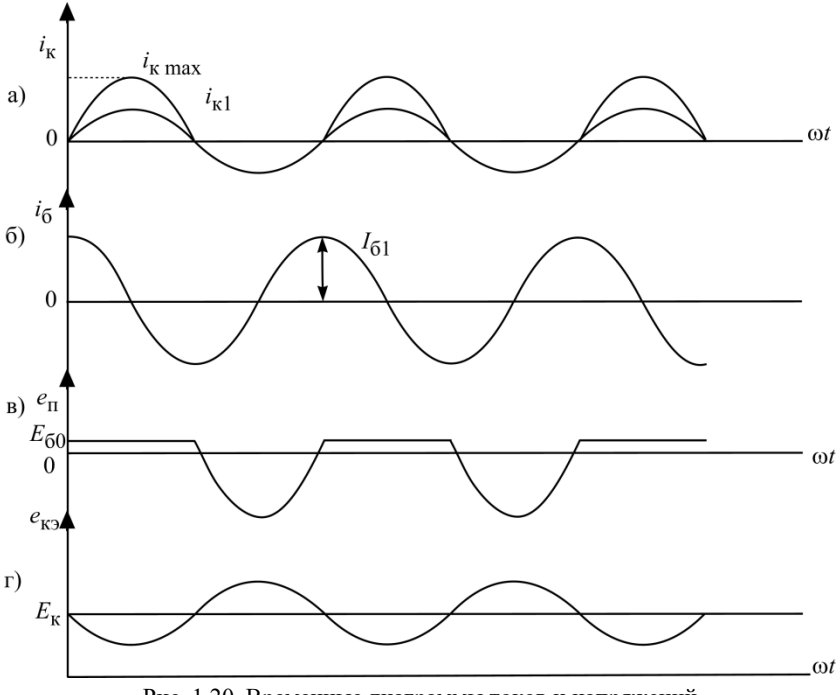

Рис. 1.20. Временные диаграммы токов и напряжений в биполярном транзисторе в режиме с отсечкой тока

На рис. 1.20, а представлены косинусоидальные импульсы коллекторного тока и первая гармоника этого того тока I<sub>к1</sub>. Так как сопротивление эмиттерного перехода и в открытом, и в закрытом состояниях практически является емкостным, ток базы  $i_6(\omega t)$  опережает первую гармонику коллекторного тока на 90° (на рис. 1.20, б ток базы приведен в увеличенном масштабе в сравнении с *i*<sub>к</sub>). Чтобы обеспечить импульс коллекторного тока с максимальной величиной  $\left. i_{\rm k_{max}} \right.,$  амплитуда тока базы должна быть связана с амплитудой первой гармоники тока коллектора соотношением

$$
\widetilde{h}_{21} = \frac{\dot{I}_{\text{KT}}}{\dot{I}_{61}} = -j\gamma(\theta)\frac{f_{\text{T}}}{f}.
$$
\n(1.50)

Сравнение с (1.46) показывает, что в выражении для коэффициента передачи тока появляется коэффициент разложения последовательности косинусоидальных импульсов  $\gamma_1(\theta)$ <1 ( $\gamma_1(\theta)$ =0,5 для  $\theta = 90^\circ$ ).
Следовательно, для получения требуемой амплитуды первой гармоники коллекторного тока амплитула тока базы в режиме с отсечкой должна быть больше, чем в режиме А:

$$
I_{61} = j \frac{I_{\text{KT}}}{\gamma_1(\theta)} \frac{f}{f_{\text{T}}}.
$$
\n(1.51)

Зависимость напряжения на эмиттерном переходе  $e_n(\omega t)$  приведена на рис. 1.20, в. Когда транзистор открыт, амплитуда напряжения на входе настолько мала, что на графике это прямая линяя (обратите внимание, что мгновенное напряжение будет  $E_{60}$ , так как транзистор открыт!). Когда транзистор закрыт, на эмиттерном переходе появляется отрицательный косинусоидальный импульс напряжения длительностью  $2\pi - 2\theta$ .

Что касается напряжения на коллекторе, то оно по-прежнему является суммой напряжений  $e_{\kappa 3} = E_{\kappa} - U_{\kappa 1} \cdot \cos(\omega t)$ , поскольку колебательная система на выходе транзистора фильтрует все гармоники радиочастоты, кроме первой (рис. 1.20, г).

Для расчета коэффициента усиления УМ можно использовать методику и формулы, приведенные в предыдущем параграфе для УМ, где биполярный транзистор работает в режиме А. Только в них надо будет внести 3 поправки. Первая касается расчета тока базы: вместо (1.46) надо использовать (1.51). Эта замена ведет ко второй поправке в формуле (1.47):

$$
Z_{33} = \frac{(\dot{I}_{\text{B1}} + \dot{I}_{\text{KT}})(r_3 + j\omega L_3)}{\dot{I}_{\text{B1}}} = \left(1 - j\gamma_1(\theta)\frac{\omega_{\text{T}}}{\omega}\right)(r_3 + j\omega L_3) =
$$
  
=  $r_3 + \gamma_1(\theta)\omega_{\text{T}}L_3 + j\left(\omega L_3 - \gamma_1(\theta)\frac{\omega_{\text{T}}}{\omega}r_3\right).$  (1.52)

Наконец, в выражении для  $\dot{U}_{\text{rx}}$  (1.49) первая гармоника напряжения на переходе

$$
\dot{U}_{\rm II} = I_{61}(-jX_{\rm c3})\gamma_1(\pi - \theta). \tag{1.53}
$$

Заметим, что изменение  $\dot{U}_{\pi}$  мало влияет на коэффициент усиления мощности, поскольку эта составляющая входного напряжения сдвинута по фазе на  $90^{\circ}$ относительно тока, протекающего через проходную емкость  $\,_{\rm K6}^{}$ .

Вопрос. Как изменится коэффициент усиления мощности в примере, рассмотренном в параграфе 1.5, если транзистор стал работать в режиме В? Как изменится КПД УМ?

Чтобы убедиться в правильности ответа, произведите расчет УМ, когда транзистор работает в режиме В, и сравните результаты.

## 1.7. Особенности работы усилителей по схеме с общей базой

Из параграфов 1.5 и 1.6 следует, что при приближении рабочей частоты к  $f_{\rm T}$  коэффициент усиления мощности в схеме с ОЭ резко падает. В таких случаях более эффективно использовать схему с общей базой (ОБ), где за счет индуктивности общего вывода (индуктивности базы) создается положительная обратная связь (рис. 1.21).

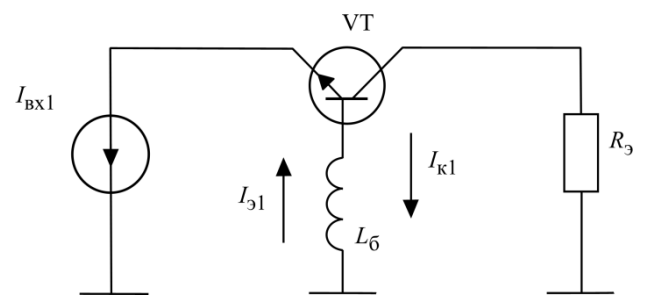

Рис. 1.21. Эквивалентная схема усилителя на транзисторе с общей базой

Через индуктивность базового вывода  $L_6$  протекают 2 тока: входной (эмиттера  $I_{31}$ ) и коллектора  $I_{\kappa 1}$ . Сопротивление, которое вносит индуктивность  $L_6$  во входную цепь

$$
Z_{L6} = \frac{(\dot{I}_{31} - \dot{I}_{K1})j\omega L_6}{\dot{I}_{31}} = j\omega L_6 - \frac{\dot{I}_{K1}}{\dot{I}_{31}}j\omega L_6.
$$
 (1.54)

Для простоты исследования рассмотрим режим А:

$$
I_{31} = I_{\kappa 1} + I_{61} \text{ if } I_{61} = j \frac{\omega}{\omega_{\rm T}} I_{\kappa \rm T},
$$
  

$$
Z_{L\acute{a}} = j\omega L_{\acute{a}} - \frac{j\omega L_{\acute{a}}}{1 + j \frac{\omega}{\omega_{\rm o}}} = j\omega L_{\acute{a}} \frac{\left(\frac{\omega}{\omega_{\rm o}}\right)^2}{1 + \left(\frac{\omega}{\omega_{\rm o}}\right)^2} - \omega_{\rm o} L_{\acute{a}} \frac{\left(\frac{\omega}{\omega_{\rm o}}\right)^2}{1 + \left(\frac{\omega}{\omega_{\rm o}}\right)^2}.
$$
(1.55)

40

Второе слагаемое в  $(1.55)$  – отрицательное активное сопротивление, снижающее эквивалентные потери во входной цепи, что увеличивает коэффициент усиления мощности.

Расчет усилителей с ОБ следует вести по методике, приведенной в [4]. При этом нало обеспечить устойчивость усилителя, которая может быть нарушена из-за положительной обратной связи.

Обычно транзисторы, включаемые с ОЭ, имеют вывод эмиттера, соединенный с корпусом. У транзисторов с ОБ с корпусом соединен вывод базы.

# 1.8. Согласующе-фильтрующие системы и коэффициент фильтрации гармоник

Колебательная система на выходе УМ выполняет две функции: согласует (трансформирует) сопротивление нагрузки (входное сопротивление антенны или фидера в оконечном каскаде) в эквивалентное сопротивление нагрузки транзистора  $R_3$  для обеспечения необходимого режима его работы (недонапряженного, перенапряженного, граничного) и фильтрует высшие гармоники, обусловленные нелинейным режимом работы транзистора из-за отсечки выхолного тока.

Существуют нормы, в частности, для ОК УМ, регламентирующие допустимую мощность каждой высшей гармоники, излучаемой антенной. Для базовых станций УВЧ диапазона эта норма близка к 1 мВт.

Классической схемой, фильтрующей гармоники, является П-контур (рис. 1.22).

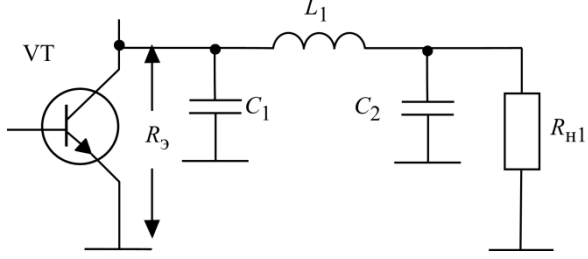

Рис. 1.22. Усилитель мощности с П-контуром

На несущей частоте (частоте первой гармоники) П-контур настроен в резонанс, т.е.

$$
-jX_{C1} - jX_{C2} + jX_{L1} = 0.
$$

Как было показано в параграфе 1.1, согласующие свойства контура

определены коэффициентами включения конденсаторов  $C_1$  и  $C_2$ .

Обратимся к фильтрации высших гармоник. Мощность первой гармоники  $P_{\text{BLX}}$  выделяется в нагрузке  $R_{\text{H1}}$  (антенне). Пренебрегая потерями мощности в контуре, можно принять, что  $P_{\text{max}} \approx P_1$ .

Ток первой гармоники на выходе транзистора

$$
I_{\text{K1}} = SU_{\text{BX}} \gamma_1(\theta),
$$

в нагрузке

$$
I_{\rm H1} = \sqrt{\frac{2P_{\rm BLX}}{R_{\rm H1}}}.
$$

Коэффициент передачи тока по первой гармонике

$$
K_{I1} = \frac{I_{\text{H1}}}{I_{\text{K1}}} = \frac{\sqrt{\frac{2P_{\text{BEX}}}{R_{\text{H1}}}}}{I_{\text{K1}}}.
$$
\n(1.56)

Для каждой из высших гармоник коллекторный ток  $I_{\kappa n} = SU_{\mathbf{R} \mathbf{X}} \gamma_n(\theta)$ . Ток в нагрузке

$$
I_{_{\rm H2}} \leq \sqrt{\frac{2P_{_{\rm AOH}}}{R_{_{\rm H2}}}},
$$

где  $P_{\text{non}}$  – допустимая мощность *n*-й гармоники,  $R_{\text{m}}$  – активная часть сопротивления антенны (фидера) на n-й гармонике.

Аналогично

$$
K_{In} = \frac{I_{\text{nn}}}{I_{\text{kn}}} \le \frac{\sqrt{\frac{2P_{\text{non}}}{R_{\text{nn}}}}}{I_{\text{kn}}}.
$$
 (1.57)

Определим требуемый коэффициент фильтрации n-й гармоники

$$
\Phi_n = \frac{I_{\text{H1}}/I_{\text{H2}}}{I_{\text{K1}}/I_{\text{K2}}} \ge \frac{\gamma_n(\theta)}{\gamma_1(\theta)} \sqrt{\frac{P_{\text{BMX}}}{P_{n_{\text{AOD}}}} \sqrt{\frac{R_{\text{H2}}}{R_{\text{H1}}}}}. \tag{1.58}
$$

Рассчитаем коэффициент фильтрации схемы рис. 1.22.

В соответствии с законом Кирхгофа найдем амплитуду первой гармоники ЭДС  $\varepsilon_{C_{11}}$  на конденсаторе  $C_1$ :

$$
\varepsilon_{C_{11}} = I_{\text{K1}}(-jX_{C1}),\tag{1.59}
$$

которая определяет ток в контуре

$$
I_{\text{KOHT}} = \frac{\varepsilon_{C_{11}}}{z_{\text{KOHT}}} = \frac{\varepsilon_{C_{11}}}{-jX_{C1} - jX_{C2} + jX_{L1} + r_{\text{BH}} + r_{\text{TOT}}} = \frac{\varepsilon_{C_{11}}}{r_{\text{BH}} + r_{\text{TOT}}},\tag{1.60}
$$

где r<sub>вн1</sub> - эквивалентное сопротивление, вносимое в контур из нагрузки;

 $r_{\text{TOT}}$  – собственные потери в контуре;  $-iX_{C1} - iX_{C2} + iX_{I1} = \emptyset$ .

ЭДС на емкости С

$$
\varepsilon_{C21} = I_{\text{KOHT1}}(-jX_{C2}).\tag{1.61}
$$

Ток в нагрузке

$$
I_{\rm H1} = \frac{\varepsilon_{C21}}{R_{\rm H1}}.\tag{1.62}
$$

Используя выражения (1.59)-(1.62), находим

$$
K_{I1} = \frac{I_{\text{H1}}}{I_{\text{K1}}} = \frac{(-jX_{C1})(-jX_{C2})}{R_{\text{H1}}(r_{\text{BH}} + r_{\text{TOT}})} = \frac{X_{C1}X_{C2}}{R_{\text{H1}}(r_{\text{BH}} + r_{\text{TOT}})}.
$$
(1.63)

Проделав те же операции для n-й гармоники, получим

$$
\varepsilon_{C1n} = I_{kn}(-jX_{C1n}) = I_{kn} \frac{(-jX_{C1})}{n},
$$

$$
I_{\text{KOHT}} n = \frac{\varepsilon_{C1n}}{Z_{\text{KOHT}} n} = \frac{\varepsilon_{C1n}}{-j\frac{X_{C1}}{n} - j\frac{X_{C2}}{n} + jnX_{L1} + r_{\text{BH}} n + r_{\text{TOT}}} \approx \frac{\varepsilon_{C1n}}{jX_{L1}(n - \frac{1}{n})},
$$

так как волновое сопротивление контура

$$
Z_0 = X_{L1} \gg r_{\rm BHn} + r_{\rm IIOT} \,,
$$

поскольку контур высокодобротный.

Далее

$$
\varepsilon_{C2n} = I_{\text{KOHT }n}(-j\frac{X_{C2}}{n}), \ I_{\text{H}n} = \frac{\varepsilon_{C2n}}{Z_{\text{H}n}}.
$$

В результате имеем

$$
K_{In} = \frac{I_{\text{H}n}}{I_{\text{K}n}} = \frac{1}{Z_{\text{H}n}} \frac{-X_{C1}X_{C2}}{(jX_{L1})(n - \frac{1}{n})n^2} = j \frac{X_{C1}X_{C2}}{Z_0Z_{\text{H}n}n^2(n - \frac{1}{n})}.
$$

Коэффициент фильтрации определяется модулем соответствующих отношений, поэтому

$$
\Phi_n = \left| \frac{K_{I1}}{K_{In}} \right| = \frac{|Z_{\text{H2}}|}{R_{\text{H1}}} \frac{Z_0}{(r_{\text{BH1}} + r_{\text{TOT}})} n^2 (n - \frac{1}{n}), \tag{1.64}
$$

где $Q = \frac{Z_0}{r_{\text{RH}} + r_{\text{nor}}}$  — нагруженная добротность контура.

Тогда коэффициент фильтрации П-контура  $\Phi_{\text{n-komr}_n} = n^2 (n - \frac{1}{n}) Q$ .

В результате для обеспечения требуемого коэффициента фильтрации (1.58) получаем

$$
\Phi_n = \Phi_{\Pi\text{-KOHT}} \frac{|Z_{\text{H}n}|}{R_{\text{H}1}} \ge \frac{\gamma_n(\theta)}{\gamma_1(\theta)} \sqrt{\frac{P_{\text{Bh}X}}{P_{n\text{ AOH}}}} \sqrt{\frac{R_{\text{H}n}}{R_{\text{H}1}}}
$$

или

$$
\Phi_{\text{n-kOH}n} \ge \frac{\gamma_n(\theta)}{\gamma_1(\theta)} \sqrt{\frac{P_{\text{BLX}}}{P_{n\text{ AOH}}}} \sqrt{\frac{R_{\text{H}n}R_{\text{H}1}}{|Z_{\text{H}n}|^2}}.
$$
\n(1.65)

Рассмотрим следующий пример.

Исходные данные:

$$
P_{\text{BLIX}} = 20 \text{ B}_{\text{T}}; P_{\text{n}} \text{A}_{\text{OD}} = 1 \text{ m} \text{ B}_{\text{T}}; \gamma_1(90^\circ) = 0.5; \gamma_2(90^\circ) = 0.212.
$$

Сопротивления  $R_{H1}$ ,  $|Z_{H1}|$  и  $R_{H1}$  могут значительно различаться, но для простоты оценки положим их равными, тогда

$$
\Phi_{\text{\text{II}-KOHT}} 2 \ge \frac{0,212}{0,5} \sqrt{\frac{2 \cdot 10^4}{1}} = 59.
$$

Коэффициент фильтрации при  $n = 2$ 

$$
\Phi_{\text{n-kohT 2}} = n^2 (n - \frac{1}{n}) Q = 60.
$$

Следовательно,  $Q \geq \frac{\Phi_{\text{n-komr 2}}}{6} = 10.$ 

Возникает вопрос: какую добротность контура следует выбрать? Чем выше О, тем лучше фильтрация, но тем уже полоса пропускания (см. расчет схемы (Рис. 1.2)) и тем больше потери мощности в контуре.

Коэффициент полезного действия контура

$$
\eta_{\text{KOHT}} = \frac{r_{\text{BH1}}}{r_{\text{BH1}} + r_{\text{TOT}}} = 1 - \frac{r_{\text{TOT}}}{r_{\text{BH1}} + r_{\text{TOT}}} = 1 - \frac{Q}{Q_{\text{xx}}},\tag{1.66}
$$

где  $Q_{xx} = Z_0 / r_{\text{nor}} -$  собственная добротность контура (добротность холосто-44

го хода).

Величину  $Q_{xx}$  определяет граница, при которой обеспечивается фильтрация. Если величина О оказывается большой и КПД контура падает ниже 80%, то для фильтрации гармоник используют более сложные колебательные системы, чем П-контур.

### 1.9. Построение индуктивностей на отрезках полосковых линий

Вследствие малых номиналов в УВЧ диапазоне индуктивности колебательных систем и блокировочные индуктивности (дроссели) невозможно выполнить в виде сосредоточенных элементов (катушек и спиралей).

Вместо них используют отрезки полосковых и микрополосковых линий [5]. Напомним, что для однородной линии, замкнутой на корпус на одном конце (рис. 1.23), входное сопротивление

$$
Z_{\text{BX}} = jZ_{\text{n}} \text{tg}(ml), \ m = \frac{2\pi}{\lambda_{\text{n}}},\tag{1.67}
$$

где  $Z_{\text{I}}$  – волновое сопротивление линии,

 $\lambda_{\pi}$  – длина волны в линии,  $l$  – длина отрезка линии.

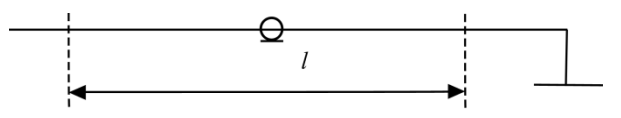

Рис. 1.23. Отрезок микрополосковой линии

Для такой же линии, разомкнутой на конце,

$$
Z_{\text{BX}} = -jZ_{\text{n}}\text{ctg}(ml). \tag{1.68}
$$

При реализации блокировочных элементов в схемах (рис. 1.2), когда индуктивности Г-образных фильтров должны быть большими, обычно используют замкнутые на корпус отрезки линий длиной  $\lambda_{\pi}/4$ . Входное сопротивление линии в точке подключения по первой гармонике (и всем нечетным гармоникам) стремится к бесконечности и близко к нулевому для второй гармоники и всех четных, что на практике улучшает их фильтрацию.

Несколько сложнее выглядит ситуация, когда нужно реализовать кон-

турную индуктивность в П-образном контуре (рис. 1.24, аналогичный рис. 1.4).

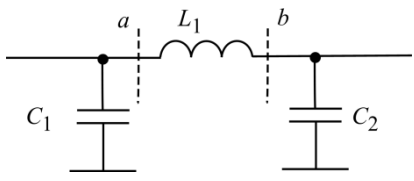

Рис. 1.24. Схема П-образного контура

Сопротивления  $|X_{C1}|+|X_{C2}|=X_L=Z_0$  известны из расчета колебательной системы, а емкости  $C_1$  и  $C_2$  представляют собой конденсаторы.

Для определения отрезка микроволновой линии, заменяющей  $L_1$ , можно использовать общую формулу расчета входного сопротивления отрезка однородной линии, нагруженной на сопротивление  $z<sub>u</sub>$  (в данном случае  $z_{\scriptscriptstyle H} = -jx_{C2}$ ). Однако более наглядным представляется следующий подход. Заменим емкость сопротивлением отрезка линии, разомкнутой на конце.

Согласно (1.68)

$$
-jX_{C2} = -jZ_{\rm II} \text{ctg}(ml_{23}),\tag{1.69}
$$

где  $l_{2a}$  – длина отрезка линии, имитирующей емкость  $C_2$ .

Из (1.69) находим  $ml_{23}$ . Эта величина меньше  $\pi/2$ , что обеспечивает отрицательное реактивное входное сопротивление от точки  $b$  справа. Теперь П-образный контур можно представить в виде рис. 1.25.

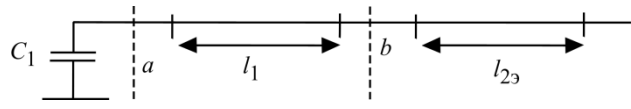

Рис. 1.25. Эквивалентная схема П-образного контура на отрезках микрополосковых линий

Сопротивление в точке *а* слева равно  $-jX_{C1}$ , а справа  $jX_{C1}$  из условия резонанса в контуре, следовательно,

$$
jX_{C1} = -jZ_{\text{n}}\text{ctg}[m(l_1 + l_2)].\tag{1.70}
$$

Из (1.70) вычисляют  $(l_1 + l_{23})$ . Обратим внимание на то, что ctg[ $m(l_1 + l_{23})$ ] должен быть отрицательным, т.е.  $m(l_1 + l_{23}) > \frac{\pi}{2}$ . В результате рассчитываем требуемую длину отрезка микрополосковой линии  $l_1$ .

Определим конструкцию индуктивности в примере контура, рассчитанного в п. 1.1. Напомним, что  $Z_0 = X_{L1} = 7.3$  Ом;  $|X_{C1}| = 2.5$  Ом;  $|X_{C2}|$  = 4,8 Ом. Выберем микрополосковую линию с  $Z_{\text{II}}$  = 20 Ом.

Определим  $ml_{23}$  из (1.69):

$$
ctg(ml_{23}) = \frac{X_{C2}}{Z_{\text{II}}} = \frac{4,8}{20} = 0,24; \ m l_{23} \approx 1,33.
$$

Далее из (1.70) находим  $m(l_1 + l_2)$ :

$$
\text{ctg}(l_1 + l_{23}) = -\frac{X_{C1}}{Z_{\pi}} = -\frac{2.5}{20} = -0.125, \quad m(l_1 + l_{23}) \approx 1.70, \quad ml_1 = 1.70 - 1.33 = 0.37.
$$

На частоте 946 МГц длина волны в свободном пространстве  $\lambda_0$  = 32 см. В микрополосковой линии она зависит от диэлектрической проницаемости є используемого изолятора $\lambda_{\pi} = \lambda_0 / \sqrt{\epsilon}$ .

$$
\text{Q1} \text{A1} \text{A1} \text{A2} \text{A3} \text{A4} = 9,6 \text{ H} \quad l_1 = \frac{(ml_1)\lambda_{\text{I}}}{2\pi} = \frac{0,37 \cdot 32}{6,28 \cdot \sqrt{9,6}} = 0,63 \text{ cm}.
$$

На отрезках полосковых линий можно целиком выполнить П-контур (рис. 1.26) [5].

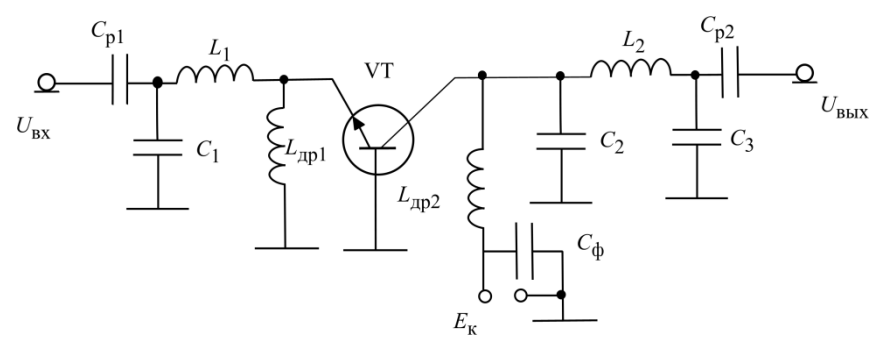

Рис. 1.26. Схема УМ на биполярном транзисторе с ОБ

Вариант возможной конструктивной реализации УМ (рис. 1.27) предусматривает выполнение входной и выходной согласующих цепей на отрезках полосковых линий  $W_1$  и  $W_2$  и линий с разомкнутыми шлейфами  $W_{\text{III}}$  и  $W_{\text{III}}$ . Параметры линий и шлейфов различны.

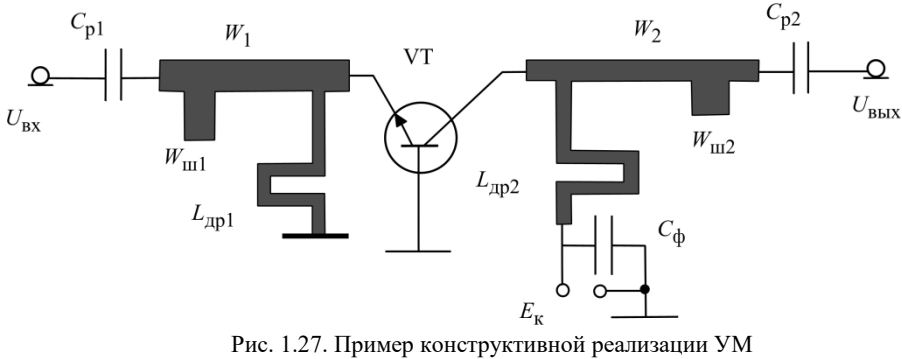

на биполярном транзисторе с ОБ

Блокировочные дроссели  $L_{\text{ID1}}$  и  $L_{\text{ID2}}$  чаще всего выполняют в виде печатных инлуктивностей и в этом исполнении полосковыми линиями они не являются.

#### 1.10. Сложение мощностей генераторов

В базовых станциях для получения мощности в десятки и сотни ватт из-за ограничения мощностей транзисторов используют схемы сложения мощностей нескольких генераторов. Эти схемы являются мостовыми, т.е. отдельные генераторы развязаны друг от друга, так что изменение режима работы (в том числе отключение) одного генератора не влияет на режим работы других. На практике применяют несколько вариантов схем сложения. Все они узкополосные, т.е. диапазон их рабочих частот  $\Delta F$  много меньше центральной частоты диапазона:  $\Delta F \ll f_0$ .

#### 1.10.1. Синфазные мосты сложения мошности

В схеме сложения двух генераторов (рис. 1.28) использованы трансформирующие свойства отрезка однородной линии (на практике микрополосковой) длиной  $\lambda$ <sup>1</sup> / 4 (рис. 1.29):

$$
Z_{\rm BX} = \frac{Z_{\rm H}^2}{Z_{\rm H}}.\tag{1.71}
$$

Для упрощения последующего изложения рассмотрим вариант, когда оба генератора создают на выходе одинаковые по амплитуде и фазе напряжения  $U_r$ , а схема идеально симметрична. Следовательно, токи генераторов в точках  $a^*$  и  $b^*$  тоже одинаковы, и напряжение на нагрузке  $\,{U_{\rm H}}=2{I_{\rm T}}_{\rm BBX} {R_{\rm H}}.$ 

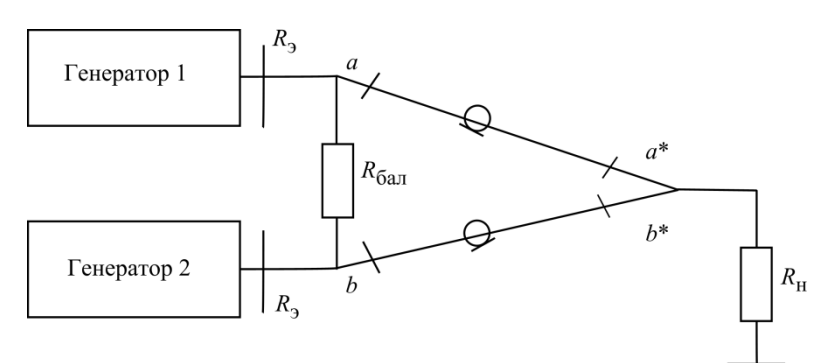

Рис. 1.28. Структурная схема сложения мощностей генераторов

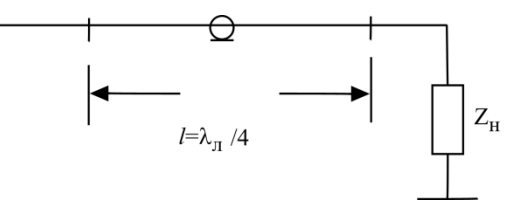

Рис. 1.29. Трансформатор на отрезке линии

Для каждого генератора эквивалентное сопротивление нагрузки в точках *a*٭ и *b*٭

$$
R_{\rm r\, \, B bIX} = \frac{U_{\rm H}}{I_{\rm r\, \, B bIX}} = 2R_{\rm H}.
$$

Тогда в соответствии с формулой (1.71) эквивалентное сопротивление нагрузки каждого генератора  $R_3 = Z_{\text{I}}^2 / 2R_{\text{H}}$ . Например, пусть  $R_3 = 15$  Ом, а  $R_{\rm H} = 50$  O<sub>M</sub>.

Из (1.71) следует, что для трансформации сопротивлений в схеме (рис. 1.28) следует использовать четвертьволновые отрезки линии

$$
Z_{\text{J}} = \sqrt{2R_{\text{3}}R_{\text{H}}} = \sqrt{2.15 \cdot 50} = 39 \text{ Om}.
$$

Чтобы схема работала как мостовая, между выходами генераторов включено сопротивление балласта *R*бал. Определим его величину. Не претендуя на строгость вывода, рассмотрим случай, когда выход генератора 2 замкнут на корпус (рис. 1.30).

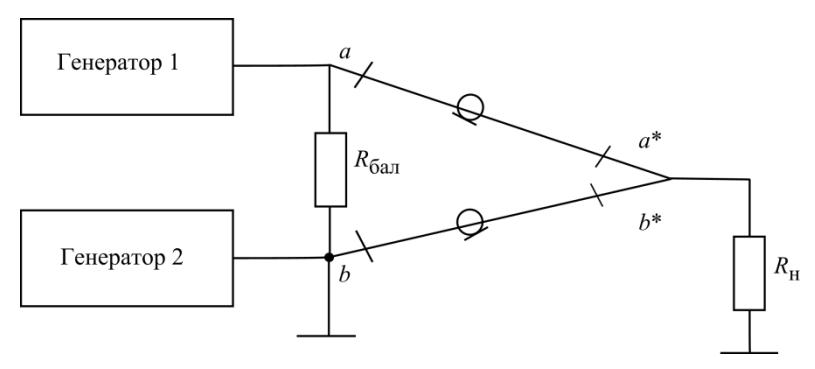

Рис. 1.30. К определению  $R_{6a}$ 

Отрезок линии *b*-*b*٭ длиной <sup>л</sup> / 4 замкнут на корпус в точке *b*, и его сопротивление в точке подключения к нагрузке *b*٭ в соответствии с (1.67) бесконечно. Следовательно, его можно просто убрать из схемы. Сопротивление на входе верхней линии в точке *a*:  $R_a = Z_{\rm n}^2 / R_{\rm H}$ , при этом  $R_{\rm p} = Z_{\rm n}^2 / 2 R_{\rm H}$ . Чтобы нагрузка генератора не менялась, параллельно входу верхней линии надо включить резистор  $R_{\text{6a\textsc{ii}}}$  сопротивлением  $\ 2R_{\text{3}} = Z_{\text{J}}^{\text{2}}$  /  $R_{\text{H}}$  . Поэтому в рассматриваемом примере  $R_{\text{Gau}} = 2R_{\text{S}} = 30 \text{ Om}$ .

Когда в схеме (рис. 1.28) один из генераторов отключен, мощность работающего генератора делится поровну между нагрузкой *R*н и балластом *R*бал. Следовательно, если при работе двух генераторов в нагрузке была мощность 40 Вт (каждый отдавал по 20 Вт), то при выключении одного генератора в нагрузке будет мощность 10 Вт, а 10 Вт рассеивается в балласте. Вообще, для мостовых схем сложения мощностей в случае, когда из *n* генераторов, работающих на общую нагрузку, включено *k* генераторов, мощность в нагрузке  $P_{\rm H} = (nP_{\rm F})k^2/n^2$ .

#### *1.10.2. Перекрытый мост сложения мощности*

Схема перекрытого моста составлена из 4 отрезков длиной  $\lambda_{\text{n}}/4$  с разными волновыми сопротивлениями (рис. 1.31). Как и при рассмотрении предыдущей схемы, пренебрегаем строгостью изложения и получим основные соотношения с помощью частных примеров.

50 Пусть в схеме работает только генератор 1, а генератор 2 отключен. Волны, приходящие в точку *а′* по путям *а-а′* и *a-b-b′-a′*, сдвинуты по фазе на  $\pi$  (противофазны), так что в точке *a'* амплитуда напряжения равна 0, т.е. эта точка виртуально соединена с корпусом. Тогда входные сопротивления четвертьволновых отрезков  $a-a'$  в точке а и  $a'b'$  в точке b' равны бесконечности, т.е. эти отрезки можно из схемы удалить (рис. 1.32).

Мошность генератора 1 в этом случае лелится поровну между нагрузкой  $R_H$  и балластом  $R_{\text{Gan}}$  [6]. В линиях b-b' и a-b должны существовать бегущие волны, поэтому волновое сопротивление отрезка  $b-b' Z_{hb'} = R_H$ , а волновое сопротивление отрезка *a-b* определим из условия, чтобы сопротивление нагрузки генератора 1 в точке *а* было  $R_{\rm H}$ . Принимая  $R_{6a\bar{a}} = R_{\rm H}$ , получаем в точке *b* сопротивление нагрузки  $R_B = R_H/2$ . Используя трансформирующие свойства линии *a-b* длиной  $\lambda_{\text{JI}}/4$ , получаем  $Z_{ab}^2 = R_B R_{\text{refl}}$ , что дает  $Z_{ab} = R_{\rm H} / \sqrt{2}$ .

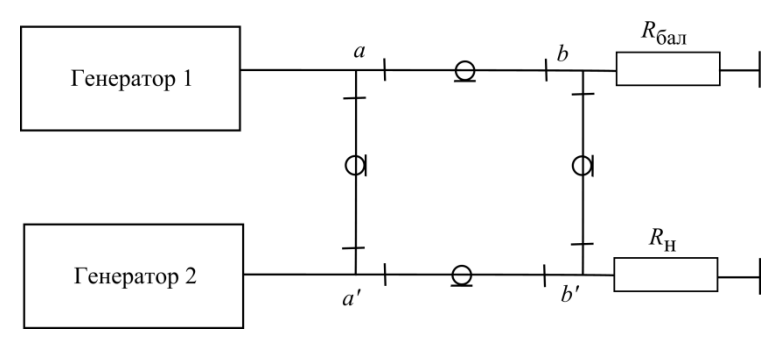

Рис. 1.31. Перекрытый мост сложения мошности

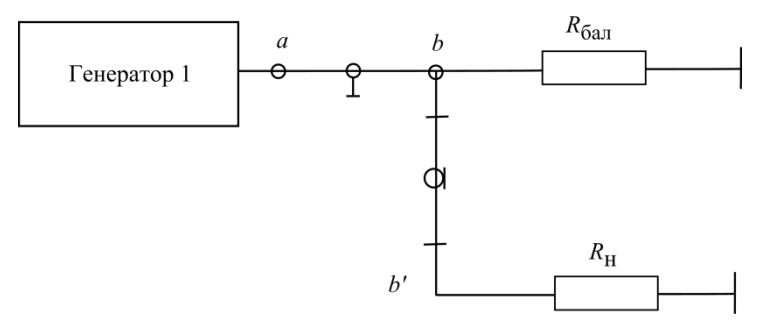

Рис. 1.32. К определению сопротивления  $R_{6a\pi}$ 

Исходя из симметрии схемы, имеем  $Z_{aa'} = Z_{bb'}$  и  $Z_{a'b'} = Z_{ab}$ .

Все будет точно так же и для генератора 2, с той лишь разницей, что 51 для него узел напряжения будет в точке *а*, т.е. он полностью «развязан» с генератором 1. В отличие от схемы рис. 1.28, где генераторы должны работать синфазно, схема рис. 1.31 относится к классу квадратурных. В ней фазы выходных напряжений генераторов 1 и 2 должны быть сдвинуты на  $\pm \pi/2$  .

Для того чтобы мощности генераторов суммировались в нагрузке *R*н, фаза напряжения Ген 2 должна отставать от фазы напряжения Ген 1 на  $\,\pi/2\,,$ поскольку каждый отрезок линии задерживает волну на  $\pi/2$ . При этом в балласте *R*бал не будет выделяться мощность, так как волны от Ген 1 и Ген 2 приходят в точку *b* в противофазе. Если нагрузку и балласт поменять местами, то фаза напряжения Ген 2 должна на  $\pi/2$  опережать фазу напряжения генератора Ген 1.

*Вопрос*. Что будет, если Ген 1 и Ген 2 будут иметь на выходе синфазные напряжения?

### *1.10.3. Квадратурный мост на связанных линиях*

На участках *a-b* и *a′-b′* две линии длиной <sup>л</sup> / 4 имеют между собой электромагнитную связь (рис. 1.33). Если в системе  $R_{\rm H} = R_{\rm 6aII} = Z_0$ , то точки, расположенные на диагоналях *a-a′* и *b-b′*, развязаны между собой.

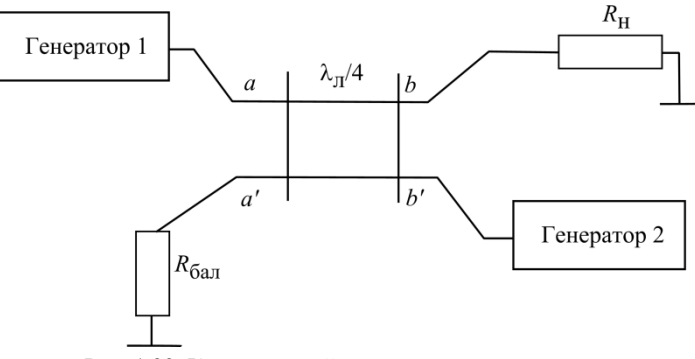

Рис. 1.33. Квадратурный мост на связанных линиях

52 Мощность каждого генератора в отсутствие другого делится поровну между *R*н и *R*бал. При этом напряжение в точке *a′* Ген 1 будет синфазно с выходным напряжением Ген 1, а напряжение в точке *b* будет отставать по фазе на  $\pi/2$ . Аналогично, напряжение в точке *a'* отстает на  $\pi/2$  по фазе от напряжения Ген 2, а в точке *b* синфазно с ним. Чтобы мощности обоих генераторов суммировать в нагрузке, фаза выходного напряжения Ген 1 должна

на  $\pi/2$  опережать фазу напряжения Ген 2. В балласте при этом ничего не выделяется. Если балласт и нагрузку поменять местами, то фазовые соотношения между напряжениями Ген 1 и Ген 2 следует инвертировать. Достаточно подробно теория работы этого моста рассмотрена в [5].

# **2. АВТОГЕНЕРАТОРЫ И СТАБИЛИЗАЦИЯ ЧАСТОТЫ**

### **2.1. Общие замечания**

Главное назначение автогенераторов (АГ) – генерация высокочастотных колебаний радиочастоты. Важнейшей характеристикой АГ является нестабильность частоты. На частоту влияет множество факторов: температура, питающие напряжения, давление воздуха, старение деталей, шумы транзисторов, воздействие внешних излучений (наводки). Поэтому частота автоколебаний есть величина случайная.

При измерениях получают усредненное значение частоты:

$$
f(t,\tau) = \frac{1}{\tau} \int_{t}^{t+\tau} f(t)dt,
$$
\n(2.1)

где  $\tau$  – время измерений.

Результат измерений зависит не только от интервала измерений τ, но и от текущего времени *t*.

При оценке нестабильности частоты используют понятия долговременной и кратковременной нестабильности. Долговременную нестабильность частоты оценивают за разные интервалы времени (год, месяц, сутки, часы). При оценке кратковременной нестабильности время усреднения надо сократить до долей секунды, но чем оно меньше, тем больше погрешности измерений. Поэтому при оценке кратковременной нестабильности частоты широко используют спектральный метод.

Дисперсия отклонения угловой частоты  $\sigma_{\omega}^2$  связана с энергетическим спектром АГ соотношением:

$$
\sigma_{\omega}^{2} = \lim \frac{1}{T} \int_{t1}^{t2} \Delta \omega^{2} (t) dt = \int_{0}^{\infty} S_{\omega} (\Omega) d\Omega, \qquad (2.2)
$$

где  $\Omega$  = 2 $\pi$ F  $\,$  – угловая частота воздействующего на AГ дестабилизирующего фактора (помехи), а для математической строгости следует принять  $T = t_2 - t_1 \rightarrow \infty$ .

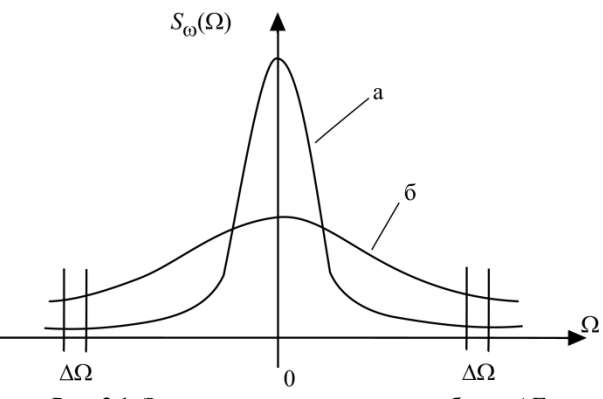

Рис. 2.1. Энергетические спектры колебания АГ

Это сплошной спектр (рис. 2.1), на который могут быть наложены отдельные спектральные составляющие. Каждый участок спектра полосой  $\Delta\Omega$ можно рассмотреть как результат воздействия дестабилизирующего фактора, приводящего к паразитной частотной модуляции. Кратковременную нестабильность частоты оценивают по ширине спектральной линии АГ. Чем она уже (кривая «а» в сравнении с кривой «б»), тем меньше величина кратковременной нестабильности частоты [4].

В нормативных документах на АГ указывают допустимый уровень спектральных составляющих, отстоящих от центральной частоты на различные значения  $F$ 

Требования к стабильности частоты в приемопередатчиках базовых и абонентских станций систем подвижной связи весьма жесткие. Допустимая относительная нестабильность частоты находится на уровне  $10^{-6}...10^{-7}$ . поэтому при анализе процессов, вызывающих нестабильности частоты, приходится считаться со множеством малозаметных факторов.

# 2.2. Автогенераторы. Основные схемы и соотношения стационарного состояния

В схемах АГ существует положительная обратная связь между выходом и входом схемы, а в стационарном состоянии выполняются определенные условия баланса. Простейшими схемами АГ являются емкостная и индуктивная трехточки (рис. 2.2).

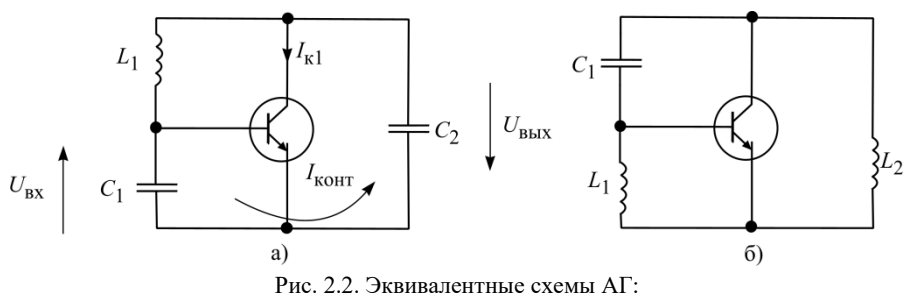

а - емкостная и б - индуктивная трехточки

Частоту АГ задает колебательный контур. В схеме емкостной трехточки (рис. 2.2, а) – это конденсаторы  $C_1$ ,  $C_2$  и индуктивность  $L_1$ , в схеме индуктивной трехточки (рис. 2.2, б) – две индуктивности  $L_1$ ,  $L_2$  и конденсатор  $C_1$ . Контура имеют большую добротность (от нескольких десятков до 200). В контуре протекает контурный ток  $I_{\text{koff}}$ , значительно превосходящий токи выводов транзистора. Частота автоколебаний мало отличается или равна резонансной (собственной) частоте колебательной системы.

Лля емкостной трехточки:

$$
f_0 = \frac{1}{2\pi} \sqrt{\frac{1}{L_1 \frac{C_1 C_2}{C_1 + C_2}}},\tag{2.3}
$$

для индуктивной

$$
f_0 = \frac{1}{2\pi} \sqrt{\frac{1}{(L_1 + L_2)C_1}}.
$$
 (2.4)

Рассмотрим схему емкостной трехточки. Если задаться напряжением на входе с комплексной амплитудой  $\dot{U}_{\texttt{BX}}$ , то первая гармоника коллекторного тока:

$$
\dot{I}_{\text{kl}} = \dot{S}_{\text{cp}} \dot{U}_{\text{BX}} \,, \tag{2.5}
$$

где  $\dot{S}_{cp}$  – средняя крутизна транзистора по первой гармонике.

На контуре возникает напряжение первой гармоники

$$
\dot{U}_{\text{BbX}} = \dot{I}_{\text{kl}} \dot{Z}_{3},\tag{2.6}
$$

где  $\dot{Z}_2$  - эквивалентное сопротивление нагрузки.

При этом вектор  $\dot{U}_{\text{RhX}}$  направлен в противоположную сторону по отношению вектору тока  $i_{k1}$ .

Протекающий в контуре ток создает по цепи обратной связи (емкости  $C_1$  и  $C_2$ ) напряжение на входе [7]:

$$
\dot{U}_{\text{BX}} = \dot{I}_{\text{KOHT}} \dot{Z}_{\text{BX}} = \dot{Z}_{\text{BX}} \frac{U_{\text{BLIX}}}{-jX_{\text{C2}}} = \dot{\beta} \dot{U}_{\text{BLIX}}\,,\tag{2.7}
$$

где  $\dot{\beta}$  – коэффициент обратной связи, а  $\dot{Z}_{\text{rx}}$  – эквивалентное входное сопротивление между точками б-э транзистора.

Подставив  $\dot{U}_{\text{BX}}$  (2.7) в (2.5) и заменив  $\dot{U}_{\text{BBX}}$  выражением (2.6), получим уравнение стационарного состояния АГ:

$$
\dot{S}_{\rm cp} \dot{\beta} \dot{Z}_3 = 1. \tag{2.8}
$$

Все три величины в (2.8) комплексные, все они могут давать фазовые сдвиги <sub>ФS</sub>, <sub>Фв</sub>, <sub>ФZ</sub>.

Выражение (2.8) разделяется на два уравнения баланса: амплитуд

$$
\left| \mathcal{S} \right| \left| \mathcal{B} \right| \left| \mathcal{Z}_3 \right| = 1, \tag{2.9}
$$

фаз

$$
\varphi_{S_{cp}} + \varphi_{\beta} + \varphi_{Z_3} = 2\pi n. \tag{2.10}
$$

В большинстве схем АГ  $n = 0$ , так что  $\varphi_S + \varphi_B + \varphi_{Z_2} = 0$ . Уравнение баланса фаз АГ определяет частоту автоколебаний, а уравнение баланса амплитуд - их амплитуду.

Если в схеме рис. 2.2, а принять  $\varphi_{S} = 0$  (фазовые сдвиги в транзисторе отсутствуют или скомпенсированы), а также считать входное сопротивление транзистора гораздо больше  $X_{C1}$ , то  $\dot{Z}_{BX} = -jX_{C1}$  и  $\beta = C_1/C_2$ . Следовательно,  $\varphi_{\beta} = 0$  и согласно уравнению баланса фаз  $\varphi_{Z_2} = 0$ . В этом случае, когда  $\varphi_{S_{\rm cn}} + \varphi_{\beta} = 0$ , частота автоколебаний АГ совпадает с собственной частотой его контура.

АГ - нелинейные устройства. Чтобы в них установились автоколебания, транзисторы должны работать в нелинейном режиме (обычно в районе 56

нижнего загиба статических характеристик). В уравнении баланса амплитуд β и *Z*<sup>э</sup> определяются линейными элементами схемы и они не зависят от амплитуды колебаний [2,7]. Средняя крутизна  $|{\cal S}_{\text{cp}}|$  зависит от амплитуды  $U_{\rm \scriptscriptstyle BX}$ ] . Для устойчивой работы АГ  $|S_{\rm cp}|$  должна падать с ростом амплитуды  $U_{\rm \,BX} \big| \,$  (рис. 2.3), где  $|U_{\rm \,BX}| \,$  в стационарном состоянии обозначено как  $|U_{\rm \,BX\,$  ст.с.  $| \, . \,$ 

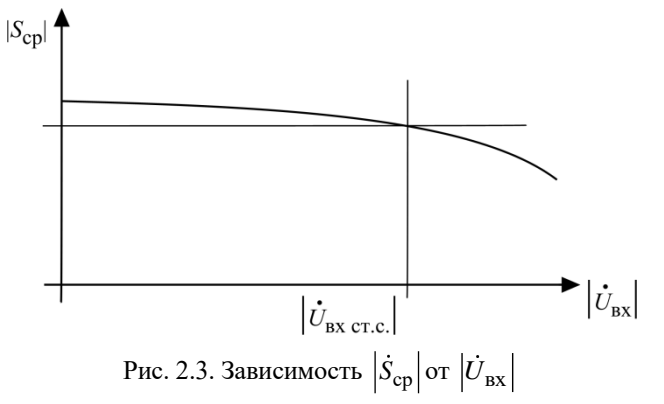

Спад  $|S_{cp}|$  обеспечивает автоматическое смещение на базе транзистора АГ.

Один из возможных вариантов схемы емкостной трехточки приведен на рис. 2.4, а его эквивалентная схема на рис. 2.4, б.

В этой схеме по радиочастоте заземлен коллектор (блокирующий конденсатор *С*бл2 имеет большую емкость, теоретически его сопротивление должно быть нулевым). Сопротивления *R*1 и *R*2 образуют делитель в цепи подачи напряжения смещения на базу. Резистор *R*3 – сопротивление автоматического смещения в цепи эмиттера. *L*бл и *С*бл1 образуют блокирующий фильтр в коллекторной цепи. Вообще в схеме АГ по радиочастоте с корпусом может быть соединен любой вывод транзистора.

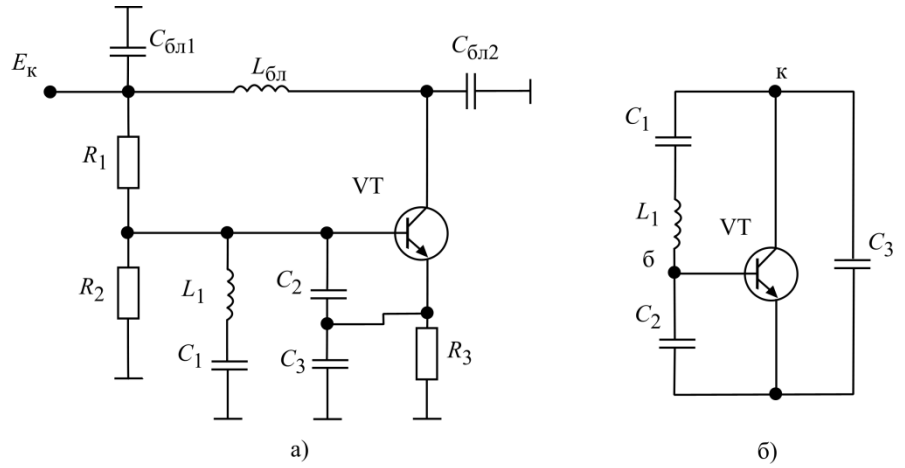

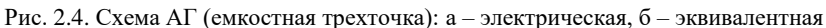

Цепь *С*3*R*3 и резистивный делитель *R*1*R*2 с параллельно подключенными емкостями обеспечивают инерционное изменение смещения на базе от *Е*б1 до *Е*б2 (рис. 2.5). Тем самым с ростом амплитуды изменяется средняя крутизна.

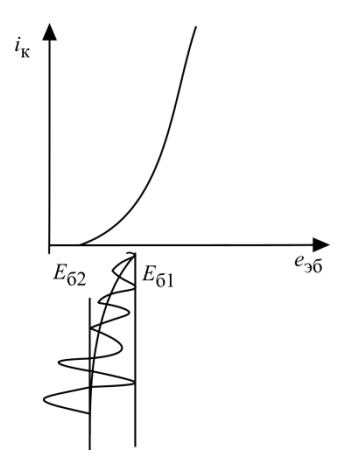

Рис. 2.5. Процесс управления амплитудой в АГ

Обратим внимание на то, что между коллектором и базой стоит не просто индуктивность, а цепочка *L*1*C*1. Это необходимо для согласования характеристик контура с параметрами транзистора.

Пример расчета АГ. Рассчитать элементы колебательной системы АГ, построенного по схеме (рис. 2.4, а), со следующими исходными данными:

частота АГ 430 МГц,

амплитуда напряжения радиочастоты на коллекторе  $U_{\kappa 1} = 5B$ ,

ток коллектора  $I_{k1} = 8$  мА.

коэффициент обратной связи  $\beta = 0.25$ ,

характеристическое сопротивление контура  $Z_0 = 30...100$  Ом.  $80 < Q \le 100$ .

1. Определим сопротивление коллекторной нагрузки:

$$
R_{\rm 31} = U_{\rm K1} / I_{\rm K1} = 5/(8 \cdot 10^{-3}) = 625
$$
 Om.

2. Выберем величины  $Z_0$  и  $Q$ , которые берут из конструктивных соображений в указанных пределах. Возьмем  $Z_0 = 60$  Ом (попробуйте сделать расчет при  $Z_0$  = 30 и 120 Ом). Добротность для наибольшей стабилизации частоты следует увеличить. Возьмем  $Q = 100$ , тогда эквивалентное сопротивление контура при его полном включении (рис. 2.6)

$$
R_{\text{KOHT}} = Z_0 Q = 60.100 = 6000 \text{ OM}.
$$

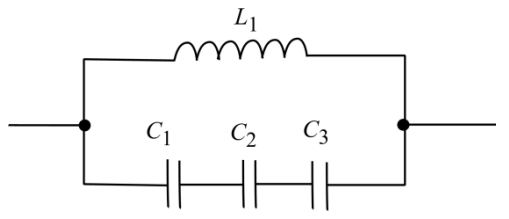

Рис. 2.6. Эквивалентная схема контура АГ

3. Коэффициент подключения контура к транзистору определим из соотношения  $R_{21} = p^2 R_{\text{K}}$ :

$$
p = \sqrt{\frac{R_{31}}{R_{\text{KohT}}}} = \sqrt{\frac{625}{6000}} = 0,32.
$$

4. Найдем сопротивление конденсатора  $C_3$ :

$$
X_{C3} = p \cdot Z_0 = 0.32 \cdot 60 = 19.2
$$
 OM.

5. Сопротивление конденсатора С.:

$$
X_{C2} = \beta \cdot X_{C3} = 0.25 \cdot 19.2 = 4.8
$$
 OM.

6. Сопротивление конденсатора  $C_1$ :

$$
X_{C1} = Z_0 - X_{C2} - X_{C3} = 60 - 19,2 - 4,8 = 36
$$
 Om.

Далее следует самостоятельно рассчитать величины конденсаторов и индуктивностей схемы, а также ток в контуре.

# 2.3. Основное уравнение нестабильности частоты и методы стабилизации

Частоту АГ определяют из уравнения баланса фаз (2.10). Пусть  $\omega$  - угловая частота АГ при значении некоторого дестабилизирующего фактора  $\alpha$ (например, температуры).

В соответствии с (2.10):

$$
\varphi_{S_{\rm cp}}\left(\omega,\alpha\right) + \varphi_{\beta}\left(\omega,\alpha\right) + \varphi_{Z_3}\left(\omega,\alpha\right) = 2\pi n = 0. \tag{2.11}
$$

При изменении лестабилизирующего фактора  $\alpha$  на  $\Delta \alpha$ , частота  $\omega$  изменяется на Дю. Уравнение баланса фаз должно выполняться при любой частоте АГ, поэтому

$$
\varphi_{S_{\rm cp}}\left(\omega + \Delta\omega, \alpha + \Delta\alpha\right) + \varphi_{\beta}\left(\omega + \Delta\omega, \alpha + \Delta\alpha\right) + \n+ \varphi_{Z_3}\left(\omega + \Delta\omega, \alpha + \Delta\alpha\right) = 2\pi n = 0.
$$
\n(2.12)

Поскольку отклонения  $\Delta\omega$  и  $\Delta\alpha$  малы, после разложения в ряд Тэйлора каждого из слагаемых (2.12) получим:

$$
\frac{d\varphi_{\text{Scp}}}{d\omega}\Delta\omega + \frac{d\varphi_{\text{Scp}}}{d\alpha}\Delta\alpha + \frac{d\varphi_{\beta}}{d\omega}\Delta\omega + \frac{d\varphi_{\beta}}{d\alpha}\Delta\alpha + \frac{d\varphi_{Z3}}{d\omega}\Delta\omega + \frac{d\varphi_{Z3}}{d\alpha}\Delta\alpha = 0,
$$

Или

$$
\frac{\Delta \omega}{\omega} = \frac{\frac{d\varphi_{Scp}}{d\alpha} \Delta \alpha + \frac{d\varphi_{\beta}}{d\alpha} \Delta \alpha + \frac{d\varphi_{Z3}}{d\alpha} \Delta \alpha}{-\omega \left(\frac{d\varphi_{Scp}}{d\omega} + \frac{d\varphi_{\beta}}{d\omega} + \frac{d\varphi_{Z3}}{d\omega}\right)}
$$

 $(2.13)$ 

Уравнение (2.13) называют основным уравнением нестабильности частоты АГ. Проанализируем его.

Знаменатель уравнения (2.13) есть фиксирующая способность АГ.

Обратим внимание на то, что ф<sub>Scp</sub> и ф<sub>в</sub> при малых уходах частоты практически не меняются, поэтому можем принять

$$
\frac{d\varphi_{\text{Scp}}}{d\omega} + \frac{d\varphi_{\beta}}{d\omega} = 0
$$

Напротив,  $\varphi_{Z_2}$  определяется резонансным элементом - контуром.

Так как

$$
tg\,\varphi_{Z_2} = -2Q\cdot(\omega - \omega_0)/\,\omega_0\tag{2.14}
$$

где ω - резонансная частота контура, то

$$
\frac{d\varphi_{Z_3}}{d\omega} = -2\frac{Q}{\omega_0}\cos^2\varphi_{Z_3}.\tag{2.15}
$$

Частоты о и оо всегда очень близки, поэтому

$$
-\omega \frac{d\varphi_{Z_3}}{d\omega} = 2Q\cos^2 \varphi_{Z_3}.
$$
 (2.16)

Преобразуем уравнение (2.13):

$$
\frac{\Delta \omega}{\omega} = \frac{\frac{d\varphi_{\text{Scp}}}{d\alpha} \Delta \alpha + \frac{d\varphi_{\text{B}}}{d\alpha} \Delta \alpha + \frac{d\varphi_{\text{Z3}}}{d\alpha} \Delta \alpha}{2Q \cos^2 \varphi_{\text{Z3}}}.
$$
\n(2.17)

Обратимся к числителю выражения (2.17).

Из-за воздействия дестабилизирующего фактора <sup>о</sup> меняются собственная частота контура фо и его добротность  $Q$ , тогда:

$$
\frac{d\varphi_{Z3}}{d\alpha} \Delta \alpha = \frac{d\varphi_{Z3}}{d\omega_0} \Delta \omega_0 + \frac{d\varphi_{Z3}}{dQ} \Delta Q.
$$
 (2.18)

Дифференцируя (2.14), получаем:

$$
\frac{d\varphi_{Z3}}{d\omega_0} = 2Q \frac{\omega}{\omega_0^2} \cos^2 \varphi_{Z3} \approx 2Q \frac{\cos^2 \varphi_{Z3}}{\omega_0},\tag{2.19}
$$

$$
\frac{d\varphi_{Z_3}}{dQ} = -2\frac{\omega - \omega_0}{\omega_0}\cos^2\varphi_{Z_3} = \frac{1}{Q}\cos^2\varphi_{Z_3} \tg\varphi_{Z_3}.
$$
 (2.20)

Обозначив

$$
\frac{d\varphi_{Scp}}{d\alpha}\Delta\alpha + \frac{d\varphi_{\beta}}{d\alpha}\Delta\alpha = \Delta\varphi_{Scp\beta}
$$

и подставив (2.18), (2.19) и (2.20) в (2.17), получим окончательно:

$$
\frac{\Delta\omega}{\omega} = \frac{\Delta\omega_0}{\omega_0} + \frac{1}{2Q} \text{tg } \varphi_{Z_3} \frac{\Delta Q}{Q} + \frac{\Delta\varphi_{\text{Scp}\beta}}{2Q \cos^2 \varphi_{Z_3}}.
$$
 (2.21)

61

Выражение (2.21) весьма удобно для инженерного анализа. Первое и самое главное: частота автоколебаний строго следует за собственной (резонансной) частотой контура. Если величина фо изменится на  $\Delta\omega_0$ , то практически так же меняется и частота ф. Невозможно никаким увеличением добротности  $Q$  снизить уход частоты АГ при изменении  $\omega_0$ . Значит важнейшей задачей при создании высокостабильных АГ является стабилизация собственной частоты его контура. Элементы контура зависят от температуры, питающих напряжений (емкости транзистора), поэтому термостабилизирование всей схемы АГ и стабилизация питающих напряжений является обязательным условием достижения высокой стабильности частоты АГ.

Что касается изменения добротности, оно мало влияет на частоту, а если  $\omega = \omega_0$ , то и совсем не влияет, так как при этом  $\lg \varphi_2 = 0$ .

Наконец, изменение фазовых углов средней крутизны и коэффициента обратной связи  $\Delta\varphi_{ScnB}$  из-за фазовых сдвигов внутри транзистора и ряда других факторов компенсируются изменением с обратным знаком углом физэ, так что  $\Delta\varphi_{Scn\beta}(\Delta\alpha)+\Delta\varphi_{Z_3}=0$ . При этом уход частоты тем меньше, чем больше добротность контура Q. Все сказанное можно проиллюстрировать на фазовых характеристиках АГ (рис. 2.7).

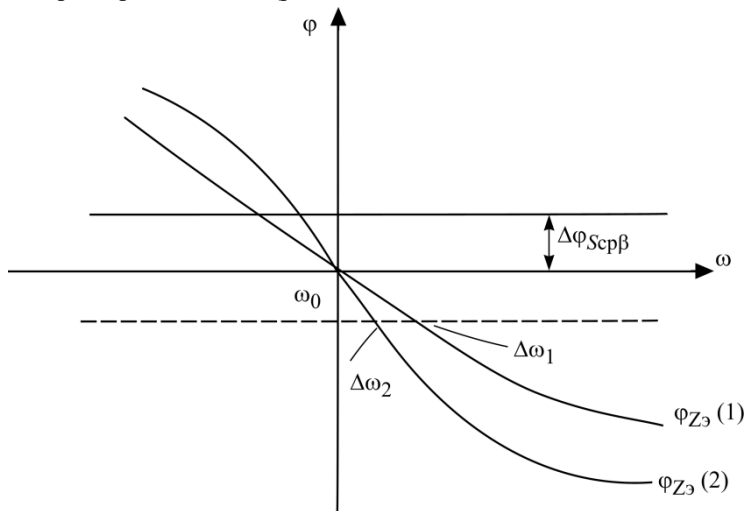

Рис. 2.7. Установление баланса фаз при изменении фазовых углов  $\varphi_{\text{ScnB}}$  и  $\varphi_{z}$ 

На рис. 2.7 отклонение  $\Delta\varphi_{SCDB}$  скомпенсировано  $\Delta\varphi_{Z_3}$ . При низкой добротности контура Q уход частоты от  $\omega_0$  составляет  $\Delta \omega_1$ ; при увеличении Q уход частоты Дф значительно меньше. Если же уходит собственная частота контура фо, за ней будет следовать и частота автоколебаний ф. Для стабилизации частоты фо широко используют кварцевые резонаторы.

### 2.4. Кварцевая стабилизация частоты

АГ, стабилизированные кварцем, уже 70 лет являются основными схемами для генерации высокостабильных колебаний радиочастот. Более высокую стабильность обеспечивают только схемы квантовых эталонов частоты оптического лиапазона.

Кварцевые пластины (пластины горного хрусталя или искусственно выращенные кристаллы) обладают пьезоэлектрическими свойствами. Если на электроды, где закреплена пластина (кварцевый держатель), подать напряжение радиочастоты, то на определенных частотах в пластине возникают резонансные колебания кристаллической решетки высокой интенсивности. Слеловательно, вблизи резонансных частот кварцевый резонатор можно представить следующей электрической схемой (рис. 2.8).

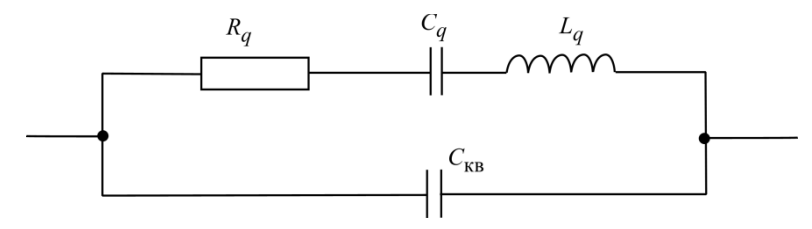

Рис. 2.8. Эквивалентная схема кварцевого резонатора:  $C_a$ ,  $L_a$  - эквивалентные емкость и индуктивность кварца,  $R_q-$ сопротивление потерь, а  $C_{\rm\scriptscriptstyle KB}-$ емкость кварцедержателя

Стабилизирующие свойства кварца обусловлены его уникальными параметрами. Емкость  $C_q$  составляет десятые или сотые доли пикофарад, а  $L_a$  – единицы или доли генри. Создать такие контуры в виде индуктивностей и конденсаторов невозможно.

Собственная частота кварца (резонансная частота его последовательной цепочки):

$$
f_q = \frac{1}{2\pi} \sqrt{\frac{1}{L_q C_q}}.
$$
\n(2.22)

Так как  $Z_{q0} = \omega_q L_q = 1/(\omega_q C_q)$  очень велико, добротность кварцевого резонатора  $Q_q = Z_{q0}/R_q$  достигает десятков и сотен тысяч. Емкость кварцедержателя обычно составляет единицы пикофарад.

заменить схему (рис. 2.8) последовательной Если непочкой  $Z_{q3} = R_{q3} + jX_{q3}$ , то вблизи резонансной частоты  $f_q$  сопротивления  $R_{q3}$  и  $X_{q3}$ изменятся так, как показано на рис. 2.9.

На частоте  $f_q$  (2.22) происходят последовательный резонанс кварцевого резонатора, при этом сопротивление резонатора минимально.

На частоте  $f_{\text{map}} > f_q$  наблюдается параллельный резонанс, когда сопротивление Z<sub>a3</sub> активно и велико, при этом частота

$$
f_{\text{map}} = \frac{1}{2\pi} \sqrt{\frac{1}{L_q \frac{C_q C_{\text{KB}}}{C_q + C_{\text{KB}}}}},
$$
\n(2.23)

так как в эквивалентном контуре емкости  $C_q$  и  $C_{KB}$  включены последовательно.

Между частотами  $f_q$  и  $f_{\text{map}}$  кварцевый резонатор имеет индуктивное сопротивление; на остальных частотах  $X_{q3}$  < 0.

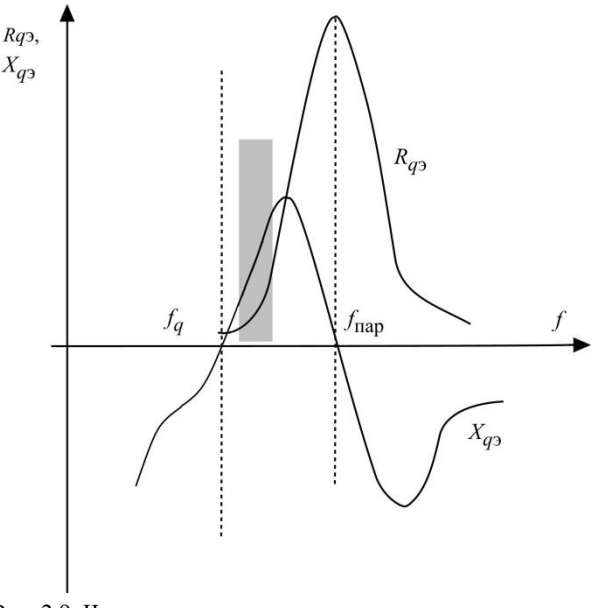

Рис. 2.9. Частотные характеристики кварцевого резонатора

Пример. Найти резонансные частоты кварцевого резонатора с  $L_q = 0,1$  ΓH;  $C_q = 0,01$  πΦ;  $C_{KB} = 5$  πΦ:

$$
f_q = \frac{1}{2\pi} \sqrt{\frac{1}{10^{-1}10^{-14}}} \approx 5 \text{ MTu};
$$

$$
f_{\text{map}} = \sqrt{\frac{1}{L_q C_q} \left(1 + \frac{C_q}{C_{\text{KB}}}\right)} \approx f_q \left(1 + 0,001\right).
$$

Схемы АГ, стабилизированных кварцем, можно разделить на две группы: осцилляторные и с кварцем в цепи обратной связи [7].

В осцилляторных схемах частота колебаний АГ находится в заштрихованном участке рис. 2.9, где кварцевый резонатор имеет индуктивное сопротивление (рис. 2.10).

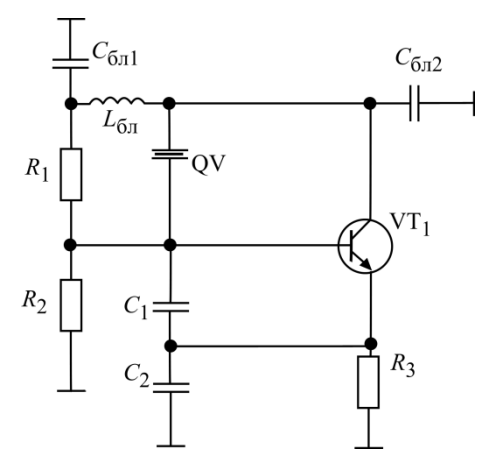

Рис. 2.10. Простейшая осцилляторная схема АГ с кварцем

Фактически эта схема повторяет схему емкостной трехточки (рис. 2.4), только вместо индуктивности в контур включен кварцевый резонатор. Схема эквивалентного частотозадающего контура приведена на рис. 2.11, а, где конденсаторы  $C_1$  и  $C_2$  вместе с емкостью кварцедержателя  $C_{KB}$  образуют внешнюю емкость  $C_{BH}$ , которая включена в эквивалентный контур последовательно с  $C_a$ .

Так как  $C_q \ll C_{BH}$ ,  $C_{BH}$  включен в контур с очень малым коэффициентом включения (рис. 2.11, б), сама  $C_{BH}$  и, следовательно, ее изменения (здесь надо учесть малостабильные емкости транзистора, входящие в С<sub>вн</sub>) мало влияют на частоту автоколебаний. Фактически частота генерации определяется величинами  $L_q$  и  $C_q$ . Попробуйте самостоятельно оценить уход частоты кварцевого АГ, взяв параметры резонатора из рассмотренного примера, приняв  $C_{BH} = 50$  п $\Phi$ , а изменение  $C_{BH}$ , равным 1%.

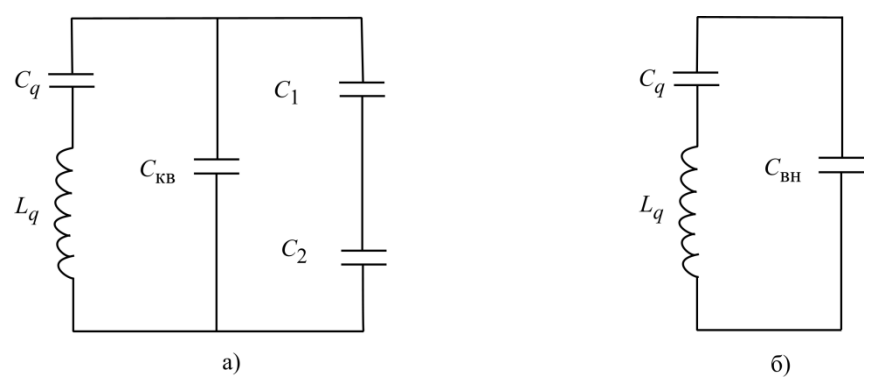

Рис. 2.11. Частотозадающий контур схемы рис. 2.10: а - эквивалентная и б - упрощенная схемы

Вариант схемы индуктивной трехточки с кварцем в цепи обратной связи показан на рис. 2.12.

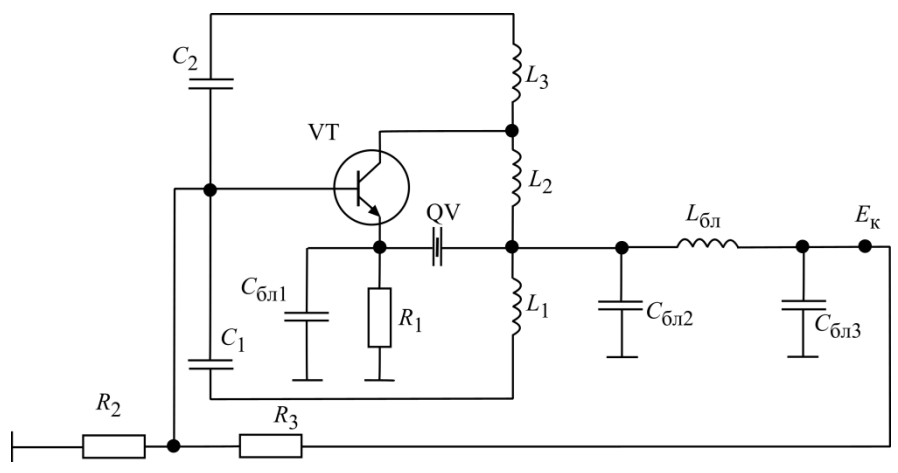

Рис. 2.12. Схема АГ с кварцем в цепи обратной связи

Эквивалентная схема частотозадающего контура приведена на рис. 2.13: цепочка *L*3, *C*2 имеет емкостное сопротивление, а *C*1, *L*1 – индуктивное.

Анализ схемы с кварцем в цепи обратной связи сложнее, чем осцилляторной. На частоте последовательного резонанса *fq* сопротивление кварцевого резонатора *Rq* минимально. Примем его равным нулю, тогда в схеме рис. 2.13 выполнено условие баланса фаз. При отклонении частоты АГ от *fq*, сопротивление *Zq*э быстро растет (добротность очень высока), становится комплексным и условия баланса фаз и амплитуд перестают выполняться.

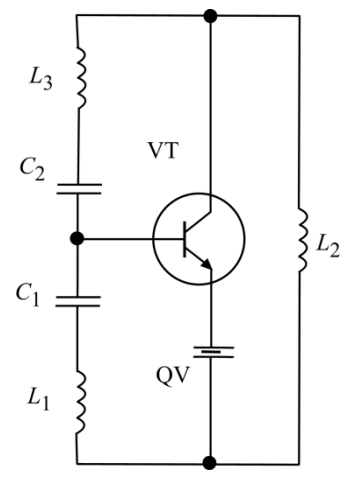

Рис. 2.13. Частотозадающий контур схемы рис. 2.12

Кварцевые АГ работают в диапазоне от долей мегагерц до 200 МГц. Практически – это эталоны частот, которые термостабилизируют и помещают в защитные корпуса, чтобы исключить паразитные наводки. Как правило, кварцевый АГ генерирует только одну частоту. Устройства подвижной связи: базовые и абонентские станции, работают на многих частотах. Для получения множества высокостабильных частот используют синтезаторы частот, а кварцевые АГ, находящиеся в базовых станциях, генерируют опорные (синхронизирующие) колебания.

Методика расчета кварцевых АГ описана, например, в [7].

# **2.5. Синтезаторы с ИФАПЧ. Основное уравнение синтезатора. Процессы в кольце ИФАПЧ в отсутствие ФНЧ**

В рабочей полосе частот невозможно получить требуемую стабильность радиочастоты в диапазонном АГ. Нестабильность частоты порядка  $10^{-7}...10^{-6}$  могут обеспечить только АГ, стабилизированные кварцем. Поэтому для получения множества высокостабильных несущих частот используют *синтезаторы сетки несущих частот*, стабилизированных колебаниями опорного генератора. В базовых станциях – это кварцевые АГ, в мобильных станциях в качестве опорных колебаний используют специальные сигналы, излучаемые базовыми станциями (например, в стандарте GSM по каналу частотной коррекции FCCH).

В абонентских и базовых станциях систем подвижной связи и абонентского доступа стоят синтезаторы (рис. 2.14) с импульсно-фазовой автоподстройкой частоты (ИФАПЧ).

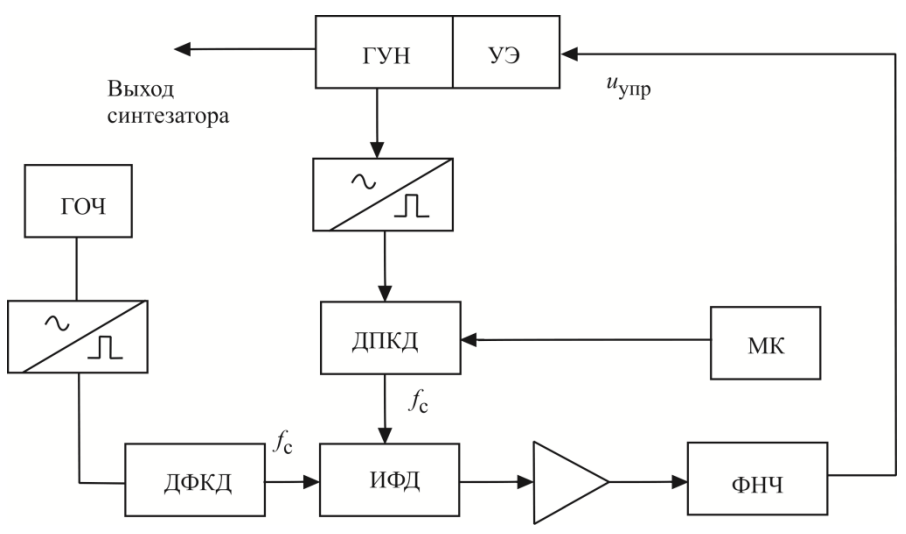

Рис. 2.14. Схема синтезатора с ИФАПЧ

Генератором радиочастоты является ГУН: генератор, управляемый напряжением, в контур которого включен управляющий элемент УЭ – варикап или другая емкость, регулируемая напряжением *u*упр. Из колебаний частоты ГУНа (как правило, гармонических) на выходе преобразователя «синусоида импульс» получают последовательность коротких импульсов (в идеале, дельта-импульсов), частота следования которых равна выходной частоте ГУНа. Частоту этой последовательности делят в ЛПКД-делителе с переменным коэффициентом деления в  $N$ л $\Pi$ кл раз и подают получившуюся последовательность импульсов на вход импульсно-фазового детектора ИФД. Перестройку ДПКД обеспечивает микроконтроллер МК.

На другой вход ИФД подают последовательность синхронизирующих импульсов, полученных с генератора опорной частоты ГОЧ (кварцевого АГ), после деления ее частоты в ДФКД - делителе с фиксированным коэффициентом деления  $N_{\text{J1}}$  Частоту, с которой следуют импульсы с ДФКД, называют частотой сетки синтезатора f<sub>c</sub>.

Напряжение на выходе ИФД пропорционально разности фаз сигналов с ДПКД и ДФКД. В стационарном состоянии синтезатора напряжение на выходе ИФД должно быть постоянным. Это возможно только тогда, когда частота следования импульсов с ДПКД тоже равна  $f_c$ . Только в случае равенства частот следования импульсов на входах ИФД возможна постоянная разность фаз между ними. Выходное напряжение ИФД после усиления и фильтрации в ФНЧ подают как  $u_{\text{VTD}}$  на УЭ. В зависимости от величины  $u_{\text{VTD}}$  меняется емкость УЭ, которая входит в контур АГ и изменяет его частоту.

В установившемся режиме синтезатора выполняется соотношение

$$
f_{\text{TYH}} = f_{\text{BBX}} = f_{\text{c}} N_{\text{AIIK}} = \frac{f_{\text{TOY}}}{N_{\text{A}} \cdot \text{A}} N_{\text{AIIK}}.
$$
\n(2.23)

Пример. Разработать синтезатор частот диапазона 925...960 МГц с сеткой через 100 кГн. Частота ГОЧ - 5 МГн.

1. Находим диапазон коэффициентов деления  $N_{\text{JIIKJ}}$ :

$$
N_{\text{AIIKJ, min}} = \frac{f_{\text{IVIH, min}}}{f_c} = \frac{925}{0.1} = 9250
$$

$$
N_{\text{AIIKJ, max}} = \frac{f_{\text{IYH, max}}}{f_c} = \frac{960}{0.1} = 9600.
$$

2. Находим коэффициент деления N<sub>лфКЛ</sub>:

$$
N_{\rm \overline{A} \Phi K \overline{A}} = \frac{f_{\rm \overline{I} O \overline{I}}}{f_{\rm c}} = \frac{5}{0,1} = 50.
$$

В таком синтезаторе можно получить частоты 925; 925,1; 925,2…959,8; 959,9; 960 МГц – всего 351 дискретную частоту. Перестройку частот производят переключением коэффициента деления  $N$ <sub>ЛПКЛ</sub>.

Основные характеристики синтезатора с ИФАПЧ получают из уравнения кольца ИФАПЧ. Синтезатор с ИФАПЧ является системой автоматического управления с замкнутым кольцом.

Во временной области отклонение частоты ГУНа от номинального значения  $\Delta f_{\rm FWH}(t)$  определяет начальное отклонение частоты  $\Delta f_{\rm FWH\,Hau}(t)$  и частотный сдвиг  $\Delta \! f_{\rm y3}\bigl(t\bigr)$ , вносимый в ГУН УЭ:

$$
\Delta f_{\text{TYH}}(t) = \Delta f_{\text{TYH H}}(t) - \Delta f_{\text{Y} \to}(t). \tag{2.24}
$$

Установим связь между  $\Delta \! \! f_{\rm y3}\bigl(t\bigr)$  и  $\Delta \! \! f_{\rm FVH}\bigl(t\bigr)$  .

Отклонение частоты  $\Delta\!f_{\rm{TYH}}\!\left(t\right)$  вызывает отклонение фазы колебаний АГ

$$
\Delta \varphi_{\rm TYH} = 2\pi \int_0^t \Delta f_{\rm TYH}(t) dt. \tag{2.25}
$$

Так как фаза колебаний ГУН и его частота связаны между собой интегральным соотношением (2.25), для удобства анализа представим уравнение кольца ИФАПЧ в операторном виде.

Итак, используя оператор Лапласа *p*, получаем:

$$
\Delta \varphi_{\rm TYH} (p) = \frac{2\pi}{p} \Delta f_{\rm TYH} (p), \qquad (2.25')
$$

$$
\Delta f_{\rm TYH}(p) = \Delta f_{\rm TYH\,Hau}(p) - \Delta f_{\rm Y3}(p). \tag{2.24'}
$$

Отклонение фазы напряжения на выходе ДПКД

$$
\Delta \varphi_{\text{ATIKJ}}\left(p\right) = \frac{2\pi}{p} \frac{\Delta f_{\text{TYH}}\left(p\right)}{N_{\text{ATIKJ}}}.\tag{2.26}
$$

Это изменение фазы вызывает следующее изменение напряжения на выходе ИФД:

$$
\Delta u_{\text{M}\Phi\text{)}}(p) = S_{\text{M}\Phi\text{)}\Delta \Phi \text{)}(p). \tag{2.27}
$$

Как было сказано, напряжение и<sub>ифл</sub> определяется разностью фаз последовательностей импульсов, поступающих с ДПКД и ДФКД (рис. 2. 15).

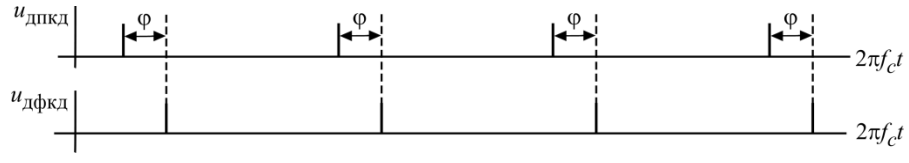

Рис. 2.15. Временные диаграммы напряжений на входах ИФД

Обычно ИФД имеют линейную характеристику с постоянной крутизной  $S_{\text{M}\Phi\text{I}}$  (рис. 2.16).

Величина и<sub>ИФЛ тах</sub> зависит от используемых логических схем (в пределах 2... 5 В), так что

$$
S_{\text{H}\Phi\text{A}} = \frac{u_{\text{H}\Phi\text{A max}}}{2\pi}, \ \ \left[\frac{\text{B}}{\text{p}\text{a}\text{A}}\right].
$$

Изменение напряжения на управляющем элементе

$$
\Delta u_{\text{ymp}}(p) = \Delta u_{\text{M}\Phi\text{J}}(p) K_{\text{yc}} K_{\Phi\text{H}\text{J}}(p), \qquad (2.28)
$$

где  $K_{yc}$ ,  $K_{\Phi H}(\rho)$  – коэффициенты передачи усилителя напряжения и ФНЧ

Напряжение  $\Delta u_{\text{vup}}(p)$  вызывает изменение расстройки  $\Delta f(p)$ , вносимой в контур ГУНа:

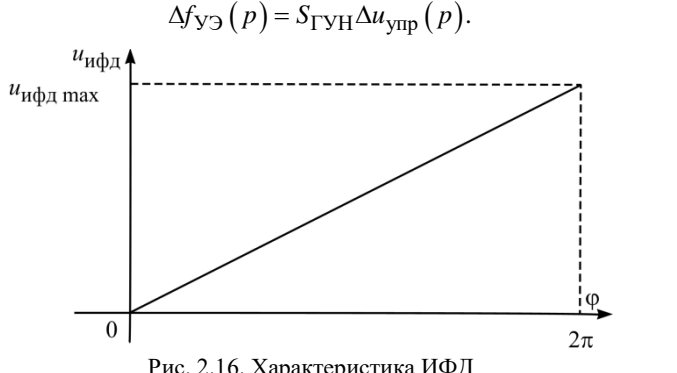

Рис. 2.16. Характеристика ИФД

Крутизна S<sub>ГУН</sub> имеет размерность [Гц/В] и зависит от частоты ГУНа, поскольку управление им нелинейно.

 $(2.29)$ 

Подставив (2.29), (2.28), (2.27) и (2.26) в (2.24'), получаем основное уравнение синтезатора с ИФАПЧ

$$
\Delta f_{\text{TYH}}\left(p\right) = \frac{\Delta f_{\text{TYH Hau}}\left(p\right)}{1 + \frac{2\pi S_{\text{H}\Phi\text{J}} \cdot K_{\text{yc}} \cdot S_{\text{TYH}}}{p_{\text{A}}\prod_{\text{H}\in\text{A}} K_{\Phi\text{H}}\left(p\right)}}.
$$
\n(2.30)

Обозначим в нем коэффициент передачи разомкнутого кольца ИФАПЧ (разрыв происходит на линии ГУН - УЭ, рис. 2.14)

$$
T(p) = \frac{\Delta f_{\rm YD}(p)}{\Delta f_{\rm TYH}(p)} = \frac{2\pi S_{\rm H}\Phi \mu}{p N_{\rm HIIKJ}} K_{\rm D} + K_{\rm DHH}(p).
$$

Величина частоты среза кольца ИФАПЧ

$$
F' = \frac{S_{\text{H}}\Phi \mu \cdot K_{\text{yc}} \cdot S_{\text{TY}}}{N_{\text{H}} \mu \mu \mu} [\Gamma \mu],
$$

тогда

$$
\Delta f_{\text{TYH}}\left(p\right) = \frac{\Delta f_{\text{TYH H and}}\left(p\right)}{1 + \frac{2\pi F'}{p} K_{\text{QHH}}\left(p\right)}.\tag{2.31}
$$

Перейдем к исследованию частотных характеристик синтезаторов с ИФАПЧ, исключив для упрощения ФНЧ. Для этого положим  $K_{\text{O}\text{H}} = 1$ .

Если на частоту ГУНа действует помеха с угловой частотой  $\Omega = 2\pi F$ , реакцию кольца ИФАПЧ находим, подставляя в (2.31)  $p = j\Omega = j2\pi F$ :

$$
\Delta f_{\text{TYH}}\left(j\Omega\right) = \frac{\Delta f_{\text{TYH H H}}\left(j\Omega\right)}{1 + \frac{2\pi F'}{j\Omega}} = \frac{\Delta f_{\text{TYH H H}}\left(j\Omega\right)}{1 - j\frac{F'}{F}},\tag{2.32}
$$

причем  $T(j\Omega) = -jF'\sqrt{F}$  или  $|T(j\Omega)| = 20\lg |T(j\Omega)|$ , дБ.

Если использовать для  $F$  логарифмическую шкалу, получим следующую зависимость коэффициента передачи от 1g  $F$  (рис. 2.17).

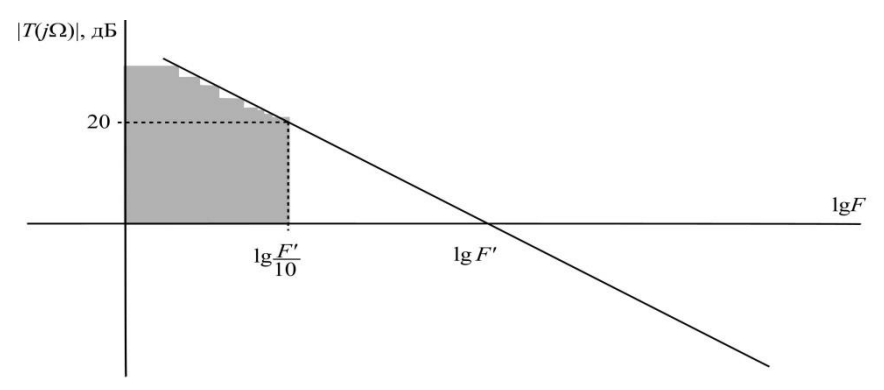

Рис. 2.17. Коэффициент передачи разомкнутого кольца ИФАПЧ

В логарифмическом масштабе коэффициент передачи разомкнутого кольца ИФАПЧ без ФНЧ – прямая с наклоном 20 дБ/декада, где под декадой понимают изменение частоты помехи в 10 раз. Это классическая зависимость коэффициента передачи 201g $\left|T\right(j\Omega)\right|$  систем автоматического управления первого порядка. Наклон частотной характеристики обусловлен тем, что регулирующий фактор – фаза связан интегральным соотношением с регулируемым параметром – частотой.

На частоте среза *F* отклонение частоты будет ослаблено кольцом ИФАПЧ в  $\sqrt{2}$  раз (на 3 дБ). На частотах  $F > F'$  кольцо не подавляет флуктуации частоты ГУНа. Эффективное подавление в 10 и более раз происходит на частотах ниже  $\left|F'/10\right\rangle$ : на частоте  $\left|F'/10\right\rangle$  – на 20 дБ, увеличиваясь с каждой декадой еще на 20 дБ. Поэтому зону частот ниже  $F'/10$  называют полосой эффективного регулирования синтезатора (на рис. 2.17 заштрихована).

При перестройке ГУНа с одной частоты на другую (*F* = 0) кольцо ИФАПЧ полностью компенсирует расстройку.

Изменение энергетического спектра ГУНа, охваченного кольцом ИФАПЧ, иллюстрирует рис. 2.18. В полосе эффективного регулирования наблюдается заметное сужение спектральной линии.

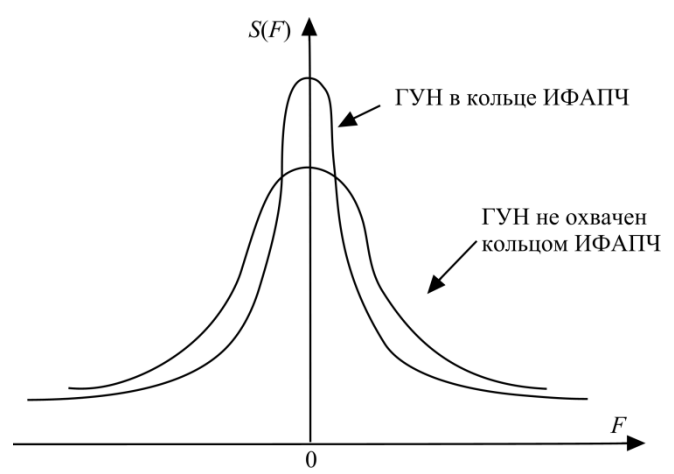

Рис. 2.18. Сжатие спектральной характеристики АГ, охваченного кольцом ИФАПЧ Продолжим рассматривать пример синтезатора лиапазона 925...960 МГц с  $f_c = 100 \text{ kT}$ ц, определим для него  $F' = \frac{S_{\text{H}} \phi \text{H} \cdot K_{\text{yc}} \cdot S_{\text{TY}} \text{H}}{N_{\text{H}} \cdot K_{\text{F}} \cdot K_{\text{F}} \cdot S_{\text{F}} \cdot K_{\text{F}} \cdot S_{\text{F}} \cdot K_{\text{F}} \cdot S_{\text{F}} \cdot K_{\text{F}} \cdot S_{\text{F}} \cdot K_{\text{F}} \cdot S_{\text{F}} \cdot K_{\text{F}} \cdot S_{\text{$ 

Напомним, что 
$$
S_{\text{ИФД} = \frac{u_{\text{ИФД тах}}}{2\pi}
$$
. Размах напряжения

 $\Delta u_{\text{YID}} = u_{\text{MQH}}$  max  $K_{\text{yc}}$  позволяет вести перестройку частоты в диапазоне  $\Delta f = 960 - 925 = 35$  MFu

значение крутизны ГУНа  $\overline{S}_{\text{TYH}} = \frac{\Delta f}{u_{\text{Udof in } \text{max}} K_{\text{vc}}}.$ Среднее Среднее значение  $N_{\text{dIIKJ}} = \frac{9600+9250}{2} = 9425$ Частота  $F' = \frac{\Delta f}{2\pi N_{\text{AlIR}}}} = \frac{35 \times 10^6}{2\pi \times 9425} = 591$  Гц.

Следовательно, полоса эффективного регулирования составляет 60 Гц.

Теперь перейдем к исследованию переходных характеристик синтезатора с ИФАПЧ.

Наличие в кольце ИФАПЧ инерционного интегрирующего звена приводит к появлению запаздывания в работе синтезатора. При выключенном ФНЧ, подставив в выражение (2.31)  $K_{\Phi H\Pi} = 1$  и заменив оператор р на  $d/_{\Lambda}$ , получаем
$$
\frac{d\Delta f_{\rm TVH}\left(t\right)}{dt} + 2\pi F' \Delta f_{\rm TVH}\left(t\right) = \frac{d\Delta f_{\rm TVH\,H\,eq}\left(t\right)}{dt}.\tag{2.33}
$$

Рассмотрим случай перестройки синтезатора с одной частоты на другую, например, на  $\Delta f_0$ , тогда

$$
\frac{d\Delta f_{\rm{ryH}}(t)}{dt} + 2\pi F' \Delta f_{\rm{ryH}}(t) = 0,
$$
\n(2.34)

И

$$
\Delta f_{\rm FSH}(t) = \Delta f_0 e^{-2\pi F' t}
$$

Временная зависимость переходного процесса показана на рис. 2.19.

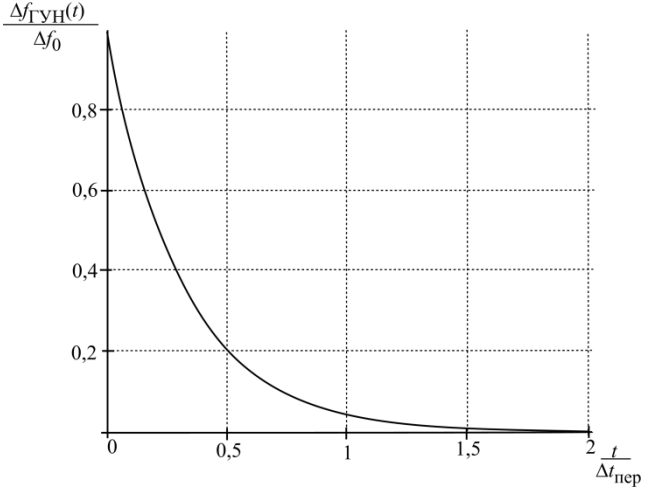

Рис. 2.19. Установление частоты в ГУНе

Время перестройки синтезатора  $\Delta t_{\text{rep}}$  можно оценить из соотношения  $2\pi F' \Delta t_{\text{rep}} = 3$  или  $\Delta t_{\text{rep}} \approx \frac{1}{2} (2F')$ . В рассмотренном ранее примере  $\Delta t_{\text{mep}} = \frac{1}{2 E} = \frac{1}{2.600} = 0.83 \text{ Mc}.$ 

Полученные соотношения показывают, что с уменьшением частоты сетки сужается зона эффективного регулирования и возрастает время переходного процесса. Поэтому при построении синтезаторов с мелкой сеткой используют более сложные структуры, чем схему рис. 2.14. Мелкую сетку получают в отдельном синтезаторе, а потом вводят ее в основное кольцо с помошью смесителей.

#### 2.6. Работа синтезаторов с ИФАПЧ с ФНЧ

ФНЧ необхолим в кольпе ИФАПЧ лля полавления колебаний частоты сетки и ее гармоник. Как было сказано, в стационарном состоянии синтезатора при постоянной разности фаз напряжений на входах ИФД выходное напряжение ИФЛ булет также постоянным. Лля этого схемы ИФЛ солержат на выходе накопительный элемент - емкость. Однако из-за утечки происходит разряд выходной емкости, повторяющийся периодически с частотой  $f_c$ .

В результате на выходе ИФД появляется напряжение, содержащее гармоники  $f_c$ ;  $2f_c$ ;  $3f_c$  и т.д., которое, воздействуя через УЭ на ГУН, вызывает паразитную частотную модуляцию ГУН, вследствие чего в спектре его колебаний возникают комбинационные частоты  $f_0 \pm f_c$ ,..., $f_0 \pm nf_c$ . В технических условиях каждого синтезатора устанавливают допустимый уровень этих комбинационных частот, что опрелеляет требования к их полавлению ФНЧ.

Поясним все сказанное на примере, используя результаты расчета синтезатора из предыдущего раздела. Положим, что наиболее значимыми являются комбинационные  $f_0 \pm f_c$  (рис. 2.20), и что их амплитуда по отношению к амплитуде номинальной частоты ГУНа не должна превышать - 50 дБ.

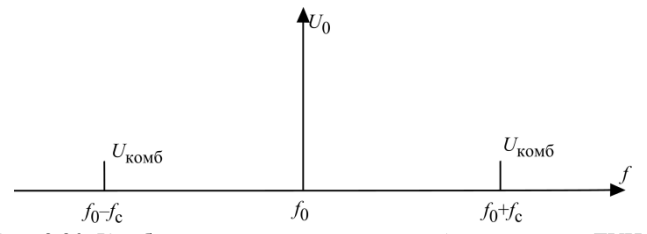

Рис. 2.20. Комбинационные составляющие 1-го порядка в ГУНе

Примем, что из-за неидеальности схемы ИФД уровень напряжения частоты  $f_c$  составляет 2% от размаха напряжения на УЭ  $\Delta u_{\text{VID max}}$ . Для определенности положим  $\Delta u_{\text{vmp max}} = 5 \text{ B}$  (можно взять и другое значение, так как в расчете будут использованы относительные величины).

Тогда крутизна настроечной характеристики ГУНа

$$
S_{\text{TYH}} = \frac{\Delta f}{\Delta u_{\text{ynp max}}} = \frac{960 - 925}{5} = 7 \text{ MTu/B}
$$

При частотной модуляции с малым индексом модуляции амплитуда комбинационной частоты  $f_0 \pm f_c$ 

$$
U_{\text{KOMO}} = \frac{1}{2} m_f U_0,
$$

где  $U_0$  – амплитуда центральной частоты ГУНа,  $m_f = \frac{\Delta f}{\sqrt{2\pi}}$  – индекс частотной модуляции.

Согласно условию задачи 201g  $\frac{u_{\text{KOM}}}{U_0}$  ≤ -50 дБ или  $u_{\text{KOM}}$  ≤  $\frac{U_0}{300}$ .

Следовательно,  $m_{f,\text{non}} = 2 \frac{u_{\text{KOM5}}}{U_0} = \frac{1}{150}$ .

Допустимая девиация частоты ГУНа из-за воздействия помехи с частотой  $f_c$ 

$$
\Delta f_{\text{TYH} f_{\text{c}}} = m_{f \text{ A} \text{on}} \cdot f_{\text{c}} = \frac{100 \cdot 10^3}{150} = 0,67 \cdot 10^3 \text{ T} \text{u}.
$$

Допустимое напряжение частоты сетки на УЭ

$$
U_{f_c \text{A} \text{on}} = \frac{\Delta f_{\text{ryH} f_c}}{S_{\text{ryH}}} = \frac{0.67 * 10^3}{7 * 10^6} = 0.0957 * 10^{-3} \text{ B}.
$$

В то же время без ослабления в ФНЧ

$$
U_{f_c} = 0.02 \Delta u_{\text{ymp max}} = 0.02 \cdot 5 = 0.1 \text{ B}.
$$

Следовательно, колебания частоты сетки должны быть ослаблены в ФНЧ в  $\frac{U_{fc}}{U_{fc,non}} = \frac{0.1}{0.0957*10^{-3}} \approx 10^3$  раз или на 60 дБ.

Перейдем к выбору схемы ФНЧ. В синтезаторах с ИФАПЧ используют активные ФНЧ на операционных усилителях, что позволяет обеспечить требуемое усиление управляющего напряжения  $(K_{\text{vc}})$  и фильтрацию частот  $f_c$  и  $n f_c$ . Для простоты изложения будем использовать пассивные аналоги фильтров [4]: RC-фильтр HЧ (рис. 2.21), ПИФ - пропорциональноинтегрирующий фильтр.

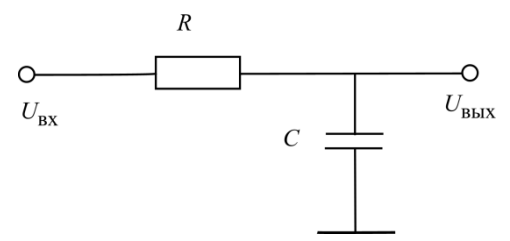

Рис. 2.21. Схема RC-фильтра

Передаточная функция RC-фильтра

$$
\frac{u_{\text{BLX}}(p)}{u_{\text{BX}}(p)} = \frac{1}{1 + pRC}.
$$
\n(2.35)

Заменяя  $p = i\Omega$ , получаем

$$
K(j\Omega) = \frac{1}{1 + j\Omega RC} \left| K(\Omega) \right| = \frac{1}{\sqrt{1 + (\Omega RC)^2}}.
$$
 (2.36)

На частотах  $F \leq F_1$ , где  $2\pi F_1 RC = \frac{1}{2}$ , можно принять, что  $|K(\Omega)| = 1$ .

На частотах  $F \ge F_2$ , где  $2\pi F_2 RC = 3$ ,  $K(j\Omega) = \frac{1}{i2\pi FRC}$  и

$$
\left|K(\Omega)\right| = \frac{1}{2\pi FRC}.
$$
\n(2.37)

Так как  $F_2/F_1 = 10$ , то введя логарифмическую шкалу частоты F и выражая  $|K(\Omega)|$  в дБ, получим частотную характеристику RC-фильтра, (рис. 2.22).

Как видим, на первой после частоты  $F_1$  декаде RC-фильтр обеспечивает затухание 10 дБ/дек., а начиная с частоты  $F_2 - 20$  дБ/дек.

Обратимся к рис. 2.17, представляющему передаточную функцию кольца без ФНЧ. Частота среза кольца  $F' = 600 \Gamma$ ц, частота сетки  $f_c = 100 \text{ kT}$ ц. Как выбрать частоту  $F_1$  ФНЧ?

Обратим внимание, что в активной зоне действия ФНЧ, на частотах  $F > F_2$  RC-фильтр вносит в схему кольца ИФАПЧ дополнительный фазовый сдвиг на -90° (2.37). Если он будет работать на частоте  $F'$ , то суммарный фазовый сдвиг на этой частоте согласно (2.31) составит  $\pi$ , знаменатель в (2.31) обратится в нуль и кольцо ИФАПЧ потеряет устойчивость. Вместо подавления флуктуаций частоты ГУНа, кольцо само перейдет в автоколебательный режим, что абсолютно недопустимо. Поэтому RC-фильтр в кольце ИФАПЧ работает на частотах выше *F*′, а ПИФ – ниже *F*′. На частоте среза кольца *F*′ наклон передаточной функции  $\left|T\right(j\Omega)\right|$  должен составлять 20 дБ/дек.

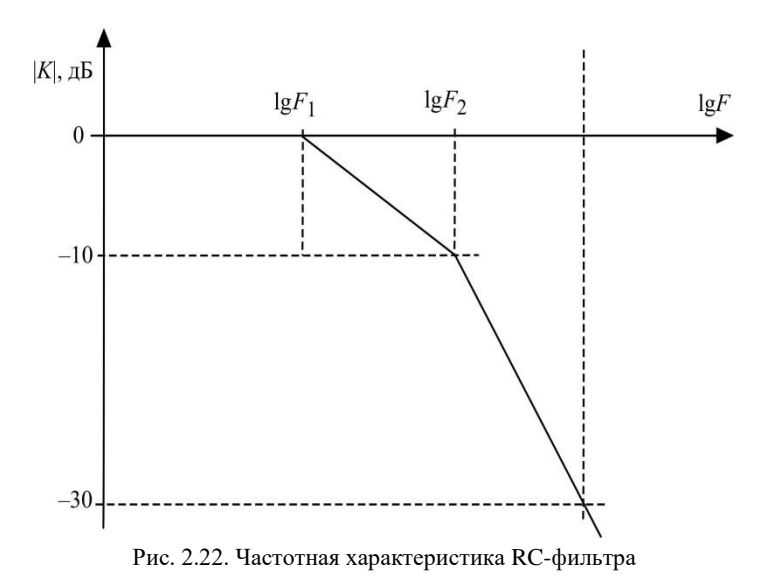

Продолжим расчет. Если принять для RC-фильтра  $\,F_1$  = F′, то на частоте 10*F* =6 кГц получим снижение коэффициента передачи на 10 дБ, а на частоте сетки  $f_c = 100 \text{ kT}$ ц на 34,5 дБ. Согласно расчету требуется подавление колебаний с частотой *f*с на 60 дБ. Для этого используем двухзвенный RC-фильтр, обеспечивающий подавление частоты сетки на  $2.34,5 = 69$  дБ.

Если бы требовалось подавление частоты *f*с более чем на 70 дБ или частота *f*с находилась бы ближе к *F*′, то для выполнения требований фильтрации пришлось бы дополнительно к RC-фильтру (рис. 2.23) включить в кольцо ПИФ (RC-фильтры с числом звеньев более 2 не используют).

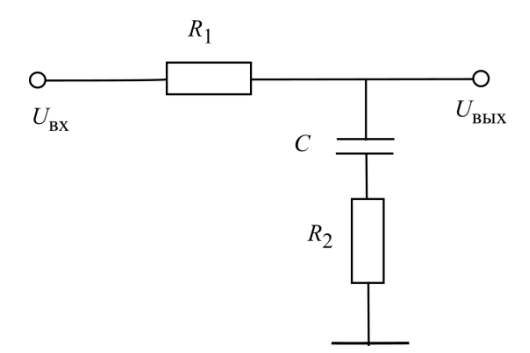

Рис. 2.23. Схема пропорционально-интегрирующего RC-фильтра

Передаточная функция ПИФ  $K(p) = \frac{1 + pR_2C}{1 + p(R_1 + R_2)C}$ , а коэффициент передачи $\left| K\left( F\right) \right| =\frac{\sqrt{1+\left( 2\pi FR_{2}C\right) ^{2}}}{\sqrt{1+\left[ 2\pi F(R_{1}+R_{2})C\right) ^{2}}}.$ 

Ha частorax 
$$
F \le F_1
$$
, rде 2π $F_1(R_1 + R_2)C = \frac{1}{3}$ ,  $K(F)=1$ .  
Ha uacrorax  $F \ge F_2$ , rде 2π $F_2R_2C = 3$ ,  $K(F) = \frac{R_2}{R_1 + R_2}$ .

На частотах  $F \ge F_2$  ПИФ вносит постоянное затухание 201g  $\left(\frac{R_2}{R_1 + R_2}\right)$ 

дБ и не вносит дополнительного фазового сдвига, поэтому ПИФ работает ниже частоты F', т. е.  $F_2 \leq F'$ . Включение ПИФ в кольцо ИФАПЧ приводит к уменьшению  $F'$ , что ухудшает стабилизирующие свойства кольца. Пример передаточной функции  $T(j\Omega)$  при использовании RC-фильтра и ПИФ показан на рис. 2.24. Обратите внимание на то, что в точке  $F'$  наклон прямой относительно оси  $lgF$  составляет 20 дБ/дек.

ФНЧ в кольцах ИФАПЧ увеличивает время переходных процессов в синтезаторах. Поэтому в ряде случаев при перестройке синтезатора их отключают (замыкают накоротко) и включают после установления требуемой частоты.

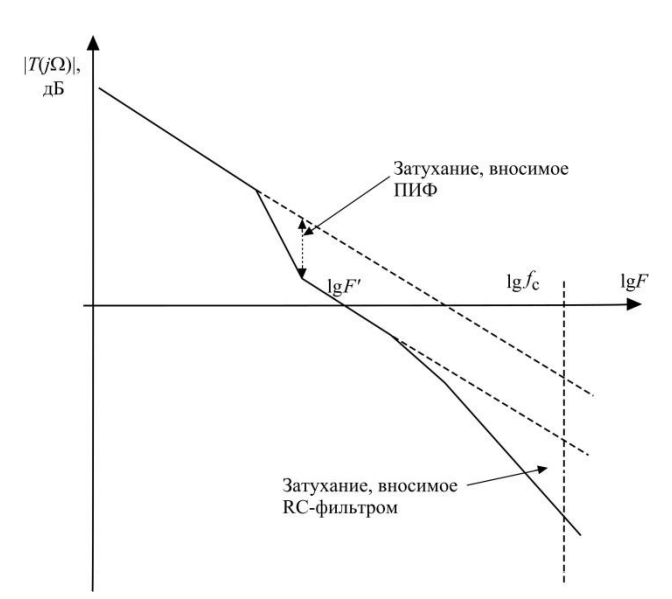

Рис. 2.24. Частотная характеристика разомкнутого кольца ИФАПЧ с ПИФ

### **2.7. Синтезаторы с зарядовой (токовой) накачкой**

Оптимизация схем ИФД привела в 80-е гг. 20 века к разработке синтезаторов с ИФАПЧ с зарядовой (токовой) накачкой. Эти схемы оказались по многим характеристикам оптимальными для интегрального исполнения и заняли монопольное положение как синтезаторы в устройствах подвижной связи.

Отличия синтезатора с зарядовой накачкой от классической схемы (рис. 2.14) состоят в изменении принципов работы и схемы ИФД. ИФД в них содержит два одинаковых по величине и противоположных по знаку генератора постоянного тока I<sub>3</sub>, переключаемых на нагрузку в зависимости от знака фазового сдвига между последовательностями импульсов, следующих на ИФД с ДПКД и ДФКД (рис. 2.25). Нагрузкой ИФД является RC цепочка.

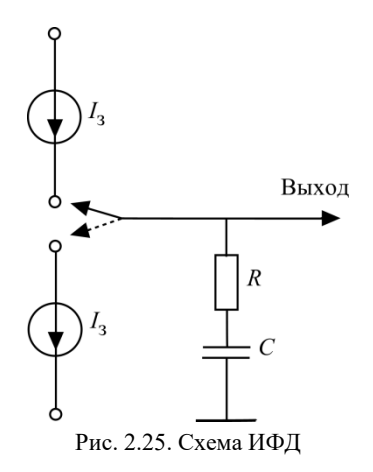

Ток I<sub>3</sub> проходит через нагрузку, изменяя на ней напряжение на

$$
\Delta u_{\text{H}\Phi\text{H}} = \frac{I_3 Z_{\text{H}}(p)\Delta \varphi}{2\pi} = \frac{I_3 (1 + pRC)\Delta \varphi}{2\pi pC}.
$$
 (2.39)

Знак напряжения  $\Delta u_{\text{M}\oplus \text{T}}$  определяется знаком  $\Delta \varphi$ . В стационарном состоянии кольца ИФАПЧ напряжение на выходе ИФД должно быть постоянным. В отличие от синтезаторов, рассмотренных в параграфе 2.5, где в стационарном состоянии разность фаз между последовательностями на вхоле ИФЛ постоянна, в синтезаторах с заряловой накачкой разность фаз должна быть равна нулю.

Выражение (2.39) заменяет соотношение (2.27). Все остальные зависимости, использованные при выводе основного уравнения синтезатора с ИФАПЧ, неизменны. В результате получаем следующий вид уравнения синтезатора:

$$
\Delta f_{\text{TYH}}(p) = \frac{\Delta f_{\text{TYH H HH}}(p)}{1 + \frac{I_3 Z_{\text{H}}(p) S_{\text{TYH}} K_{\text{yc}}}{p N_{\text{HIK}} K_{\text{D}}(p)}} =
$$
\n
$$
= \frac{\Delta f_{\text{TYH H HH}}(p)}{1 + \frac{I_3 S_{\text{TYH}} K_{\text{yc}} (1 + pRC)}{p^2 C N_{\text{HIK}} K_{\text{D}}(p)}}.
$$
\n(2.40)

Наличие в кольце ИФАПЧ двух интегрирующих звеньев (множитель  $p^2$ ) свидетельствует, что синтезатор с зарядовой накачкой (без учета ФНЧ) относится к системам автоматического регулирования 2-го порядка. Проведем анализ выражения (2.40), исключив ФНЧ ( $K_{\Phi}$ нч = 1).

Введем угловую частоту свободных колебаний кольца  $\Omega_{\text{CR}} = 2\pi F_{\text{CR}}$ , определив

$$
\Omega_{\rm CB}^2 = \frac{I_3 S_{\rm TYH} K_{\rm yc}}{C N_{\rm QIIKJ}}.
$$
\n(2.41)

Тогда уравнение (2.40) можно записать в виде

$$
\Delta f_{\rm FVH} (p) = \frac{\Delta f_{\rm FVH \text{ Hau}} (p)}{1 + \frac{\Omega_{\rm CB}^2}{p^2} (1 + pRC)}.
$$
\n(2.42)

Введем декремент затухания  $\xi = 0.5 \Omega_{CB} RC$  и преобразуем (2.42):

$$
\Delta f_{\text{TYH}}\left(p\right) = \frac{\Delta f_{\text{TYH H}}\max\left(p\right)}{1 + \frac{\Omega_{\text{CB}}^2}{p^2} \left(1 + 2\xi \frac{p}{\Omega_{\text{CB}}}\right)}.\tag{2.43}
$$

Исследуем переходные характеристики, заменив в (2.43) р на  $d/dt$ , а  $p^2$  – на  $d^2/dt^2$ . Рассмотрим случай перестройки синтезатора с одной частоты на другую, когда  $\Delta f_{\text{TVH H}}$  <sub>нач</sub> = const.

Переходный процесс описывает дифференциальное уравнение

$$
\frac{d^2}{dt^2} \Delta f_{\text{TYH}}(t) + 2\xi \Omega_{\text{CB}} \frac{d}{dt} \Delta f_{\text{TYH}}(t) + \Omega_{\text{CB}}^2 \Delta f_{\text{TYH}}(t) = 0. (2.44)
$$

Характеристическое уравнение для (2.44) имеет 2 корня

$$
\alpha=-\xi\Omega_{_{CB}}\pm\sqrt{\xi^2\Omega_{_{CB}}^2-\Omega_{_{CB}}^2}=-\xi\Omega_{_{CB}}\pm\Omega_{_{CB}}\sqrt{\xi^2-1}.
$$

Если  $\xi$  < 1, то переходный процесс носит колебательный характер, что нежелательно. Поэтому выбираем  $\xi \geq 1$ .

Самым коротким переходный процесс будет при  $\xi = 1$ , при этом решение уравнения (2.44)

$$
\Delta f_{\rm TVH}(t) = C_1 e^{-\Omega_{\rm CB} t} + C_2 t e^{-\Omega_{\rm CB} t}.
$$
 (2.45)

Коэффициенты  $C_1$  и С<sub>2</sub> определяем из начальных условий.

При  $t = 0$ ,  $\Delta f_{\rm FVH} (0) = \Delta f_{\rm FVH}$  <sub>нач</sub>, тогда  $C_1 = \Delta f_{\rm FVH}$  <sub>нач</sub>.

При 
$$
t = 0
$$
,  $\frac{d}{dt} \Delta f_{\text{TYH}}(0) = 0$ , тогда  $C_2 = \Omega_{\text{CB}} C_1$ .

Следовательно.

$$
\Delta f_{\rm FVH}(t) = \Delta f_{\rm FVH\ \rm H} e^{-\Omega_{\rm CB} t} (1 + \Omega_{\rm CB} t). \tag{2.46}
$$

График переходного процесса показан на рис. 2.26; длительность процесса можно оценить в  $(4...5)\Omega_{\text{cR}}t$ .

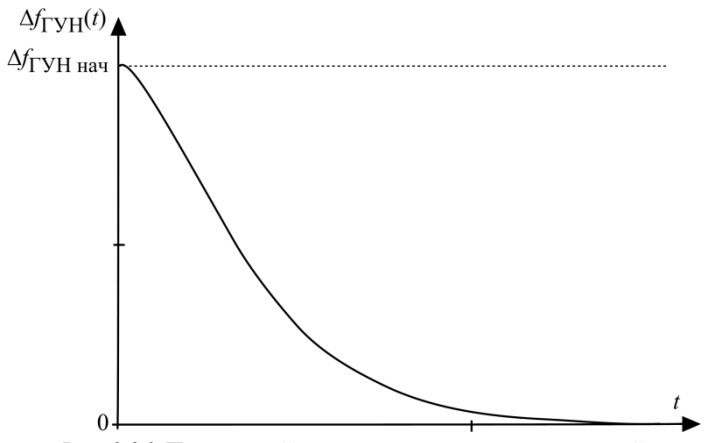

Рис. 2.26. Переходный процесс в синтезаторе с накачкой

Частотные характеристики синтезатора найдем из (2.43), подставив в него  $\xi = 1$  и заменив р на j $\Omega$ :

$$
\Delta f_{\text{TYH}}(j\Omega) = \frac{\Delta f_{\text{TYH H} \text{ H}^{\text{aq}}}(j\Omega)}{1 - \frac{F_{\text{CB}}^2}{F^2} \left(1 + 2j\frac{F}{F_{\text{CB}}}\right)}.
$$
\n(2.47)

Зависимость передаточной функции

$$
\left|T(j\Omega)\right| = 201 \text{g} \left[ \left(\frac{F_{\text{H}\hat{\mathbf{a}}}}{F}\right)^2 \sqrt{1 + 4\frac{F^2}{F_{\text{H}\hat{\mathbf{a}}^2}}} \right], \, \ddot{\mathbf{a}} \, \dot{\mathbf{A}}
$$

от lgF приведена на рис. 2.27. Частота F', при которой  $|T(j\Omega)|=1$ ,  $F' = F_{\rm CR} / 0.48$ .

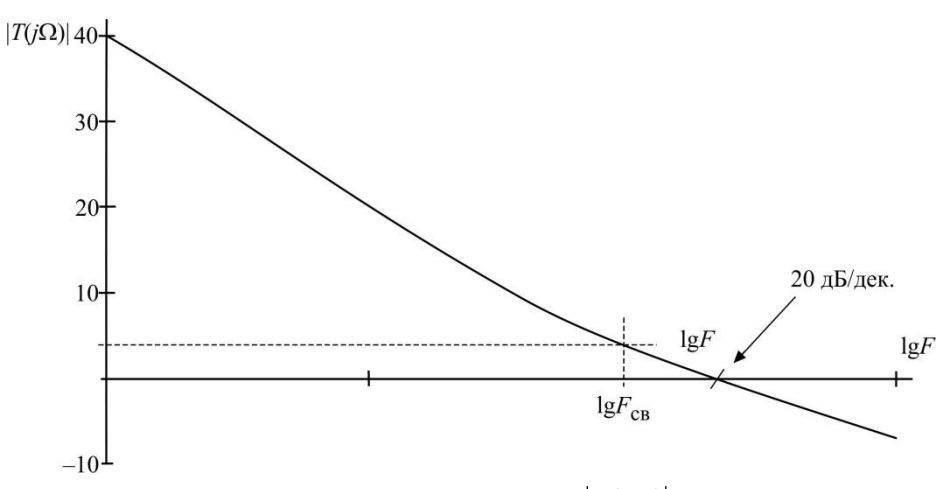

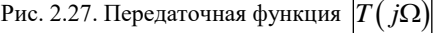

# **2.8. Схемы ГУН**

Схема ГУН в виде классического АГ (рис. 2.4) с варикапом  $VD_1$ , включенным в контур, приведена на рис. 2.28.

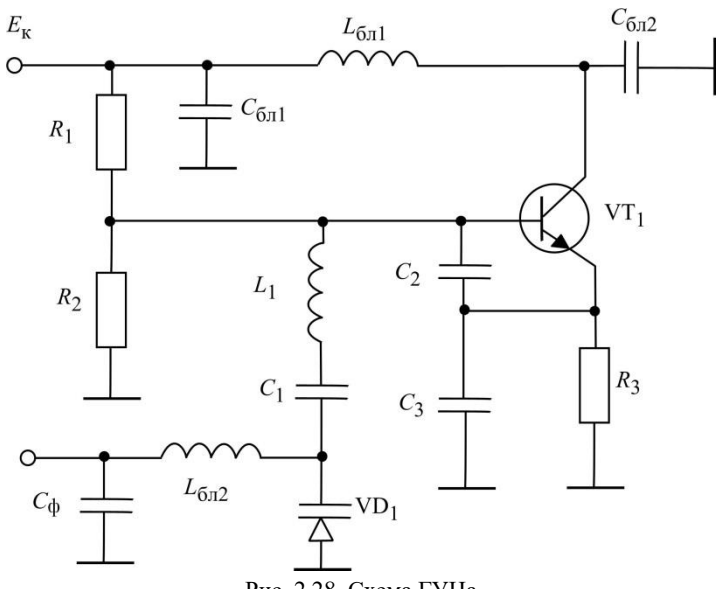

Рис. 2.28. Схема ГУНа

Варикап выполняет роль УЭ синтезатора, являясь частью общей емкости контура. Управляющее напряжение на варикап подают с выхода ФНЧ (*C*ф) через блокировочную индуктивность *L*бл2.

Характеристика зарядной емкости варикапа от напряжения на ней показана на рис. 2.29. На диоде действуют два напряжения: обратное смещение  $U_{\text{VTD}}$  и напряжение радиочастоты  $u_{0} = U_{0} \cos \omega t$ , как часть напряжения на контуре [3]. В процессе работы диод должен оставаться обратно смещенным, т.е.  $\min |u_{\rm ymp}| \!>\! U_{\rm o}$  , иначе диод откроется, в контур будет внесено активное нелинейное сопротивление, что приведет к недопустимому увеличению шумов ГУНа.

Для наиболее часто используемых кремниевых диодов контактная разность потенциалов *≈* 0,7 В, а управляющее напряжение меняют в пределах от  $-4$  до  $-10$  B.

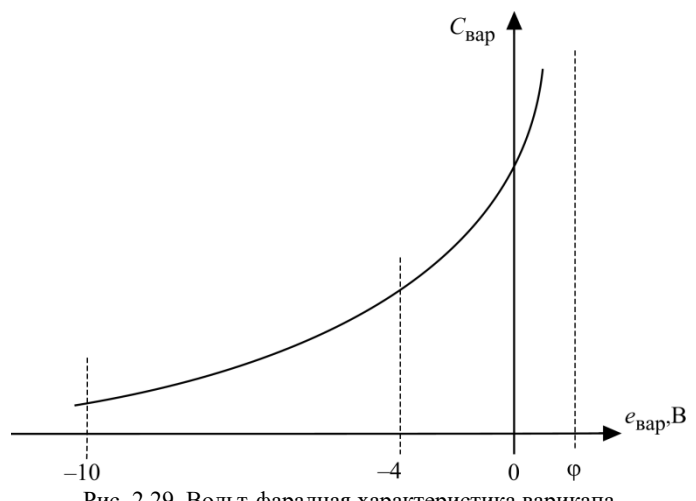

Рис. 2.29. Вольт-фарадная характеристика варикапа

Схемы, подобные рис. 2.28, встречаются в аппаратуре, выпущенной в конце 80-х гг. прошлого века. В современной аппаратуре ГУН выполняют в виде интегральной схемы. Используют два вида топологий ИС ГУН: на биполярных (рис. 2.30) и полевых транзисторах (рис. 2.32) [8].

ГУН (рис. 2.30) построен на основе дифференциального усилителя с положительной обратной связью между его плечами. Схема ГУН – двухтактная, напряжения на коллекторах VT<sub>1</sub> и VT<sub>2</sub> противофазны. Схема симметричная; контур одного транзистора, задающий частоту автоколебаний, представлен на рис. 2.31, где *C*вх – входная емкость транзистора другого плеча.

ГУН (рис. 2.30) имеет два симметричных выхода для снятия противофазных напряжений.

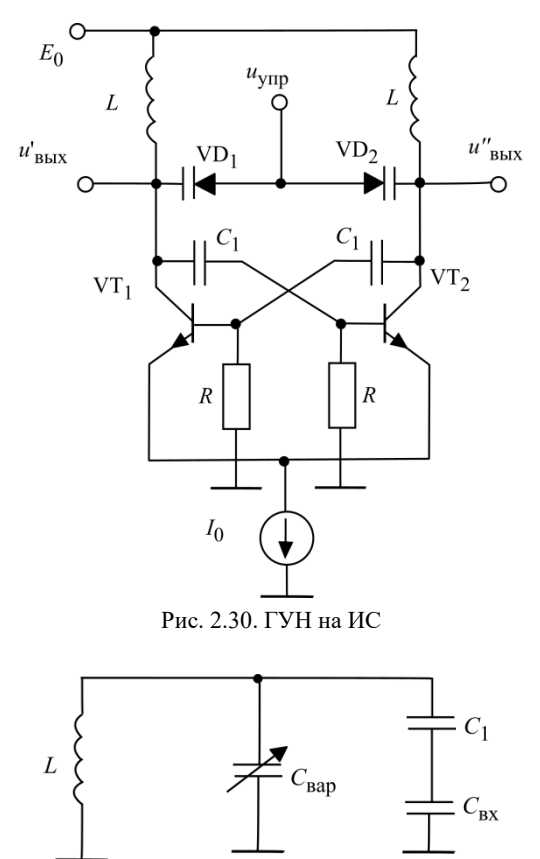

Рис. 2.31. Частотозадающий контур ГУН

Диапазон изменения емкости варикапа лежит в пределах 0,1…0,16 пФ. Диапазон перестройки частоты ГУНа в устройствах подвижной связи и беспроводного доступа обычно не превышает 5…7%.

Обозначим

$$
\frac{C_1 C_{\text{BX}}}{C_1 + C_{\text{BX}}} = C_{\text{BH}}, \quad C_{\text{Bap}} + C_{\text{BH}} = C_3.
$$

$$
\text{Eclim } f_0 = \frac{1}{2\pi} \sqrt{\frac{1}{LC_3}},
$$

то при изменении  $f_0$  на 5...7%  $C_3$  должна меняться на 10...15%:

$$
\frac{C_{\text{Bap max}} + C_{\text{BH}}}{C_{\text{Bap min}} + C_{\text{BH}}} = 1,15. \tag{2.48}
$$

 $C_{\text{Ran} \text{ max}} = 0.16 \text{ n}\Phi$  и  $C_{\text{Bap} \text{ min}} = 0.1 \text{ n}\Phi$ , получаем Полставляя  $C_{BH} = 0.3$  пФ. Среднее значение  $C_3 = 0.3 + 0.13 = 0.43$  пФ.

Целесообразно выбирать  $Z_0$  < 200 Ом, схему АГ на биполярном транзисторе применяют на частотах более 2.5 ГГц в устройствах систем беспроводного доступа (табл. 2.1).

Таблица 2.1

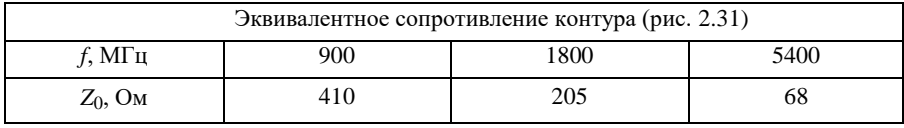

Варикапы в схеме (рис. 2.32) выполнены на основе МОП-транзистров. Диапазон изменения их емкостей лежит в пределах 0,3...0,6 пФ. Представляя эквивалентный контур по схеме рис. 2.31 (конденсатор  $C_1$  замкнут накоротко), получаем из (2.48)  $C_{BH} = 1.53$  п $\Phi$ , а  $C_3 = 1.98$  п $\Phi$  (табл. 2.2).

Таблина 2.2

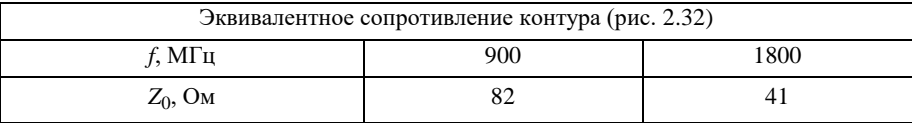

Невысокое сопротивление  $Z_0$  делает эту схему оптимальной в верхней части ОВЧ диапазона.

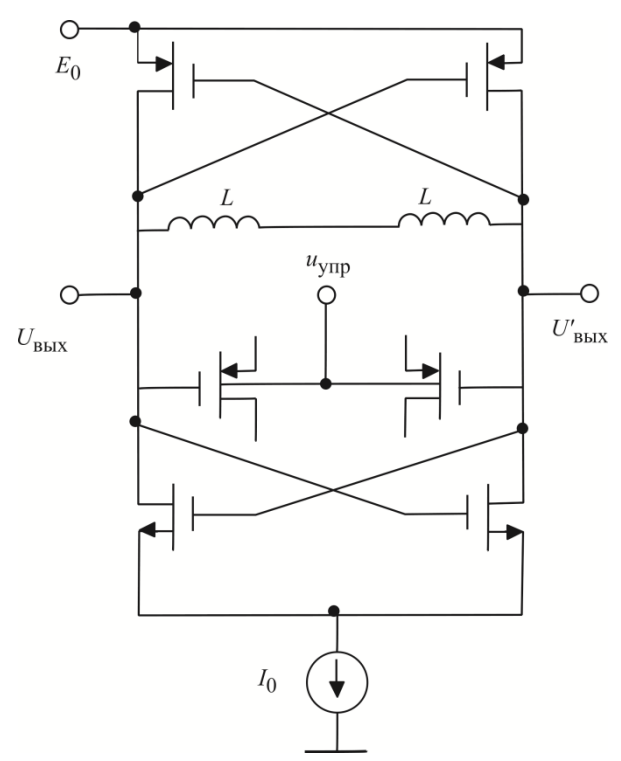

Рис. 2.32. ГУН на полевых транзисторах в интегральном исполнении

#### 2.9. Схемы ДПКД

Делители с переменным коэффициентом деления ДПКД строят на основе счетчиков импульсов. Олнако на современном уровне технологии декадные счетчики, реализующие целочисленный ряд коэффициентов деления, работают на частотах, не превышающих сотни мегагерц, тогда как частоты ГУН лежат в диапазоне 300...6000 МГц. Для этих частот разработаны делители с переключаемым коэффициентом деления  $N/N+1$ , например, 32/33, 64/65 или 127/128. Эти делители иногда называют предварительными (ргеscaler). Для получения требуемого целочисленного ряда  $N$ ликл используют схему делителя рис. 2.33.

Результирующий коэффициент деления

$$
N_{\text{AIIKJ}} = (N+1) * A + N * (B-A) = N * B + A,\tag{2.49}
$$

где А и В - коэффициенты деления декадных счетчиков.

Работа ДПКД состоит из двух фаз. В первой фазе делители А и В установлены в первоначальное состояние, а делитель  $N/(N+1)$  находится в состоянии деления на  $N+1$ . Коэффициент деления A лежит в пределах  $0...(N-1)$ , а  $B > A$ .

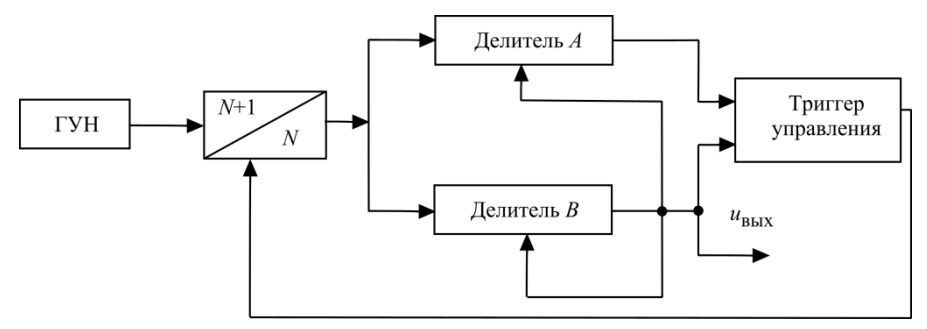

Рис. 2.33. Схема ДПКД с предварительным делителем частоты

После того, как в процессе счета делитель А обнулен, импульс на его выходе сбрасывает триггер управления, что переключает счетчик  $N/(N+1)$  в состояние деления на N, и следует вторая фаза работы делителя. В конце счета обнуляется делитель В. При этом он генерирует выходной импульс схемы, который также производит начальную установку счетчиков А и В и восстанавливает исходное состояние триггера. Таким образом схема приготовлена к новому циклу деления. Ограничением схемы (рис. 2.33) является то, что целочисленный ряд  $N_{\text{HTK},\Pi}$  начинается с величины  $N^2 - N$ .

синтезатора, Пример.  $\overline{B}$ схеме рассмотренной  $\overline{B}$ разд. 2.5,  $N_{\text{IIIKJ max}}$  = 9600;  $N_{\text{IITKJ min}}$  = 9250. Выберем  $N = 64$ ,  $N+1=65$  и в соответствии с (2.49)  $B = \text{Ent}(N_{\text{HIKJ}}/N)$ , где Ent – целая часть,  $A = N_{\text{HIKJ}}$  mod  $N$ остаток от деления  $N_{\text{HIIKII}}/N$ .

Для  $N$ лик $\pi$  = 9250:  $B = 144$ ,  $A = 34$ ;  $N_{\pi\Pi K}$  $\pi$  = 9600:  $B = 150$ ,  $A = 0$ .

Начальную установку  $A$  и  $B$  производит микроконтроллер, управляюший синтезатором.

# 2.10. Прямой цифровой метод синтеза (синтез частот с накоплением фазы)

При прямом цифровом синтезе гармоническое колебание (синусоиду) строят по точкам, записанным в постоянном запоминающем устройстве ( $\Pi 3$ У)

отсчетов. Например, представим синусоиду в виде последовательности ее 16 отсчетов ( $n = 0...15$ ) с постоянным периодом выборки (рис. 2.34, а). Отсчеты синусоиды хранят в ПЗУ в виде массива с возрастающей адресацией.

Для синтеза синусоиды используем схему рис. 2.35. Генератор тактовых импульсов (ГТИ) формирует синхроимпульсы с тактовой частотой  $f_T$ (обратная величина – период выборки  $T_T = 1/f_T$ ). В формирователе адреса на каждом такте происходит увеличение адреса, что соответствует изменению номера отсчета *п* на инкремент  $\Delta n$ . Сформированный адрес по шине адреса (ША) подают в ПЗУ отсчетов, откуда считывают число, соответствующее текущему номеру точки. Это число по шине данных (ШД) следует в ЦАП с запоминанием, который формирует ступенчатую функцию (рис. 2.34). Установленный за ЦАП ФНЧ отфильтровывает огибающую ступенчатого напряжения, формируя на выходе синтезатора гладкую синусоиду.

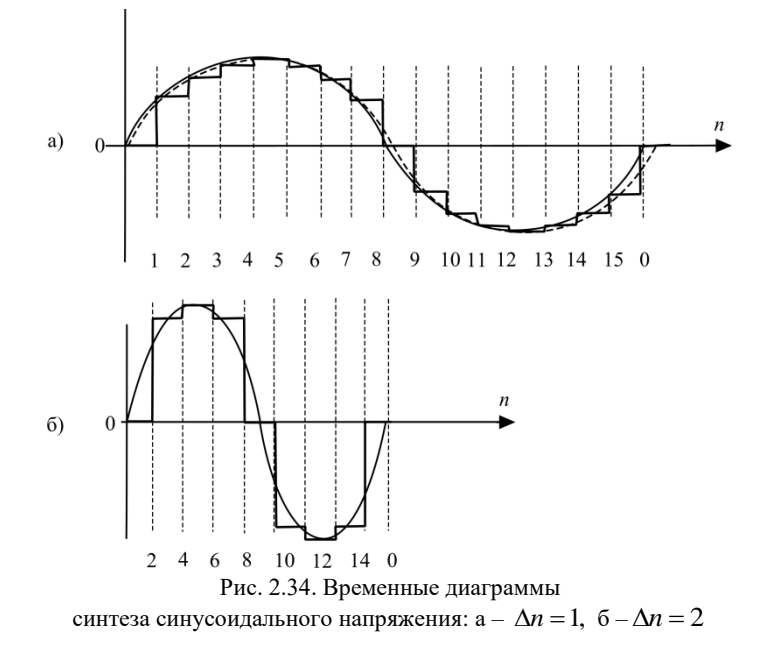

Поясним описанный процесс на примере. Пусть  $f_T = 40$  МГц, число отсчетов синусоиды 16, инкремент отсчетов  $\Delta n = 1$ . С частотой  $f_T(T_T = 25 \text{ Hz})$  с ПЗУ отсчетов на ЦАП следуют выборки синусоиды, так что на выходе синтезатор формирует колебания с частотой  $f_1 = f_\text{T}/N = 40/16 = 2.5$  МГц.

Если менять инкремент отсчетов, будет меняться выходная частота синтезатора. Так, взяв  $\Delta n = 2$ , получим синусоиду на рис. 2.34, б, частота которой  $f_2 = 2(f_r/N)$ . При  $\Delta n = 3 - f_3 = 3(f_r/N)$ , при  $\Delta n = 4 - f_4 = 4(f_r/N)$ . Здесь важно подчеркнуть, что тактовая частота  $f_T$  = const.

Используя нумерацию отсчетов (рис. 2.34), запишем последовательность выборок *п* при генерации каждой из четырех частот:

 $f_1 - n = 0, 1, 2, 3, 4, 5, 6, 7, 8, 9, 10, 11, 12, 13, 14, 15, 0...$ 

 $f_2 - n = 0, 2, 4, 6, 8, 10, 12, 14, 0...$ 

 $f_3 - n = 0, 3, 6, 9, 12, 15, 2, 5, 8, 11, 14, 1, 4, 7, 10, 13, 0...$ 

 $f_4 - n = 0, 4, 8, 12, 0...$ 

В рассмотренном примере частота  $f_4 = 10$  МГц - максимальная выходная частота синтезатора. Для синтеза синусоиды с постоянной амплитудой необходимы, как минимум, 4 отсчета за период, поэтому синтезатор генерирует колебания в диапазоне частот от  $f_{\text{min}} = f_c = f_{\text{T}}/N$  до  $kf_c$ , где  $k = \text{Ent}(N/4)$ , а  $f_c$  – частота сетки синтезатора. Переключение частот производит блок управления установкой инкремента адреса. В литературе накапливающий сумматор, состоящий из блоков установки инкремента адреса и формирования адреса, называют аккумулятором фазы [9].

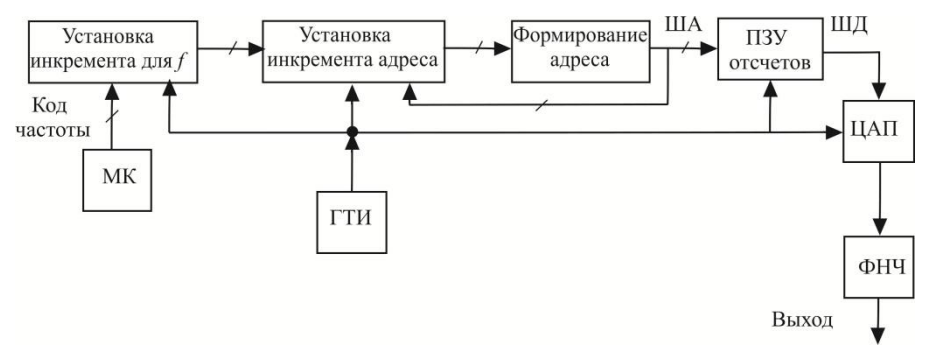

Рис. 2.35. Схема прямого цифрового синтеза синусоиды

ФНЧ на выходе схемы неперестраевыемый, поскольку  $f_{\rm T}$  постоянна. Его полоса пропускания чуть больше  $f_{\rm T}/4$ , так как все генерируемые частоты лежат в диапазоне 0...  $f_{\tau}/4$ . ФНЧ фильтрует тактовую частоту  $f_{\tau}$ , ее

гармоники и комбинационные частоты  $pf_\text{T} \pm \textit{mf}_\text{c}$  (рис. 2.36). Наиболее подходят для синтезаторов прямого цифрового синтеза чебышевские фильтры.

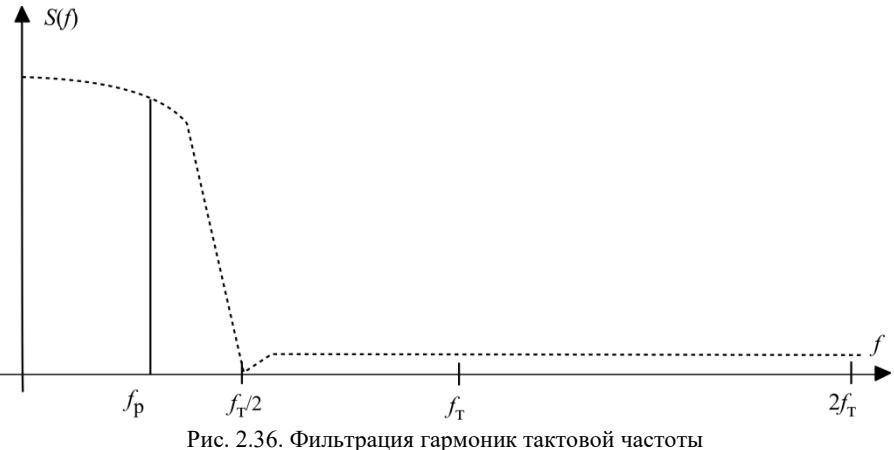

и комбинационных составляющих на выходе синтезатора

Стабильность выходной частоты обеспечивает ГТИ, который стабилизируют кварцем.

В настоящее время выпускают рассматриваемые синтезаторы в виде больших интегральных схем, включающих и ЦАП. В более качественных вариантах синтезаторов используют ЦАПы с 12…14 разрядами и высокостабильными характеристиками. Соответственно разрядность отсчетов синусоиды также 12...14 и ошибки при синтезе синусоиды составляют  $2^{-12}...2^{-14}$ . Реальное отношение сигнал/помеха синтезатора находится на уровне –70 дБ, что, в частности, обусловлено переходными процессами (выбросами) при переключении ЦАП.

Сегодня схемы прямого цифрового синтеза работают до частот 100 МГц ( $f_{\rm T}$  = 400 МГц). При этом они позволяют получить высокостабильные колебания с мелкой сеткой (единицы герц).

Прямой метод синтеза широко используют при генерации цифровых модулирующих сигналов, так как в ПЗУ отсчетов можно записать сигналы любой формы (см. разд. 4).

# **3. ФОРМИРОВАНИЕ АНАЛОГОВЫХ СИГНАЛОВ**

#### **3.1. Методы линейной модуляции**

*Модуляция* – процесс изменения параметров радиочастоты по закону модулирующего сигнала, по сути это нелинейный процесс. При модуляции обязательно появляются новые спектральные составляющие. Вместе с тем в последние годы утвердилось понятие линейной модуляции, при которой происходит перенос спектра модулирующего сигнала на радиочастоту [10].

Основным видом линейной модуляции является ДБП – двойная боковая полоса – результат перемножения модулирующего сигнала и колебания несущей частоты (радиочастоты):

$$
u_{\overline{\text{ABII}}} = U_{\text{mod}}(t)\cos\omega_0 t,\tag{3.1}
$$

где  $\omega_0 = 2\pi f_0$ ,  $f_0$  – несущая частота.

На оси частот появляются две боковые полосы по обе стороны подавленной несущей *f*0 (рис 3.1), спектр модулирующего сигнала перенесен на частоту *f*<sub>0</sub>.

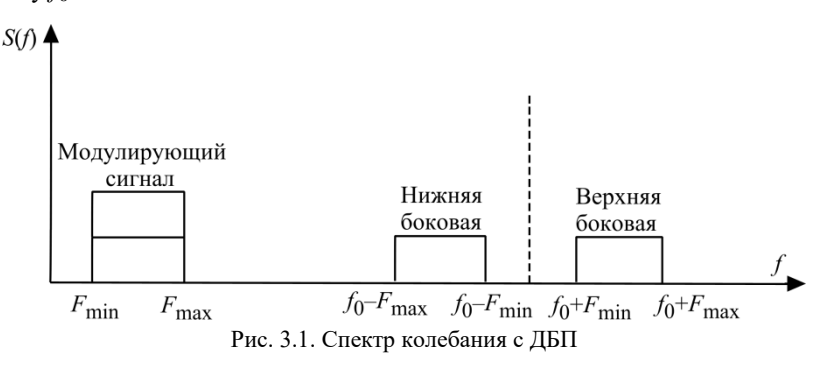

Следующий вид линейной модуляции ОБП – одна боковая полоса. ОБП – это ДБП, где только одна из боковых полос (верхняя или нижняя) вырезана полосовым фильтром (рис. 3.2).

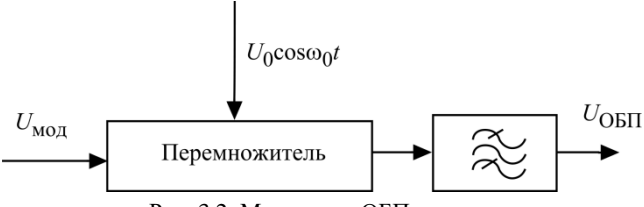

Рис. 3.2. Модулятор ОБП сигнала

Наконец, третий вид линейной модуляции АМ – амплитудная модуляция, когда амплитуду высокочастотной несущей изменяют по закону модулирующего сигнала:

$$
u_{\text{AM}} = U_0 \left[ 1 + \frac{U_{\text{MOL}}(t)}{U_0} \right] \cos \omega_0 t. \tag{3.2}
$$

В отличие от ДБП спектр АМ содержит несущую частоту (рис. 3.3).

Простейшим модулирующим сигналом является синусоида низкой частоты

$$
U_{\text{MQA}}(t) = A \cos \Omega t. \tag{3.3}
$$

При ДБП

$$
u_{\overline{\text{ABII}}} = A \cos \Omega t \cos \omega_0 t = \frac{1}{2} A \Big[ \cos (\omega_0 + \Omega) t + \cos (\omega_0 - \Omega) t \Big]
$$

получаем двухчастотный сигнал (рис. 3.3, б).

При ОБП, когда оставляют одну боковую,

$$
u_{\text{OBI}} = A\cos\left(\omega_0 \pm \Omega\right)t,\tag{3.4}
$$

получаем сигнал с меняющейся амплитудой и фазой.

При АМ

$$
u_{\text{AM}} = U_0 \left( 1 + m \cos \Omega t \right) \cos \omega_0 t = U_0 \cos \omega_0 t + \frac{1}{2} m U_0 \left[ \cos \left( \omega_0 + \Omega \right) t + \cos \left( \omega_0 - \Omega \right) t \right],\tag{3.5}
$$

где *m* =  $A/U_0$  – глубина модуляции (рис. 3.3, а).

Отметим, что при всех видах линейной модуляции получаем *сигналы с меняющейся амплитудой.*

В системах подвижной связи широко используют ДБП, производя ее в цифровом варианте, когда модулирующим сигналом является последовательность биполярных импульсов. Так получают фазоманипулированный сигнал 2-ФМ (см. разд. 4). ОБП применяют при переносе радиосигнала, сформированного на пониженной частоте, в область несущей частоты (АМ в системах подвижной связи не используют).

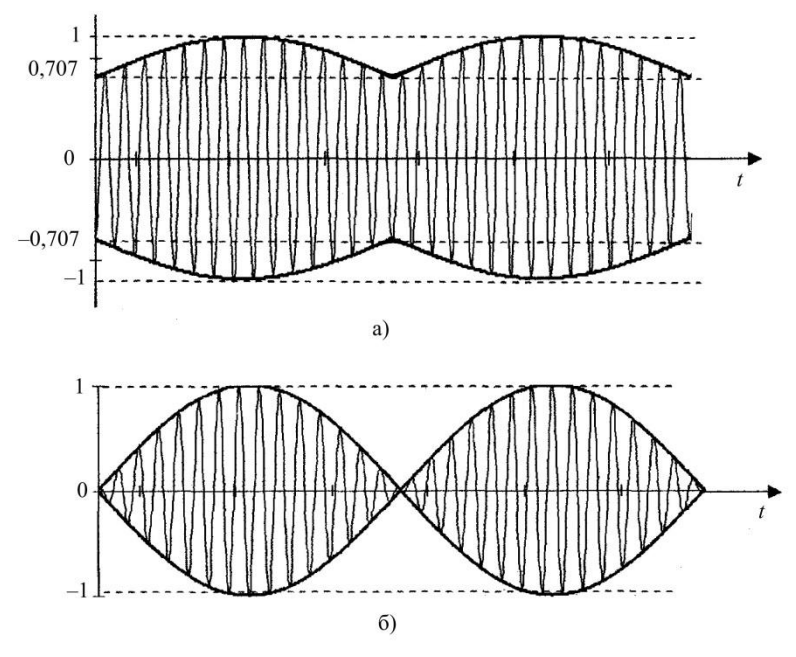

Рис. 3.3. Осциллограммы ДБП и АМ сигналов: а – АМ, б – ДБП при  $m=1$ 

## 3.2. Формирование ДБП. Балансный смеситель

Как было сказано, ДБП является результатом перемножения модулирующего сигнала и колебания несущей частоты (3.1). Эту операцию выполняют схемы, называемые балансными смесителями модуляторами (БМ), реализуемые в виде ИС (рис 3.4).

Схема состоит из четырех дифференциальных усилителей (ДУ). Усилитель входного модулирующего (управляющего) сигнала, который служит для развязки выхода формирователя модулирующего сигнала и собственно БМ, выполнен на полевых транзисторах VT<sub>1</sub> и VT<sub>2</sub>.

Со стоков транзисторов VT<sub>1</sub> и VT<sub>2</sub> снимают два симметричных противофазных модулирующих напряжения:  $-U_{\text{vmp}}(t)$  и  $U_{\text{vmp}}(t)$ , которые подают на сдвоенный ДУ на транзисторах VT<sub>3</sub> - VT<sub>4</sub> и VT<sub>5</sub> - VT<sub>6</sub>. Ток, подводимый к этим транзисторам, содержит постоянную составляющую  $I_0/4$ и радиочастотную составляющую  $i_1(t) = 0.5 \cos \omega_0 t$ , так как на базы транзисторов ДУ VT<sub>7</sub> и VT<sub>8</sub> подано противофазное напряжение радиочастоты (несущей). При этом через транзисторы VT<sub>3</sub> и VT<sub>4</sub> проходит ток  $I_0/4 + I_1/2 \cos \omega_0 t$ , а через транзисторы VT<sub>5</sub> и VT<sub>6</sub> ток  $I_0/4 - I_1/2 \cos \omega_0 t$ .

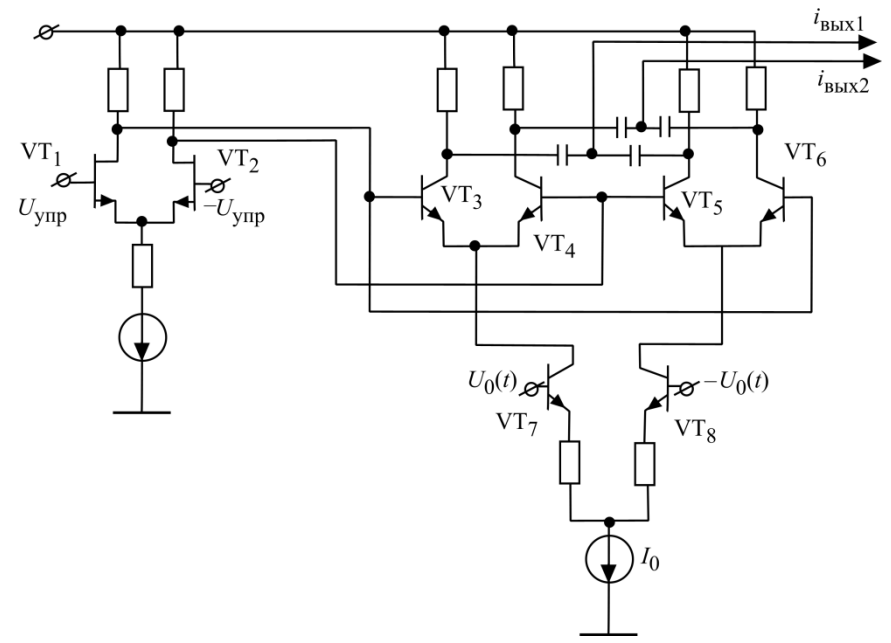

Рис. 3.4. Схема балансного молулятора

Отметим что транзисторы ДУ VT<sub>7</sub> - VT<sub>8</sub>, как и ДУ VT<sub>1</sub>, VT<sub>2</sub>, работают в линейном режиме усиления. Транзисторы БМ VT<sub>3</sub> - VT<sub>4</sub> и VT<sub>5</sub> - VT<sub>6</sub> работают в нелинейном режиме, так как модуляция - процесс нелинейный.

Представим характеристики этих транзисторов экспоненциальной функцией

$$
i = I_{\rm \pi} e^{a \left[ E_{\rm CM} \pm u_{\rm MOA}(t) \right]}.
$$
 (3.6)

В отсутствие модулирующего сигнала ток каждого транзистора

$$
\frac{I_0}{4} \pm \frac{I_1}{2} \cos \omega_0 t,
$$

тогда

$$
i_{3-6} = i_{30-60} e^{\pm \alpha u_{\text{MO}}(t)}.
$$
 (3.6)

97

Модулирующее напряжение  $U_{MQM}(t)$  мало, и, используя разложение в ряд Тейлора, получим

$$
i_{3-6} \approx i_{30-60} \left[ 1 \pm au_{\text{mod}}(t) \right]. \tag{3.7}
$$

С учетом этих соображений токи транзисторов БМ можно записать так:

$$
i_{\text{VT3}} = \left(\frac{I_0}{4} + \frac{I_1}{2}\cos\omega_0 t\right) \left[1 - au_{\text{MO},\text{I}}(t)\right], \quad i_{\text{VT4}} = \left(\frac{I_0}{4} + \frac{I_1}{2}\cos\omega_0 t\right) \left[1 + au_{\text{MO},\text{I}}(t)\right],
$$

$$
i_{\text{VTS}} = \left(\frac{I_0}{4} - \frac{I_1}{2}\cos\omega_0 t\right) \left[1 + au_{\text{MOL}}(t)\right], i_{\text{VTS}} = \left(\frac{I_0}{4} - \frac{I_1}{2}\cos\omega_0 t\right) \left[1 - au_{\text{MOL}}(t)\right].
$$

Выходные токи (за вычетом постоянной составляющей, которую не пропускают разделительные конденсаторы):

$$
i_{\text{BbX1}} = i_{\text{VT3}} + i_{\text{VT5}} = -aI_1 u_{\text{MOA}}(t) \cos \omega_0 t,\tag{3.8}
$$

$$
i_{\text{BbIX2}} = i_{\text{VT4}} + i_{\text{VT6}} = aI_1 u_{\text{MOA}}(t) \cos \omega_0 t,
$$
 (3.8)

представляют собой произведение модулирующего сигнала и колебания несущей. Они одинаковы по величине и противоположны по фазе. Токи модулирующих частот и несущей частоты на выходах скомпенсированы. Заметим, что в разложении (3.7) ограничились только линейным членом. Из-за составляющих с более высокими степенями возникают комбинационные частоты высших порядков, для задержки которых на выходе БМ ставят полосовой фильтр, пропускающий только комбинационные 1-го порядка (т.е. ДБП сигнал) в рабочем диапазоне несуших частот.

# 3.3. Нелинейные искажения в тракте усиления сигналов с меняющейся амплитудой

При усилении сигналов с линейной модуляцией необходимо сохранять их форму, что при изменении амплитуды сигнала (рис. 3.3) требует линейного усиления. Нелинейности транзисторов вызывают искажения сигналов, что приводит к появлению в спектре сигнала новых составляющих: комбинационных частот высших порядков.

Рассмотрим вначале искажения, вызванные нелинейностью статических характеристик транзисторов. Анализ будем производить традиционным методом с использованием двухчастотного испытательного сигнала.

Представим сигнал (3.3) в несколько другой записи:

$$
u_{\text{HCI}} = U\left(\cos\omega_1 t + \cos\omega_2 t\right),\tag{3.9}
$$

где  $\omega_1 = 2\pi f_1$ ,  $\omega_2 = 2\pi f_2$ ,  $f_0 = (f_1 + f_2)/2$  - частота несущей, a  $F = (f_2 - f_1)/2$  – частота огибающей, так что (3.9) можно записать в виде

$$
u_{\text{HCI}} = 2U\cos 2\pi F t \cos 2\pi f_0 t. \tag{3.9}
$$

Две комбинационные 1-го порядка колебательного сигнала  $f_1$  и  $f_2$  показаны на рис. 3.5.

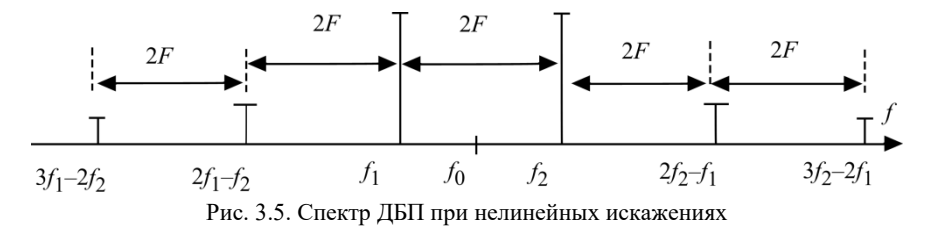

Статическую характеристику транзистора (рис. 3.6) запишем в виде степенного ряда:

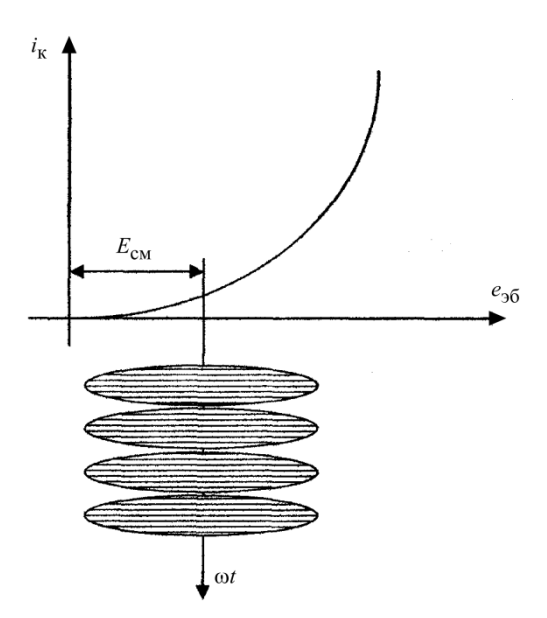

$$
i_{\rm K} = i_{\rm K0} + a_1 e_{36} + a_2 e_{36}^2 + a_3 e_{36}^3 + \dots + a_{\rm K} e_{36}^{\rm K} + \dots \tag{3.10}
$$

Рис. 3.6. Характеристика транзистора и двухчастотный сигнал

Проанализируем отдельные составляющие степенного ряда (3.10).

Линейный член а<sub>1</sub>е<sub>26</sub> обеспечивает линейное усиление комбинационных частот первого порядка  $f_1$  и  $f_2$  Амплитуда выходного тока  $i_{f_1, f_2} = a_1 U$ .

Квадратичный член  $a_2e_3^2$  генерирует следующие спектральные составляющие:  $f_1, f_2$  – изменяющие (обычно незначительно) коэффициент усиления испытательного сигнала;  $f_1 + f_2$ ,  $2f_1$ ,  $f_1 - f_2$  - комбинационные 2-го порядка, которые находятся далеко от спектра сигнала, и их фильтрует выхолная колебательная система.

Кубический член  $a_3e_{36}^3$  создает ток частот:  $f_1, f_2$ , несколько влияющих на коэффициент усиления испытательного сигнала;  $2f_1 + f_2$ ,  $2f_2 + f_1$ ,  $f_2 + f_1$ , 2f<sub>1</sub>, 2f<sub>2</sub>, 3f<sub>1</sub>, 3 f<sub>2</sub>, f<sub>2</sub> - f<sub>1</sub> - комбинационные 2-го и 3-го порядков, фильтруемые выходной колебательной системой;  $2f_1 - f_2$ ,  $2f_2 - f_1$  - комбинационные 3-го порядка, находящиеся в полосе сигнала, колебательная система их отфильтровать не может (рис. 3.5).

Эти составляющие, как следует из выражения  $a_3U^3(\cos \omega_1 t + \cos \omega_2 t)^3$ , равны:

$$
i_{2f_2 - f_1} = \frac{3}{4} a_3 U^3 \cos \left[ 2\pi (2f_2 - f_1)t \right],
$$
\n(3.11)

$$
i_{2f_1 - f_2} = \frac{3}{4} a_3 U^3 \cos \left[ 2\pi (2f_1 - f_2) t \right].
$$
 (3.11)

Продолжая исследования далее, получим, что только нечетные степени разложения (3.10) создают комбинационные частоты, находящиеся в полосе сигнала:  $3f_1-2f_2$ ,  $3f_2-2f_1$ ,  $4f_1-3f_2$ ,  $4f_2-3f_1$  и т.д. Именно эти комбинационные составляющие и определяют уровень нелинейных искажений усиливаемого сигнала.

Ограничиваясь только комбинационными составляющими 3-го порядка, получим для коэффициента нелинейных искажений

$$
K_{3F} = \frac{i_{2f_2 - f_1}}{i_{f_1, f_2}} = \frac{3}{4} \frac{a_3}{a_1} U^2.
$$
 (3.12)

Для обеспечения линейности усиления сигналов с меняющейся амплитудой надо либо работать на линейном участке характеристики транзистора 100

(в режиме А), либо с углом отсечки тока  $\theta = 90^{\circ}$ . На практике это соответствует выбору такого смещения  $E_{cm}$ , когда коэффициенты  $a_3$  и  $a_5$  в разложении (3.10) минимальны.

Второй причиной возникновения нелинейных искажений является амплитулно-фазовая конверсия (АФК), т. е. изменение фазы выхолного сигнала из-за изменения его амплитуды.

Выходной сигнал отличается от входного (3.9') усиленной амплитудой и сдвигом фазы  $\varphi$ :

$$
u_{\text{hcnBbIX}} = 2U \cdot \cos \Omega t \cos(2\pi f_0 t + \varphi), \tag{3.13}
$$

где ф - фазовый сдвиг в усилителе мощности.

При анализе амплитудно-фазовой конверсии пренебрежем искажениями, вызванными нелинейностью статических характеристик транзистора, так как они, как и всякие искажения, малы, поэтому взаимным влиянием различных факторов можно пренебречь. Фазоамплитулная характеристика УМ приведена на рис. 3.7.

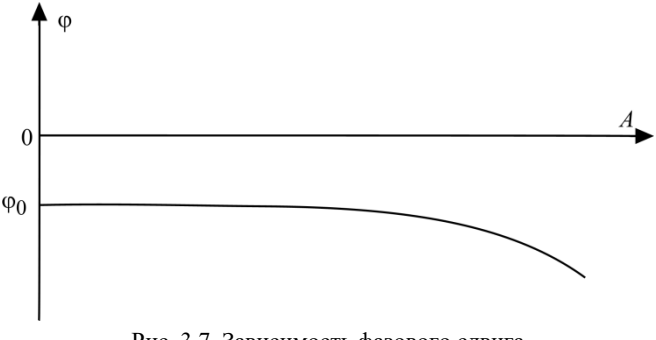

Рис. 3.7. Зависимость фазового слвига усиливаемого сигнала от его амплитуды при АФК

Представим ее в виде степенного ряда:

$$
\varphi = \varphi_0 + \varphi_1 A + \varphi_2 A^2 + \dots \tag{3.14}
$$

Теперь запишем выражение для амплитуды (огибающей) сигнала. Амплитуда – положительная величина, так что из (3.9') следует

$$
A = 2U \left| \cos \Omega t \right|.
$$
 (3.15)

 $\Phi$ ункция  $|\cos \Omega t|$  (рис. 3.8) при разложении в ряд Фурье содержит только четные гармоники  $\Omega t$ :

$$
\left|\cos\Omega t\right| = b_0 + b_2\cos 2\Omega t + b_4\cos 4\Omega t + \dots \tag{3.16}
$$

Ограничим ряд в (3.14) линейным членом, подставим в него (3.15) и (3.16) и полученный результат далее в (3.13), тогда

 $u_{\text{HCT BBX}} = 2U \cos \Omega t \cos (2\pi f_0 t + \varphi_0 + 2\varphi_1 Ub_0 + 2\varphi_1 Ub_2 \cos 2\Omega t + 2\varphi_1 Ub_4 \cos 4\Omega t + ...)$ =  $2U\cos\Omega t\cos((2\pi f_0 t + \Delta\varphi_0) + 2\varphi_1 U (b_2 \cos 2\Omega t + b_4 \cos 4\Omega t + ...)$ ),  $(3.17)$ где  $\Delta \phi$  - постоянный фазовый сдвиг.

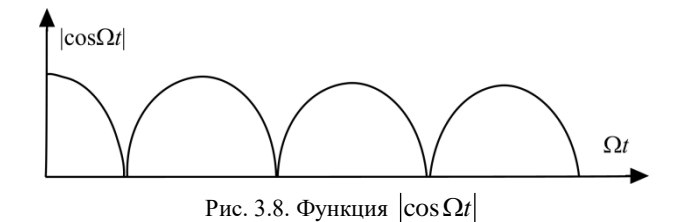

Сдвиг ф1 мал (искажения малы!), поэтому

 $\cos(2\varphi_1 U(b_2 \cos 2\Omega t + b_4 \cos 4\Omega t + ...) \approx 1,$ 

$$
\sin\left(2\varphi_1 U\left(b_2 \cos 2\Omega t + b_4 \cos 4\Omega t + ...\right)\right) \approx 2\varphi_1 U\left(b_2 \cos 2\Omega t + b_4 \cos 4\Omega t + ...\right),
$$
  

$$
u_{\text{HCI BEX}} = 2U \cos \Omega t \cos \left(2\pi f_0 t + \Delta \varphi_0\right) - 2U \cos \Omega t \times
$$
  

$$
2\varphi_1 U\left(b_2 \cos 2\Omega t + b_4 \cos 4\Omega t + ...\right) \sin \left(2\pi f_0 t + \Delta \varphi_0\right).
$$
 (3.18)

Из анализа второго слагаемого (3.18) следует, что в спектре появятся комбинационные составляющие  $f_0 \pm 3F (2f_2 - f_1, 2f_1 - f_2), f_0 \pm 5F (3f_2 - 2f_1,$  $3f_1 - 2f_2$ ), т.е. те же частоты, что и из-за нелинейности амплитудной характеристики. Однако соответствующие комбинационные 3-го, 5-го и других нечетных порядков сдвинуты по фазе на 90°, т.е. ортогональны по отношению к комбинационным составляющим, обусловленным нелинейностью статической характеристики транзистора, поэтому взаимной компенсации возникающих искажений быть не может.

#### 3.4. Частотная модуляция. Спектр сигнала

До 1991 г., когда появились цифровые стандарты телефонии, частотная модуляция была универсальным методом передачи в любых сетях подвижной связи. Сейчас сети аналоговой сотовой связи практически исчезли, но продолжают работать транкинговые сети с ЧМ.

При ЧМ частота радиосигнала меняется прямо пропорционально мгновенному значению модулирующего напряжения [3], т.е.  $\Delta f(t) = k u_{\text{MOT}}(t)$ .

Соответственно, колебания радиочастоты

$$
u_{\text{tM}} = U \cos\left(2\pi f_0 t + 2\pi \int_0^t \Delta f(t) dt\right),\tag{3.19}
$$

где  $f_0$  – центральная частота радиосигнала.

Максимальное отклонение частоты  $\Delta f_{\text{max}}(t)$  называют девиацией частоты.

Речевые сигналы многочастотны. Более того, речь содержит наряду с отдельными дискретными составляющими шум, так что спектр речи сплошной. Поэтому  $u_{\text{mod}}(t)$  – полигармонический сигнал. Для упрощения анализа ЧМ радиосигнала будем использовать моногармоническое модулирующее испытательное напряжение  $A\cos\Omega t$ , где  $\Omega$ =2 $\pi$ F.

Тогда (3.19) можно преобразовать к виду

$$
u_{\rm TM} = U \cos\left(2\pi f_0 t + \frac{\Delta f_{\rm max} \sin \Omega t}{F}\right),\tag{3.20}
$$

где  $\Delta f_{\text{max}} = kA - \text{девиация частOTы}, \frac{\Delta f_{\text{max}}}{E} = \Delta \varphi_{\text{qM}} - \text{индекс частотной моду-}$ 

лянии.

Иначе

$$
u_{\rm TM} = U \cos \left( 2\pi f_0 t + \Delta \varphi_{\rm TM} \sin \Omega t \right) = U \operatorname{Re} \left\{ e^{j \left( \omega_0 t + \Delta \varphi_{\rm TM} \sin \Omega t \right)} \right\}.
$$
 (3.21)

Для проведения спектрального анализа ЧМ колебаний введем производящую функции Бесселя 1-го рода

$$
e^{jz\sin\alpha} = J_0(z) + \sum_{n=1}^{\infty} J_n(z) \left[ e^{jn\alpha} + (-1)^n e^{-jn\alpha} \right],
$$
 (3.22)

где  $J_k(z)$  – функция Бесселя 1-го рода *k*-го порядка.

Подставляя (3.22) в (3.21), получаем

$$
u_{\rm TM} = U \operatorname{Re} \left\{ e^{j\omega_0 t} \left[ J_0 \left( \Delta \varphi_{\rm TM} \right) + \sum_{n=1}^{\infty} J_n \left( \Delta \varphi_{\rm TM} \right) \left[ e^{jn\Omega t} + (-1)^n e^{-jn\Omega t} \right] \right] \right\} =
$$
  
= 
$$
U \left\{ J_0 \left( \Delta \varphi_{\rm TM} \right) \cos \omega_0 t + \sum_{n=1}^{\infty} J_n \left( \Delta \varphi_{\rm TM} \right) \left[ \cos \left( \omega_0 t + n\Omega t \right) + (-1)^n \cos \left( \omega_0 t - n\Omega t \right) \right] \right\}.
$$
 (3.23)

Таким образом, при модуляции гармоническим напряжением ЧМ сигнал имеет бесконечный линейчатый спектр (рис. 3.9), где амплитуды всех составляющих определяют функции Бесселя.

Рис. 3.9. Спектр ЧМ сигнала

Графики функций  $J_0(\Delta\varphi_{\rm TM})\dots J_3(\Delta\varphi_{\rm TM})$  представлены на рис. 3.10.

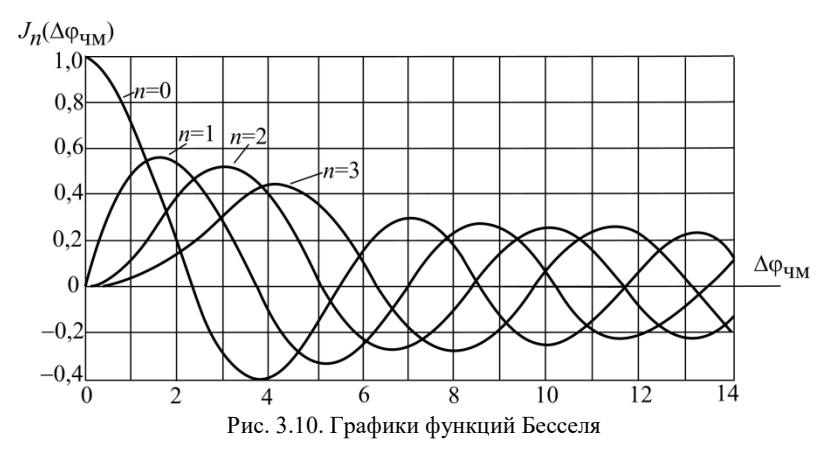

Как следует из рис 3.10, амплитуда частоты  $f_0$  меняет знак, а при Δφ<sub>им</sub>=2,41 и ряде последующих значений обращается в нуль. Максимумы

104

функций  $J_n(z)$  расположены вблизи  $z = n$ . Чем больше  $\Delta \varphi_{\text{tun}}$ , тем большее число составляющих будет значимым в спектре. Если  $\Delta \phi_{\rm q_{{\rm M}}} << 1,$  то спектр состоит из трех составляющих (рис. 3.11).

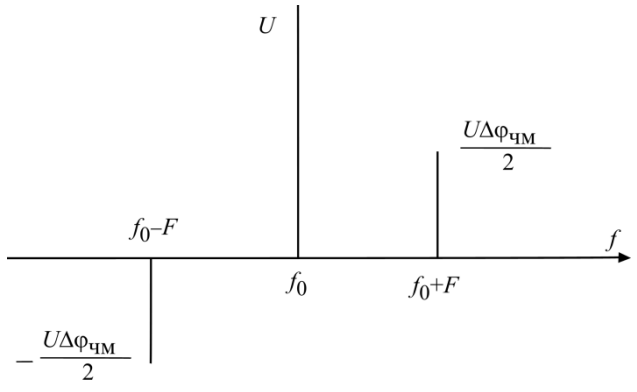

Рис. 3.11. Спектр ЧМ сигнала при малых индексах  $\Delta\phi_{\rm YM} << 1$ 

Высокая помехозащищенность ЧМ сигналов достигается при  $\Delta\phi_{\rm TM} > 3...5$  . Поэтому в случае речевого модулирующего сигнала с полосой 300…3400 Гц, предварительно до модуляции вводят предкоррекцию сигнала, поднимая уровень его высокочастотных составляющих.

Теоретически полоса ЧМ сигнала бесконечна. Фактически сигнал ограничен полосой, включающей спектральные составляющие, содержащие не менее 90% полной мощности сигнала.

На практике полосу ЧМ сигнала часто определяют так [3]:

$$
2\Delta F_{\text{t}_{\text{t}M}} = 2\left(\Delta f_{\text{max}} + F_{\text{max}} + \sqrt{\Delta f_{\text{max}} F_{\text{max}}}\right). \tag{3.24}
$$

Теоретически ЧМ сигнал имеет постоянную амплитуду, однако из-за ограничения полосы возникает небольшая паразитная амплитудная модуляция. Поэтому при приеме ЧМ сигнал подвергают амплитудному ограничению, а при передаче в усилителях мощности используют слабоперенапряженные режимы работы транзисторов.

## **3.5. Формирование ЧМ сигналов в ЧМАГ**

Классическим формирователем ЧМ сигналов являются автогенератор с частотной модуляцией – ЧМАГ, один из вариантов которого приведен на рис. 3.12.

Схема (рис. 3.12) – емкостная трехточка, аналогичная рис. 2.5, а. Делитель *R*1, *R*2 используют для создания обратного смещения на варикапе, *L*бл – блокировочная индуктивность по радиочастоте.

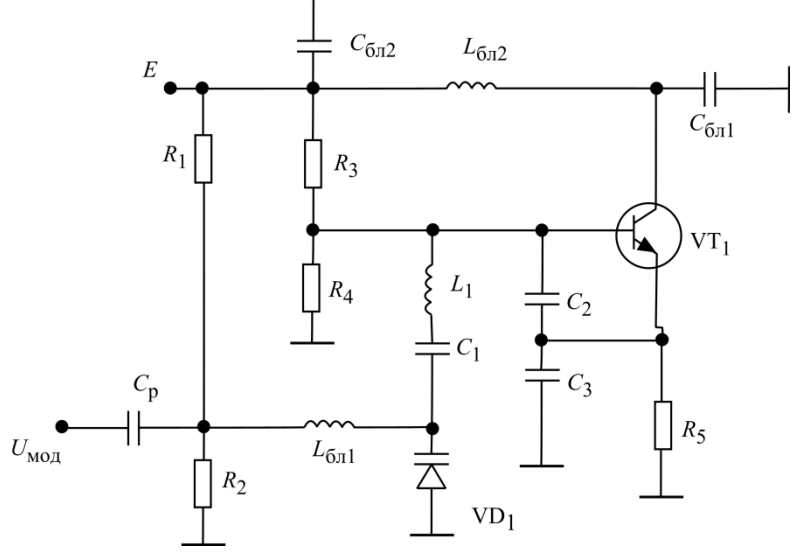

Рис. 3.12. Схема ЧМАГ

Эквивалентный контур, определяющий частоту автоколебаний, представлен на рис. 3.13, вольтфарадная характеристика варикапа – на рис. 3.14.

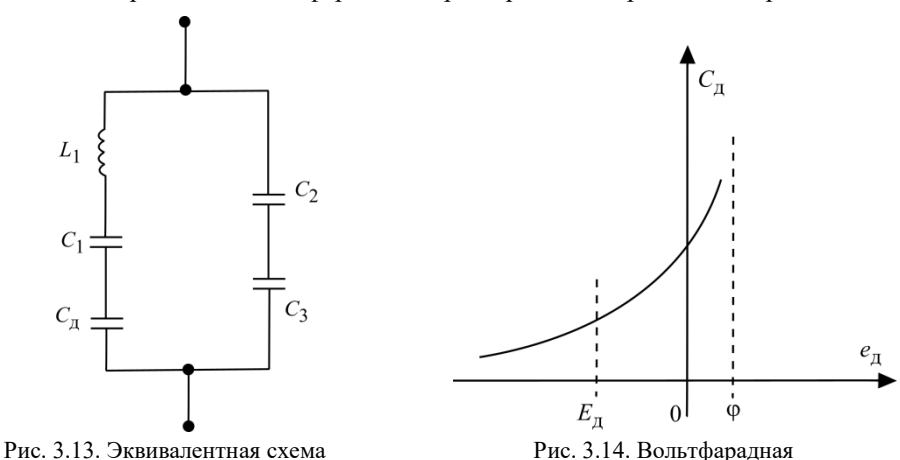

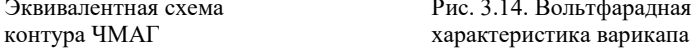

Емкость варикапа  $C_{\text{I}}$  определяется тремя действующими на нем напряжениями:

$$
u_{\mu} = E_{\mu} + U_{\omega} \cos \omega_{\text{UMAT}} t + U_{\text{MOL}} \cos \Omega t, \tag{3.25}
$$

причем  $E_{\rm A}$  – напряжение смещения на варикапе, чаще составляет – 4... – 6 В;  $U_{\omega}$  – амплитуда напряжения радиочастоты, как правило, меньше 1 В.

Лля нормальной работы ЧМАГ варикап должен быть обратно смешенным, т.е.  $u_{\text{I}} < 0$ .

Характеристику зарядной емкости диода (рис. 3.13) определяет зависимость:

$$
C_{\mathcal{A}} = \frac{C_{\mathcal{A}0}(\varphi)^n}{\left(|u_{\mathcal{A}}| + \varphi\right)^n},\tag{3.26}
$$

где  $C_{\text{m}}$  – зарядная емкость варикапа при нулевом смещении  $(U_{\text{m}}=0)$ ,  $n = 1/2 - \text{m/s}$  вариканов в резким переходом,  $n = 1$  и выше – лля вариканов со сверхрезким переходом.

Подставим (3.25) в (3.26):

$$
C_{\pi} = \frac{C_{\pi 0} (\varphi)^n}{\left( \left| E_{\pi} \right| + \varphi + U_{\omega} \cos \omega_{\text{HMA}} t + U_{\text{MQA}} \cos \Omega t \right)^n}.
$$

Если  $\omega_{\text{UMAT}} >> \Omega$ , при исследовании процесса модуляции можно ввести усредненное за период радиочастоты эквивалентное смещение на варикапе  $E_{\text{II}} \approx E_{\text{II}}$ , так что

$$
C_{\mu} = \frac{C_{\mu 0} (\varphi)^n}{\left( \left| E_{\mu 3} \right| + \varphi + U_{\text{Mol}} \cos \Omega t \right)^n}.
$$
 (3.26)

При  $U_{\text{MOT}} = 0$ ,  $C_{\pi} = C_{\pi E}$ . Введя  $m = \frac{U_{\text{MOL}}}{|E_{\text{A3}}| + \varphi}$  <<1, получим  $C_{\text{A}} = \frac{C_{\text{A}E}}{\left(1 + m \cos \Omega t\right)^n}.$  $(3.27)$ 

107

Обозначая  $\frac{1}{C_1} + \frac{1}{C_2} + \frac{1}{C_3} = \frac{1}{C_{\text{max}}}$ , определяем частоту ЧМАГ  $f_{\rm {HMAT}} = \frac{1}{2\pi\sqrt{L_{\rm I}\frac{C_{\rm T}C_{\rm BH}}{C_{\rm A}+C_{\rm BH}}}} = \frac{\sqrt{1+\frac{C_{\rm {BH}}}{C_{\rm {A3}}+C_{\rm {BH}}}\left[\left(1+m{\rm cos}\Omega t\right)^{\!n}-1\right]}}}{2\pi\sqrt{L_{\rm I}\frac{C_{\rm T3}C_{\rm BH}}{C_{\rm {A3}}+C_{\rm {BH}}}}}.$ 

Центральная частота ЧМАГ в отсутствие модуляции, когда  $m = 0$ :

$$
f_0 = \frac{1}{2\pi \sqrt{L_1 \frac{C_{\text{A}3} C_{\text{BH}}}{C_{\text{A}3} + C_{\text{BH}}}}}.
$$

Введя коэффициент включения варикапа в схему  $p = \frac{C_{\text{BH}}}{C_{\text{eff}} + C_{\text{SM}}}$  и за-

меняя разложением в ряд Тейлора  $\sqrt{1+x} \approx 1+\frac{x}{2}$ ,  $(1+mcos\Omega t)^n \approx 1+mn cos\Omega t$ , получаем

$$
f_{\text{YMAT}} = f_0 \left( 1 + \frac{p}{2} m n \cos \Omega t \right). \tag{3.28}
$$

Относительная девиация частоты ЧМАГ

$$
\frac{\mathcal{Y}_{\text{YMAT}}}{f_0} = \frac{1}{2} \, \text{pmn}.\tag{3.29}
$$

Пример. Выбрать параметры схемы модуляции  $(p, n, m)$  ЧМАГ, если девиация частоты  $\Delta f_{\text{max}} = 7 \text{ kT}$ ц на частоте  $f_0 = 160 \text{ MT}$ ц. Относительная девиация частоты  $\Delta f_{\text{max}}/f_0 = (7/160)10^{-3}$ .

Выберем варикап с резким переходом  $n = 0.5$ , тогда

$$
pm = \frac{2}{n} \left( \frac{\Delta f_{\text{max}}}{f_0} \right) = \frac{7}{40} 10^{-3}.
$$

Величина  $U_{\text{MOL}} > 0.01 E_{\pi}$ , иначе шумы из-за нестабильности источника питания будут сопоставимы с модулирующим сигналом.

Напряжение смещения на варикапе обязательно стабилизируют, так что  $\Delta E_{\rm N}/E_{\rm N}$  оказывается величиной порядка  $10^{-4}$ . Возьмем  $U_{\rm MOI} \approx 0.04 E_{\rm N}$ .

При 
$$
|E_{\pi}|
$$
 = 6 B *u* φ = 0,7 B,  $U_{\text{MQA}} \approx 0,25$  B, torда  $m = \frac{U_{\text{MQA}}}{|E_{\pi}| + φ} = \frac{0,25}{6,7} = 0,037$ .

Коэффициент включения варикапа в схему

$$
p = \frac{pm}{m} = \frac{7 \cdot 10^{-3}}{40 \cdot 37 \cdot 10^{-3}} = 0,47 \cdot 10^{-2}.
$$

Для реализации столь малого коэффициента включения целесообразно при проектировании ЧМАГ включить параллельно варикапу дополнительный конденсатор.

Очевидно, что выбирать варикап со сверхрезким переходом в данной залаче не имеет смысла, так как при этом коэффициент включения р булет еше меньше.

## 3.6. Пифровой метол формирования ЧМ сигнала

Современные схемы формирования ЧМ сигналов основаны на методе прямого синтеза (рис. 2.35). Эту схему дополняют элементами управления генерируемой частотой (рис. 3.15).

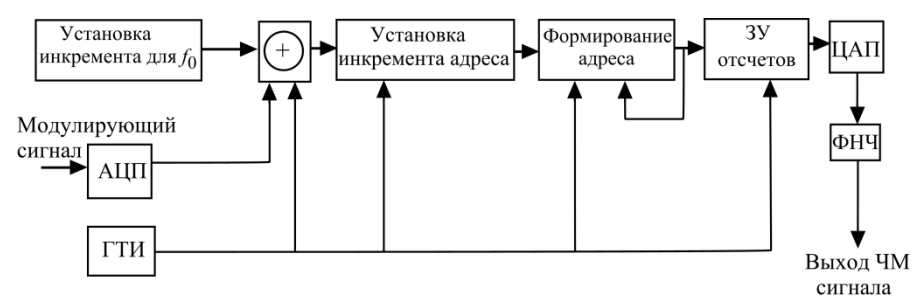

Рис. 3.15. Формирование ЧМ сигнала на основе метода прямого синтеза

*Пример*. Требуется получить ЧМ сигнал на частоте  $f_0 = 10$  МГц при  $\Delta f_{\text{max}} = 7 \text{ kT}$ ц. Уровень шумов выходного сигнала не более -70 дБ.

При цифровом синтезе ЧМ сигнала частота меняется дискретно. Количество частот (иначе говоря, сетки синтезатора  $f_0$ ) должно быть такой, чтобы уровень шумов квантования частоты удовлетворял условию

$$
20\lg\left(\frac{f_c}{\Delta f_{\text{max}}}\right) \leq -70 \text{ }\mu\text{E}.
$$

Отсюда 
$$
\frac{f_c}{\Delta f_{\text{max}}} \le \frac{1}{3000}
$$
и  $f_c < 2.3$  Гц. Выбираем  $f_c = 2$  Гц.

109

Возьмем  $f_{\text{TTH}} = 4f_0 = 40 \text{ MT}_{\text{H}}$ , тогда число отсчетов в синусоиде за ее период

$$
N = \frac{f_{\text{TTH}}}{f_{\text{c}}} = \frac{40 \cdot 10^6}{2} = 2 \cdot 10^7.
$$

На современном уровне технологии ЗУ это вполне реализуемая величина. Реальное число записей в ЗУ будет по крайней мере в 2 раза меньше, так как на одном периоде синусоиды каждый отчет повторен дважды  $(p<sub>HC</sub>, 2.35).$ 

При генерировании центральной частоты  $f_0$ , в отсутствие модулирующего сигнала, в блоке «установка инкремента для  $f_0$ » записываем

$$
n_0 = N \left(\frac{f_{\text{TTH}}}{f_0}\right)^{-1} = 20 \cdot 10^6 \frac{10}{40} = 5 \cdot 10^6.
$$

Изменение частоты должно происходить по закону модулирующего сигнала. Для этого его преобразуют в АШТ в последовательность чисел  $\Delta n(t)$ , которую суммируют вместе с  $n_0$ , изменяя инкремент адреса, так что  $n(t) = n_0 + \Delta n(t)$ .

При девиации частоты  $\Delta f_{\rm max} = 7$  кГц имеем

$$
\Delta n_{\text{max}} = \frac{\Delta f_{\text{max}}}{f_{\text{c}}} = \frac{7000}{2} = 3500.
$$

Таким образом, при максимальном размахе модулирующего сигнала, когда частота меняется в пределах  $f_0 \pm \Delta f_{\text{max}}$ , инкремент адреса ЗУ отчетов меняется от 4996500 до 5003500.

Цифровые синтезаторы ЧМ сигналов отличают высокая стабильность модуляции. К сожалению, как было сказано, рабочий диапазон ограничен 100 МГц, поэтому ЧМ сигнал получают на поднесущей, перенося его затем на рабочую частоту ОВЧ-УВЧ диапазона.

# 4. МОЛУЛЯШИЯ В ЦИФРОВЫХ СИСТЕМАХ ПОДВИЖНОЙ СВЯЗИ

## 4.1. Фундаментальные положения

При передаче цифровой информации по каналу связи передают после-
довательность чисел в двоичном коде, т.е. последовательность нулей 0 и единиц 1. Прием информации состоит в том, чтобы с максимальной вероятностью отличить 0 от 1. При передаче информации (модулирующего сигнала) по радиоканалу используют различные методы модуляции (манипуляции -Keying), в основе которых в большинстве случаев лежит линейная модуляция с двойной боковой полосой (ДБП) [10].

Напомним, что при ДБП модулирующий сигнал  $a(t)$  переносят из области основных частот (baseband signal) на несущую радиочастоту  $f_0$ , так что ралиосигнал ЛБП

$$
u(t) = a(t)\cos(2\pi f_0 t). \tag{4.1}
$$

В спектральном представлении получим перенос спектра модулирующего сигнала, расположенного в полосе частот  $(F_1...F_2)$ , на частоту  $f_0$  в соответствии с рис. 4.1.

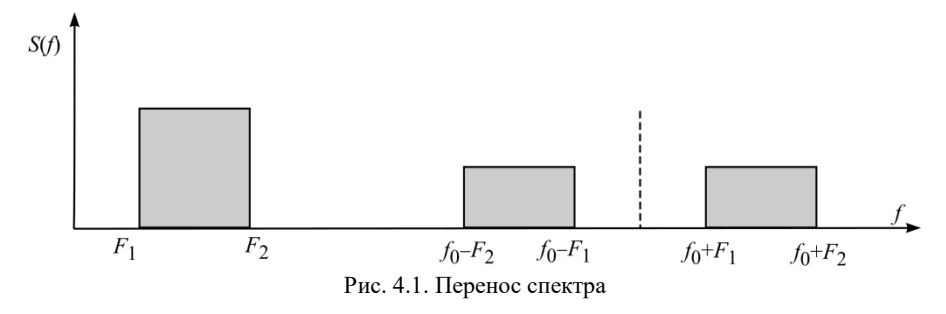

В результате получаем 2 боковые полосы  $(f_0 + F_1)...(f_0 + F_2)$  и  $(f_0 - F_1)...(f_0 - F_2)$  с подавленной несущей  $f_0$ .

Суть модуляции состоит в умножении модулирующего сигнала  $a(t)$  на несущую частоту  $U_0$ соѕ $\omega_0 t$ . Эту операцию выполняют в балансных модуляторах (смесителях) с последующей фильтрацией комбинационных частот высших порядков. Полоса радиосигнала  $\Pi_{\text{par}}$  в 2 раза больше полосы модулирующего сигнала  $\Pi_{\text{MOT}}$ .

Логические 0 и 1 можно передавать самыми разными способами. В модуляторе их обычно представляют биполярными сигналами одинаковой формы. Классическим представлением является передача 0 и 1 прямоугольными импульсами разной полярности: передаче 1 соответствует  $-A$ , а 0  $+A$  $(nnc. 4.2)$ . Ллительность бита равна  $T_{\rm R}$ . a скорость перелачи

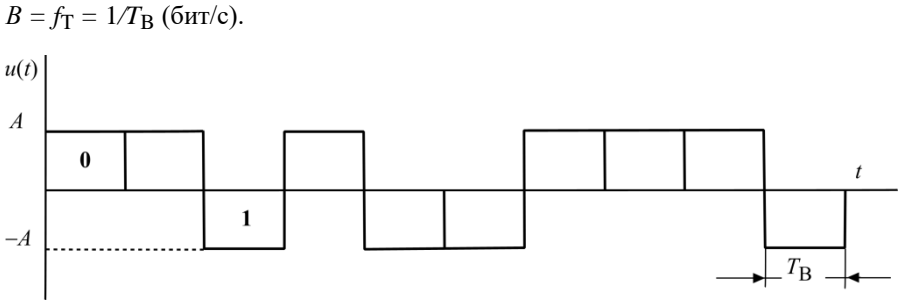

Рис. 4.2. Цифровой сигнал

Так как чередование 0 и 1 случайно, то спектры отдельных временных интервалов сигнала будут также случайными. При этом спектральные характеристики модулирующих сигналов тоже случайны.

Обобщенной спектральной характеристикой цифрового сигнала является энергетический спектр  $G(f)$ , т.е. усредненная мощность, приходящаяся на полосу в 1 герц:  $G(f)$  (Вт/Гц).

Теорема 1. Если на временном интервале передачи цифрового сигнала появление 0 и 1 равновероятно (вероятность того и другого равна 0.5), а сами 0 и 1 передают в виде импульсов одинаковой формы, но разной полярности, то энергетический спектр  $G(f)$  и спектр одного импульса  $S(f)$  связаны между собой соотношением

$$
G(f) = 2f_{\rm T} |S(f)|^2.
$$
 (4.2)

Доказательство теоремы 1 можно найти в [13].

Определим энергетический спектр для важного в теоретическом плане цифрового сигнала с разнополярными прямоугольными импульсами для передачи 0 и 1 (рис. 4.2). Отдельный бит (импульс) такого сигнала представим симметричным на оси времени (рис. 4.3).

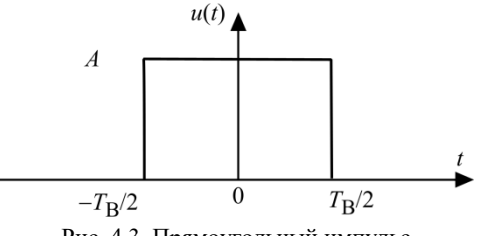

Рис. 4.3. Прямоугольный импульс

Его спектр (рис. 4.4):

$$
S(f) = A \int_{-\frac{T_B}{2}}^{\frac{T_B}{2}} e^{-j2\pi ft} dt = AT_B \frac{\sin(\pi f T_B)}{\pi f T_B} = \frac{A}{f_T} \left[ \frac{\sin(\frac{\pi f}{f_T})}{\frac{\pi f}{f_T}} \right],
$$

тогда

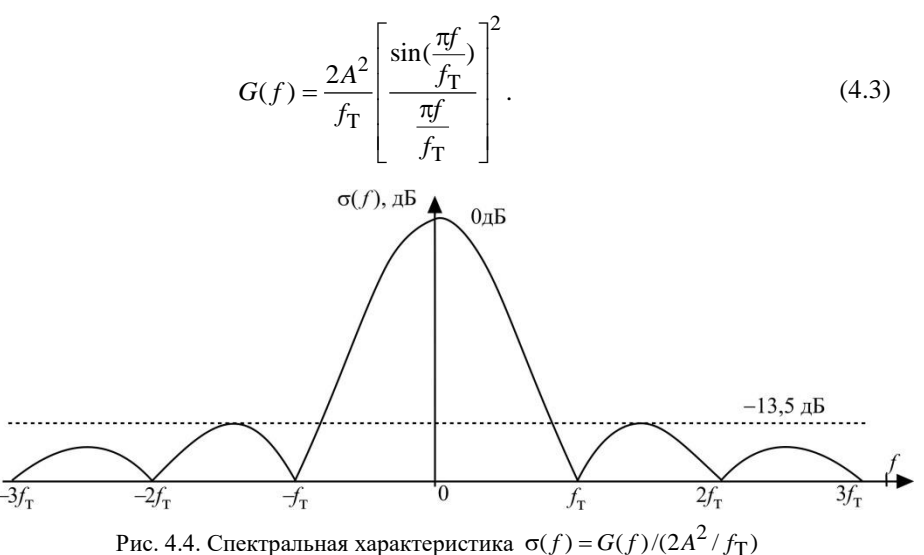

последовательности прямоугольных импульсов

Распространение спектра в область отрицательных частот соответствует понятию аналитического сигнала. Важно отметить, что спектр бесконечен (что и следовало ожидать для импульсов конечной длительности) и обращается в 0 на частоте  $f_T$  и кратных ей  $kf_T$ .

Ралиосигнал всегла имеет жестко ограниченную полосу частот, поэтомуо спектры радиосигналов приходится ограничивать. Но конечному по ширине спектру соответствует бесконечный по длительности сигнал. Следовательно, импульсы, передающие соседние биты, будут накладываться друг на друга, что называют межсимвольной интерферениией. Наличие межсимвольной интерференции увеличивает вероятность ошибок при приеме.

Возникает проблема: можно ли при ограничении спектра сигнала обеспечить его прием без межсимвольной интерференции? На этот вопрос дает ответ следующая теорема.

Теорема 2. Может быть обеспечен прием сигнала без межсимвольной

интерференции, если спектральная характеристика одного импульса представляет собой прямоугольник, ограниченный полосой  $-f_T/2...+f_T/2$ (рис. 4.5), называемой полосой Найквиста  $\Pi_N$ .

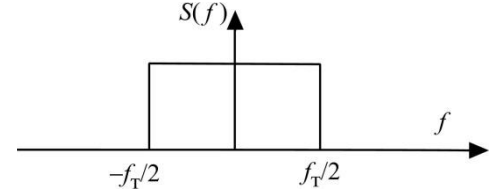

Рис. 4.5. Прямоугольная спектральная характеристика

В соответствии с обратным преобразованием Фурье

$$
a(t) = \int_{-f_{\rm T}/2}^{+f_{\rm T}/2} \frac{A}{f_{\rm T}} \cdot e^{j\omega t} df = A \cdot \frac{\sin(\pi f_{\rm T} t)}{\pi f_{\rm T} t}.
$$
 (4.4.)

Сигнальный импульс  $a(t)$  показан на рис. 4.6.

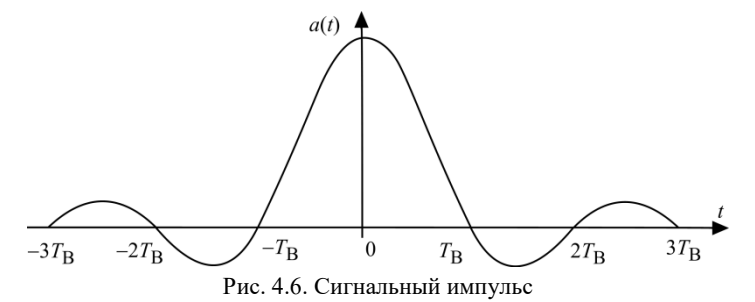

В тактовые моменты времени  $t = kT_B$ , кроме  $t = 0$ , сигнал обращается в нуль, поэтому, если в приемнике при наличии тактовой синхронизации снимать значения сигнала в тактовые моменты времени, прием будет происходить без межсимвольной интерференции (рис. 4.7).

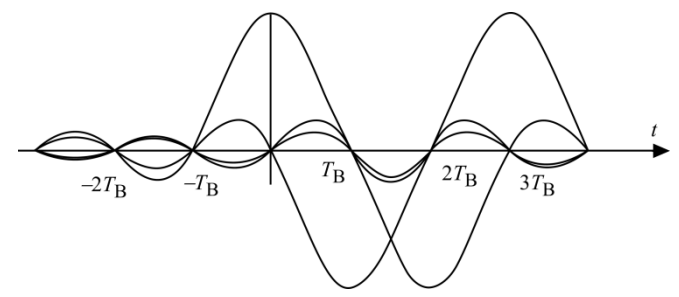

Рис. 4.7. Последовательность сигнальных импульсов

Разумеется, на практике все оказывается сложнее, так как на передаваемый сигнал наклалываются помехи, но теорема 2 показывает возможность передачи цифрового сигнала в ограниченной полосе со значительным устранением влияния межсимвольной интерференции.

Остановимся на том, как сформировать сигнал с требуемыми спектральными характеристиками. Сигнал (рис. 4.6) со спектром, близким к идеальному (рис. 4.5), может быть сформирован методом прямого цифрового синтеза. Однако можно смягчить требования к спектру сигнала, сделав плавные спады вблизи частот  $-f_T/2$  и  $f_T/2$ . Отсутствие межсимвольной интерференции в тактовые моменты времени обеспечивает равенство площадей заштрихованных площадок на характеристике энергетического спектра (рис. 4.8) [14]. Ширина спектра при этом увеличивается в  $(1+\alpha)$  раз. На практике коэффициент скругления  $\alpha = 0.25...0.4$ .

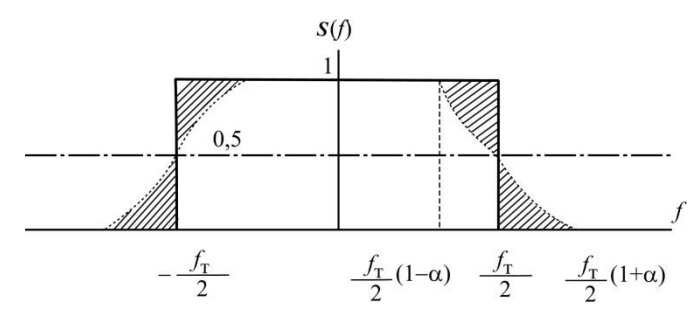

Рис. 4.8. Оптимальный энергетический спектр цифровых сигналов

Лля реализации спектральной характеристики такого вида часто применяют фильтры с характеристиками типа приподнятого косинуса.

В области положительных частот такой фильтр можно описать следующими параметрами:

$$
S(f) = \begin{cases} 1, & 0 \le f \le f_T(1-\alpha); \\ \frac{1}{2} \left\{ 1 + \cos \left\{ \frac{\pi}{2\alpha} \left[ \frac{f}{(f_T/2)} - (1-\alpha) \right] \right\} \right\}, & \frac{f_T}{2} (1-\alpha) \le f \le \frac{f_T}{2} (1+\alpha); \\ 0, & f > \frac{f_T}{2} (1+\alpha). \end{cases}
$$
(4.5)

Важнейшей залачей при выборе метола молуляции является эффективное использование частотного ресурса. Предварительно кратко напомним классификацию сигналов.

*По объему алфавита* цифрового сообщения *М* радиосигналы делят на *двоичные* (*М* = 2) и *многопозиционные* (*М* > 2).

*По методу формирования* можно разделять сигналы объемносферической (ОСУ) и поверхностно-сферической укладки (ПСУ).

К *сигналам* ОСУ относятся разновидности сигналов амплитудной, амплитудно-фазовой, амплитудно-частотно-фазовой модуляции и др. Для приема этих сигналов необходимо поддерживать постоянный уровень сигналов на входе демодулятора, что представляет определенные сложности, кроме этого, передатчик сигналов ОСУ должен работать в линейном режиме, что, в свою очередь, проблематично для мобильных станций.

Для *сигналов поверхностно-сферической укладки* поиск наилучших ансамблей сигналов осуществляется путем нахождения сигнальных точек в узлах пространственной решетки, имеющей регулярную структуру.

При так называемой плотнейшей поверхностно-сферической укладке сигнальные точки располагаются равномерно на окружности с *минимальным углом* между соседними векторами

$$
\varphi = 2\pi/M \tag{4.6}
$$

и минимальным расстоянием между сигнальными точками

$$
R = 2\sqrt{E_{\rm B}}\sin\frac{\pi}{M},\tag{4.7}
$$

где *E*В – энергия информационного бита.

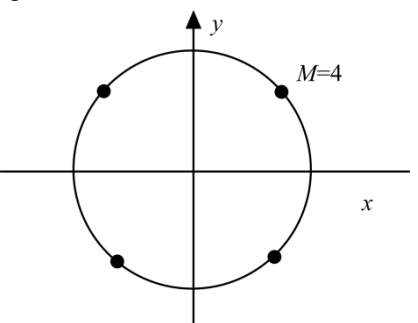

Рис. 4.9. Пример созвездия сигнала ПСУ

#### **4.2. Эффективность цифровых систем передачи**

<span id="page-113-0"></span>*Спектральная (частотная) эффективность* цифровой системы определяется как отношение скорости передачи информации *B*, бит/с, к полной полосе частот канала  $\Pi_{\rm W}$ , Гц,

$$
\gamma = \frac{B}{\Pi_w}.\tag{4.8}
$$

Спектральная эффективность измеряется числом битов в секунду, приходящихся на 1 Гц полосы канала, т.е. бит/(с·Гц).

Свяжем коэффициент спектральной эффективности с полосой Найквиста П<sub>N</sub> и коэффициентом скругления спектра  $\alpha$ , значение которого характеризует расширение практически занимаемой спектром сигнала полосы частот канала П<sub>I</sub> сверх полосы Найквиста П<sub>N</sub> (рис. 4.7):

$$
\Pi_L = \Pi_N (1 + \alpha). \tag{4.9}
$$

Тогда реальную спектральную эффективность определяет выражение

$$
\eta = \frac{B}{\Pi_L} = \frac{B}{\Pi_N \left( 1 + \alpha \right)}.
$$
\n(4.10)

В идеальном случае при полном использовании всей полосы частот канала, когда  $\Pi_W = \Pi_L$ , показатели эффективности η и у совпадают, т.е.  $\gamma = \eta$ .

Критерий потенциальной спектральной эффективности конкретного *метода модуляции*  $\gamma_0$  соответствует коэффициенту n или  $\gamma$  при  $\Pi_W = B$  и  $\alpha = 0$ .

Следовательно.

$$
\gamma_0 = \frac{R_b}{\Pi_N},\tag{4.11}
$$

$$
\eta = \gamma_0 / (1 + \alpha). \tag{4.12}
$$

При использовании многопозиционной цифровой манипуляции

$$
B = B_S \cdot \log_2(M),\tag{4.13}
$$

где  $M$  – число элементов пространства сигналов;  $B_S$  – скорость передачи символов цифрового потока.

Согласно критерию Найквиста максимальная скорость передачи символов в выделенной полосе частот численно равна

$$
B_{\rm S} = \Pi_L / (1 + \alpha),\tag{4.14}
$$

так что

$$
\eta = \lg_2(M)/(1+\alpha).
$$

Вывод 1. Для повышения спектральной эффективности  $\eta$  необходимо увеличивать кратность модуляции  $lg_2(M)$ , что достигается применением многопозиционных методов модуляции (манипуляции), и снижать значение ко-117 эффициента скругления а, тем самым увеличивая крутизну среза спектра молулирующего сигнала.

Энергетическую эффективность определяют показателем  $\beta$ :

$$
\beta = R_b N_0 / P_c, \qquad (4.15)
$$

гле  $P_C$  – средняя мошность модулированного сигнала:  $N_0 = kT$  – односторонняя спектральная плотность мощности аддитивного белого гауссовского шума (АБГШ) на вхоле приемника.

С учетом того, что

$$
P_c = E_b B,\tag{4.16}
$$

где  $E_b$  – энергия сигнала на бит информации на входе приемного фильтра, получаем

$$
\beta = N_0 / E_b. \tag{4.17}
$$

*Вывод* 2. Коэффициент  $\beta$  – величина, обратная отношению энергии на бит в передаваемом сигнале к плотности шума на входе приемника.

При согласованной найквистовской фильтрации шумовая полоса приемника совпадает с полосой Найквиста, тогда мощность шума на входе решающего устройства

$$
P_{\rm III} = N_0 E_b. \tag{4.18}
$$

Обозначив отношение сигнал/шум

$$
q = \frac{P_{\rm c}}{P_{\rm III}},
$$

из (4.15) получаем

$$
\beta = \frac{B}{q \cdot \Pi_N}.\tag{4.19}
$$

Далее, подставив в (4.20) отношение  $B/\Pi_N = \gamma_0 = \eta(1+\alpha)$ , получаем

$$
\beta = \eta \left(1 + \alpha\right) / q,\tag{4.20}
$$

ипи

$$
q = \eta \left(1 + \alpha\right) / \beta. \tag{4.21}
$$

Вывод 3. Коэффициенты п и В взаимосвязаны.

Как известно, пропускная способность (максимально возможная скорость передачи информации) частотно-ограниченного канала с аддитивным белым гауссовским шумом определяется формулой Шеннона [12]:

$$
C = \Pi_N \log(1 + \frac{P_C}{N_0 \Pi_N}).
$$
\n(4.22)

При выполнении условий теоремы максимум  $B = C$  и тогда

$$
B/\Pi_N = \log_2(1+q) = \log_2\left[1+\eta(1+\alpha)/\beta\right],
$$

откуда вытекает следующее соотношение для верхней границы эффективности передачи информации:

$$
\eta = \frac{1}{(1+\alpha)} \log \left( 1 + \eta \frac{1+\alpha}{\beta} \right). \tag{4.23}
$$

Из (4.23) получаем формулу для энергетической эффективности  $\beta$  как функции реальной спектральной эффективности η и коэффициента скругления спектра α:

$$
\beta = \eta(1+\alpha)/(2^{\eta(1+\alpha)}-1). \tag{4.24}
$$

Для оценки спектральной эффективности удобно также использовать показатель компактности спектра  $\gamma$ :

$$
\gamma = \frac{\int_{0}^{f_{\rm H}} S(f) df}{\int_{0}^{\infty} S(f) df}
$$
\n(4.25)

#### 4.3. Фазовая модуляция

<span id="page-116-0"></span>В настоящее время методы цифровой модуляции в мобильной связи вытеснили своих аналоговых предшественников.

При передаче цифровой информации по каналам связи главной задачей модулятора является отображение цифровой информации, а именно: последовательности двоичных символов, посредством изменения значений параметров физических переносчиков информации.

Поскольку такое изменение, как правило, оказывается дискретным, то термин «модуляция» часто заменяют термином «манипуляция». Если для передачи информации имеется  $M$  возможных значений физических параметров, то указанное отображение осуществляется посредством выбора набора из  $K = \log_2 M$  двоичных символов и его сопоставления одной из  $M = 2^k$ 

форм, каждая из которых определяется конкретными значениями параметров сигналов, имеющих определенную энергию.

#### 4.3.1. Двухпозиционная фазовая манипуляция

<span id="page-117-0"></span>Простейшим случаем цифровой модуляции является двоичная фазовая манипуляция 2-ФМ (BPSK, Binary Phase Shift Keving), при которой для передачи любого из двух двоичных символов 0 или 1 используют два значения начальной фазы отрезка гармонического колебания на интервале  $[0; T]$ :

$$
s_1(t) = s(d = 1) = A_0 \cos(2\pi f_c t);
$$
  
\n
$$
s_2(t) = s(d = -1) = A_0 \cos(2\pi f_c t + \pi) = -s_1(t)
$$

Сигналы 2-ФМ, обладают наилучшей (потенциально достижимой) помехоустойчивостью, т. е. при заданном отношении сигнал/шум имеют наименьшую вероятность ошибочного приема, однако ее достижение возможно лишь в таких приемных устройствах, в которых обеспечивается постоянство фазы опорного колебания, например, при передаче пилотного (опорного) сигнала в стандартах сотовой связи с кодовым разделением каналов.

Формирование сигнала 2-ФМ осуществляют путем умножения модулирующего сигнала  $a(t)$  на колебания несущей частоты  $U_0 \cos(\omega_0 t)$ . Эту операцию выполняют в балансных модуляторах (смесителях) с последующей фильтрацией частот высших порядков. Полоса радиосигнала  $\Pi_{\text{paq}}$  в 2 раза шире полосы модулирующего сигнала  $\Pi_{\text{MOL}}$ .

В тех случаях, когда сигнал опорной фазы отсутствует, используют отнсительную (дифференциальную) двоичную фазовую модуляцию (2-ОФМ) (DBPSK, Differential Binary Phase Shift Keying), при которой информация содержится не в абсолютном значении начальных фаз, а в разности начальных фаз двух соседних сигналов.

Например, при передаче символа 0 начальная фаза на текущем тактовом интервале остается неизменной по отношению к предыдущему интервалу, а при передаче символа 1 происходит изменение фазы колебания на  $\pi$ . По такому же правилу работает и приемник при принятии решения о переданном символе. В табл. 4.1 показано, как меняется фаза радиочастотного сигнала при модуляции 2-ОФМ.

Таблица 4.1

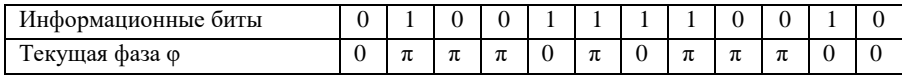

Метод 2-ОФМ можно рассматривать как традиционную систему 2-ФМ с лополнительным колированием передаваемого сообщения. Пусть  $\{a_k\}$  $(k = 0, 1, 2,...)$  – исходный двоичный поток сообщений. Кодирование начинают с установки предопределенного первого бита последовательности  $b_0$ .

Далее последовательность закодированных бит  ${b_k}$  формируют так:

$$
b_k = b_{k-1} \oplus a_k,
$$

гле символ  $\oplus$  означает сложение по молулю 2.

При переходе к 2-ОФМ и фиксированном отношении сигнал/помеха коэффициент ошибок возрастает в 2 раза [10].

Минимальная полоса, необходимая для передачи сигнала со скоростью В кбит/с при 2-ФМ (2-ОФМ), составляет В кГц. В стандарте CDMA2000 при скорости кодирующих последовательностей (чипов)  $B_{\text{turn}} = 1,2288$  Мчип/с полоса сигнала, обрабатываемого приемником, составляет 1.25 МГц.

Несмотря на то, что сигналы 2-ФМ обладают наилучшей помехоустойчивостью, они не обеспечивают высоких скоростей передачи информации, поскольку каждому значению сигнала ставится в соответствие только один информационный символ.

Для существенного повышения скорости используют многопозиционные сигналы, когда радиосигнал на одном тактовом интервале может принимать М различных значений. При этом кажлый ралиосимвол несет информацию о  $log_2M$  информационных символах, длительность радиосимволов  $T = T_{\text{HHb}} \log_2 M$ , а полоса радиосигнала уменьшается в  $\log_2 M$  раз по сравнению с полосой, занимаемой сигналом 2-ФМ.

Ансамбль многопозиционных сигналов можно получить из соответствующих двоичных сигналов путем введения большей градации значений модуляционного параметра.

Сигналы с многопозиционной фазовой манипуляцией (М-ФМ), каждый из которых имеет энергию  $E$  на интервале [0, T], представимы в виде  $s_r(t) = \sqrt{2E/T} A(t) \cos(\omega_0 t + \varphi_r) = \text{Re}\left\{\sqrt{2E/T} A(t) \exp(j\omega_0 t) \exp[j2\pi(r-1)/M]\right\},$ 

где  $r = 1, ..., M$ , а функцию  $A(t)$  выбирают, исходя из требования к спектральной эффективности, параметр  $\varphi_r = 2\pi(r-1)/M$  определяет M возможных значений начальной фазы отрезка гармонического колебания.

Полагая  $M = 2$  и выбирая в качестве  $A(t)$  прямоугольный импульс, получаем как частный случай рассмотренные выше сигналы 2-ФМ, у которых амплитуда  $A_0 = \sqrt{2E/T}$ .

#### 4.3.2. Многопозиционная фазовая модуляция

<span id="page-119-0"></span>Наиболее распространенным метолом многопозиционной модуляции является 4-позиционная квадратурная фазовая модуляция (манипуляция) 4-ФМ (OPSK - Quadrature Phase Shift Keying). Диаграмма сигнала 4-ФМ (произвольная) приведена на рис. 4.10.

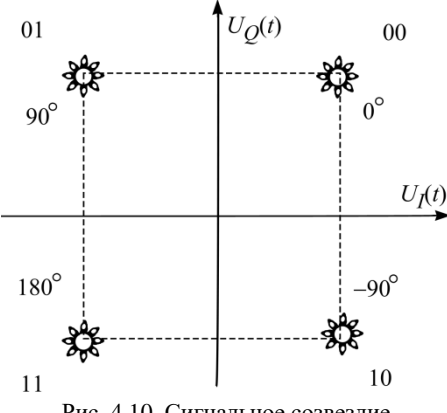

Рис. 4.10. Сигнальное созвездие

Любое из 4 состояний сигнала можно представить как сумму двух составляющих:  $U_I$  – синфазной (inphase) и  $U_Q$  – квадратурной (quadrature) составляющих

$$
U_{4\text{-}bM} = U_I(t)\cos\omega_0 t + U_O(t)\sin\omega_0 t. \tag{4.26}
$$

Схема квадратурного модулятора приведена на рис. 4.11.

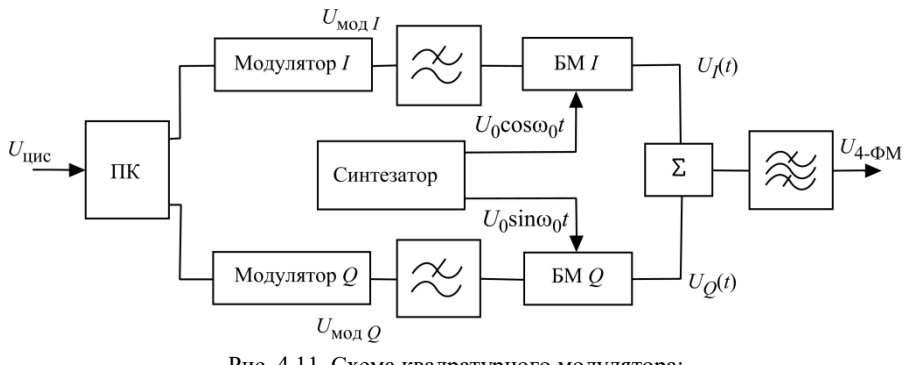

Рис. 4.11. Схема квадратурного модулятора:  $U_{\text{IHC}}$  – информационный цифровой сигнал; ПК – преобразователь кода; *I* –модулятор синфазной составляющей;

*Q* –модулятор квадратурной составляющей;

БМ *I –* балансный модулятор синфазной составляющей;

БМ  $O$  – балансный модулятор квадратурной составляющей;  $\Sigma$  – сумматор

При манипуляции 4-ФМ каждое значение фазы содержит информацию о двух битах, а символьная скорость *fs* передачи в синфазном и квадратурном каналах в 2 раза ниже скорости передачи данных (рис. 4.12):

$$
f_s = \frac{f_b}{2} = \frac{B}{2}.
$$
\n(4.27)

Для приема сигнала 4-ФМ используют квадратурный синхронный детектор (рис. 4.13).

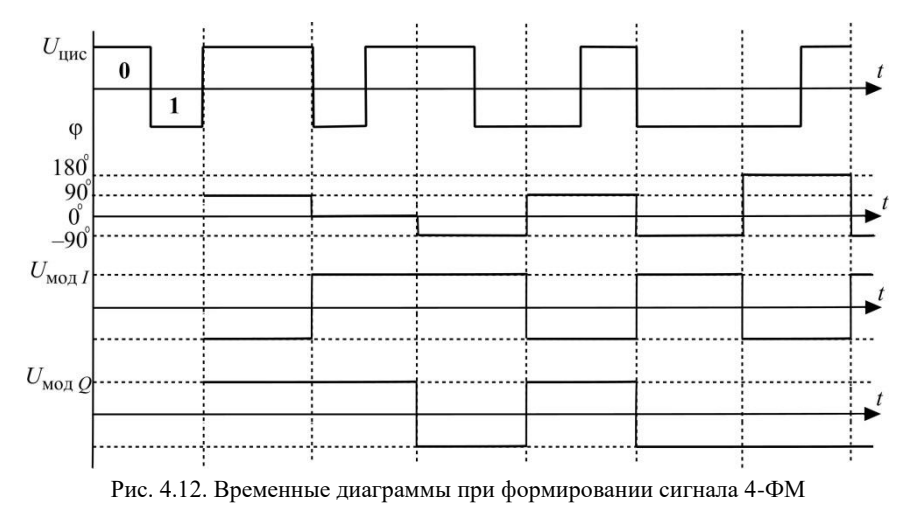

123

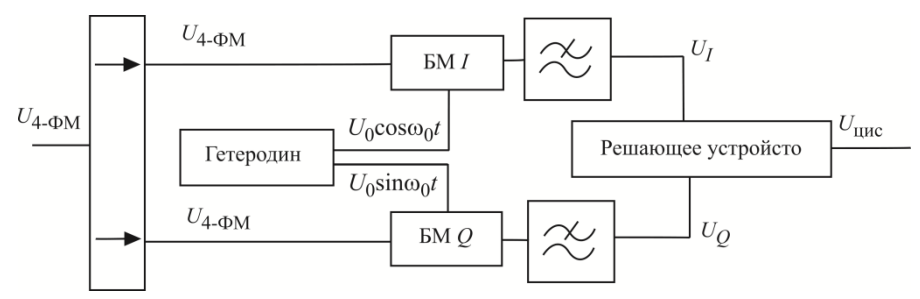

Рис. 4.13. Схема квадратурного синхронного детектора

Сигналы на выходе БМ I и БМ О:

$$
U_{4-\phi M} \cdot \cos \omega_0 t = \frac{U_I}{2} + \frac{U_I}{2} \cos 2\omega_0 t + \frac{U_Q}{2} \sin 2\omega_0 t,
$$
  

$$
U_{4-\phi M} * \sin \omega_0 t = \frac{U_Q}{2} - \frac{U_Q}{2} \cos 2\omega_0 t + \frac{U_I}{2} \sin 2\omega_0 t
$$

После фильтрации радиочастотных составляющих в ФНЧ получаем исходные сигналы  $U_I$  и  $U_O$ .

Модуляцию 4-ФМ можно использовать, когда есть опорный (пилотный) сигнал. Тогда можно определять фазу, соответствующую передаче двух бит в соответствии с рис. 4.10. Если пилотный сигнал отсутствует, то по аналогии с 2-ОФМ применяют 4-ОФМ (4-позиционную относительную фазовую манипуляцию; DOPSK - Differential OPSK).

Цена, которую приходится платить за увеличение эффективности использования канального ресурса - снижение помехозащищенности передачи, т. е. увеличение коэффициента ошибок в сравнении с 2-ФМ. При сопоставлении с 2-ФМ, где принятый бит определяют на полуплоскости, в случае 4-ФМ принятый символ (2 бита) определяют в квадранте (рис. 4.10). При 4-ФМ в сравнении с 2-ФМ коэффициент ошибок возрастает в 2 раза при том же  $\beta$ .

Ограничение полосы модулирующих частот приводит к тому, что всякий переброс фазы на п сопровождается переходом огибающей сигнала через нулевое значение (рис. 4.14, а), что ужесточает требования к нелинейным искажениям в усилителях мощности. При применении 4-ФМ возможен вариант модуляции, при котором перебросы фазы на п отсутствуют. Такую модуляцию называют офсетной 4-ФМ (Offset QPSK). При О4-ФМ изменение модулирующих напряжений в синфазном и квадратурном каналах происходит со сдвигом на один бит  $T_b$ , так что фаза меняется только на  $\pm$  90°, а огибающая не падает до 0 (рис. 4.14, б).

Временные диаграммы при офсетной 4-ОФМ показаны на рис. 4.15. При каждом изменении состояния происходит сдвиг фазы на  $\pm$  90°.

Все четные биты передают по синфазному каналу *UI* , нечетные биты – по квадратурному *UQ*.

В определенной степени аналогом модуляции 04-ОФМ является моду-— кишки $\frac{1}{4}$ **-**ОФМ (рис. 4.16). Он имеет 8 позиций фазы, но сдвиг фазы на π от-

считывают таким образом, чтобы не было переходов на  $\pi\,;\,\pm\frac{\pi}{4}$  $\pm \frac{\pi}{4}$ ;  $\pm \frac{3}{4}$ 4  $\pm \frac{3\pi}{4}$ .

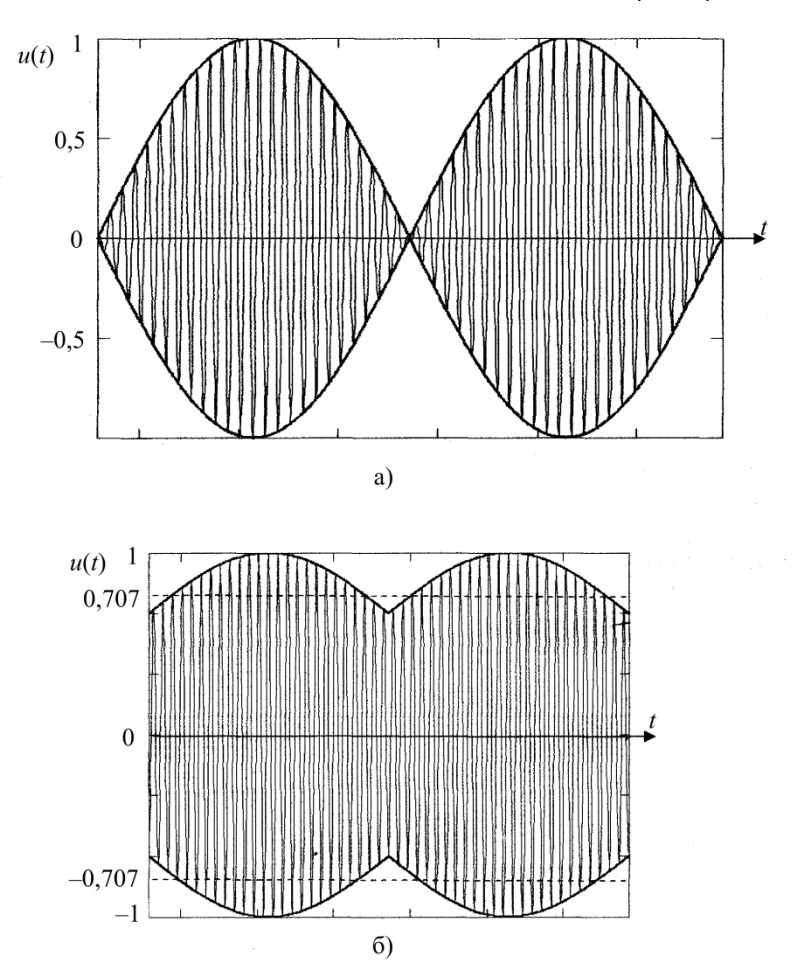

Рис. 4.14. Огибающая при сдвиге фазы: а – на π, б – при офсетной 4-ФМ

Дальнейшее увеличение спектральной эффективности приводит к увеличению состояния сигнала. Вообще, если радиосигнал имеет *M* состояний, то требуемая для его передачи минимальная полоса П<sub>min</sub> связана со скоростью передачи *B* соотношением

$$
\Pi_{\min} = \frac{B}{\log_2 M}.\tag{4.27}
$$

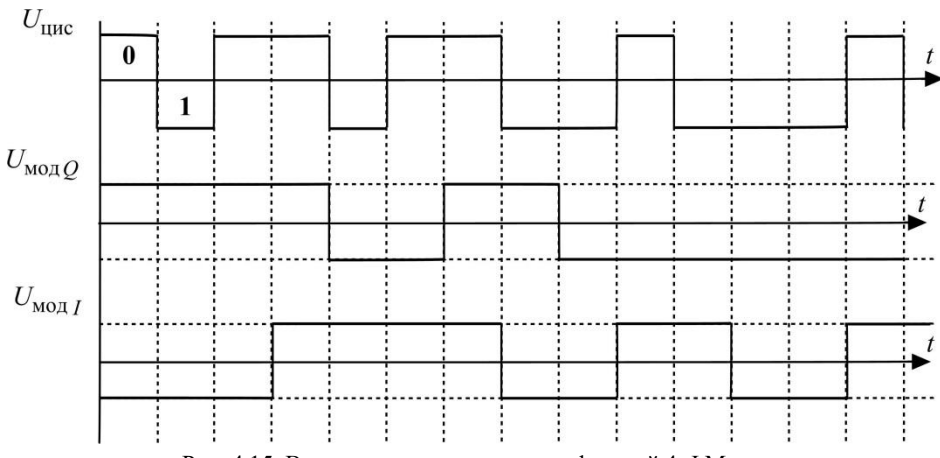

Рис. 4.15. Временная диаграмма при офсетной 4-ФМ

При этом длительность символов, передаваемых по радиоканалу

 $\tau = T_b \cdot \log_2 M$ .

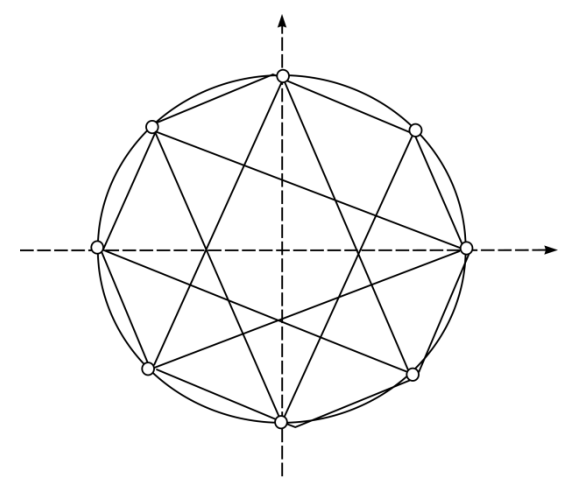

Рис. 4.16. Диаграмма переходов в сигнале  $\frac{\pi}{4}$  $\frac{\pi}{\cdot}$ -ОФМ

В сигнале 8-ФМ *(8-позиционной фазовой модуляции*) один сигнальный символ содержит информацию о 3 битах (рис. 4.17).

Каждое соседнее состояние отличается на 1 бит (код Грея):

$$
T_S = 3T_B
$$
,  $f_S = \frac{f_B}{3}$ ,  $\Pi_{8\text{-}6M} \ge \frac{B}{3}$ .

Помехозащищенность 8-ФМ ниже, чем 4-ФМ. Если при 4-ФМ принятый символ определяют в квадранте (рис. 4.10), то при 8-ФМ в секторе (рис. 4.17).

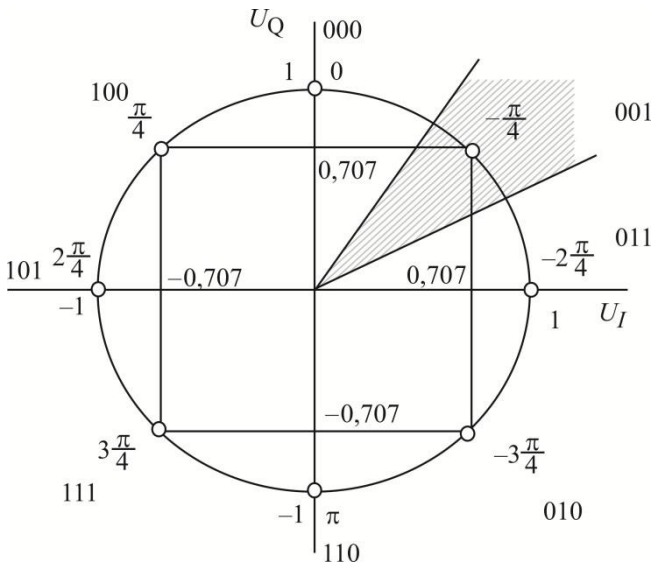

Рис. 4.17. Созвездие сигнала 8-ФМ

Для получения того же значения BER в 8-ФМ необходимо увеличение отношения сигнал/помеха в сравнении с 4-ФМ на 4–5 дБ [10]. По аналогии с 8-ФМ следующим был бы сигнал 16-ФМ, однако большей помехозащищенностью обладают сигналы квадратурной амплитудной модуляции КАМ.

## **4.4. Квадратурная амплитудная модуляция (манипуляция)**

<span id="page-125-0"></span>В сигналах *квадратурной амплитудной модуляции* КАМ (QAM – Quadra-ture Amplitude Modulation) изменяются как фаза, так и амплитуда сигнала. Созвездие позиций сигнала 16-КАМ приведено на рис. 4.18. Сигнал 16-КАМ имеет 3 амплитуды и 12 фаз. Амплитуда сигнала меняется, поэтому усилители КАМ должны обеспечивать повышенную линейность усиления в сравнении с сигналами ФМ, что приводит к снижению усиливаемой мощности на 5–10 дБ.

Сигнал 16-КАМ можно формировать в обычной квадратурной схеме (рис. 4.11), возможны и другие методы. В любом случае модулирующие сигналы *a*<sup> $I$ </sup>(*t*) и *a*<sup> $O$ </sup>(*t*) имеют 4 уровня: *A*; *A*/3; –*A*/3; –*A* на рис. 4.18.

Следующий вид модуляции – 64-КАМ, где в каждом радиосимволе передают информацию о 6 битах (рис. 4.19). Такие сигналы эффективны при достаточно высоких отношениях сигнал/помеха, т.е. в «хороших» каналах, где можно обеспечить низкий коэффициент ошибок.

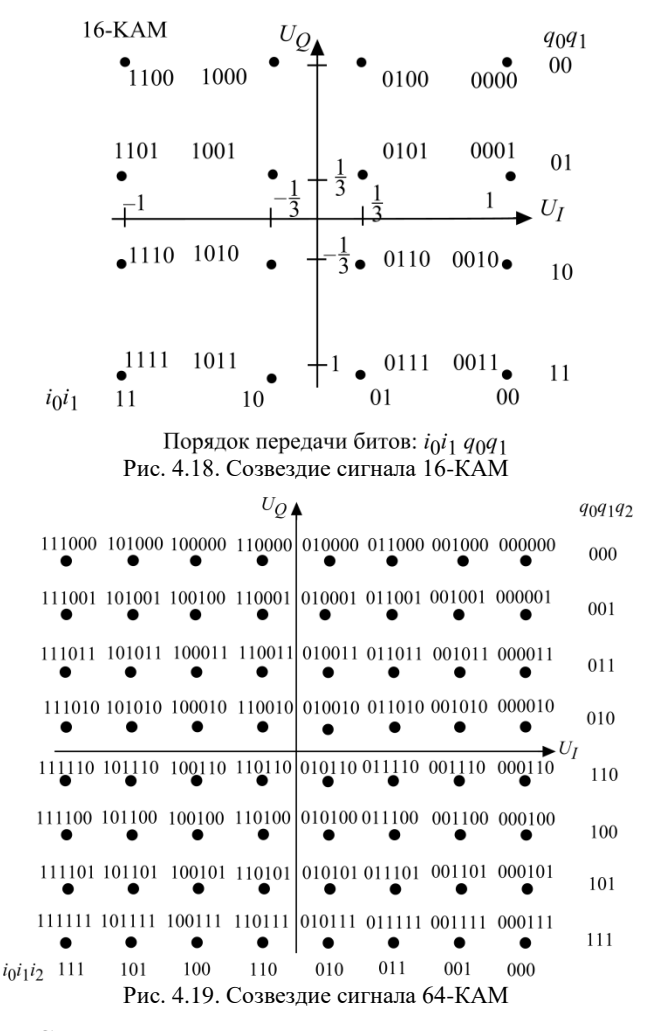

#### <span id="page-126-0"></span>**4.5. ЧММС. Частотная модуляция с минимальным сдвигом фазы**

Одной из проблем построения передатчиков устройств мобильной связи является повышение их КПД. Особенно это важно для передатчиков мобильных станций, для чего транзисторы выходных усилителей мощности должны работать в граничном или слабоперенапряженном режимах. Такие режимы возможны при постоянстве огибающей выходного сигнала.

С этой целью переходят от модуляции напряжением прямоугольной формы (2-ФМ, 4-ФМ, 8-ФМ) к модулирующим сигналам, где отсутствуют разрывы первого рода.

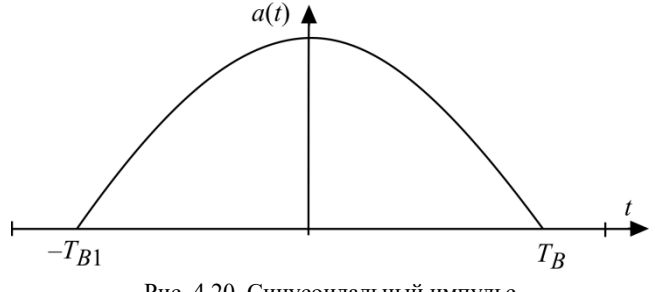

Рис. 4.20. Синусоилальный импульс

Наиболее часто используют последовательности синусоидальных импульсов (рис. 4.20), что равнозначно переходу от фазовой манипуляции к частотной. причем девиация частоты  $\Delta f$  жестко связана со скоростью передачи бит В в радиоканале соотношением

$$
\Delta f = \pm \frac{B}{4}.\tag{4.28}
$$

Такую модуляцию называют ЧММС (MSK - Minimum Shift Keving) частотной модуляцией с минимальным слвигом. Так, в GSM передаче 0 соответствует частота  $f_0 = f_0 + B/4$ , а передаче 1:  $f_1 = f_0 - B/4$ . Во время передачи одного бита  $(T \in 0...T_B)$   $\Delta \varphi = 2\pi \Delta ft = 2\pi B t \frac{1}{4}$ , так что при  $t=T_B=1/B$ ,  $\Delta \varphi = \pm \frac{\pi}{2}$ . Величина 2 $\Delta f$  составляет минимальный сдвиг частот, при котором можно реализовать модуляцию с непрерывной фазой (рис. 4.21).

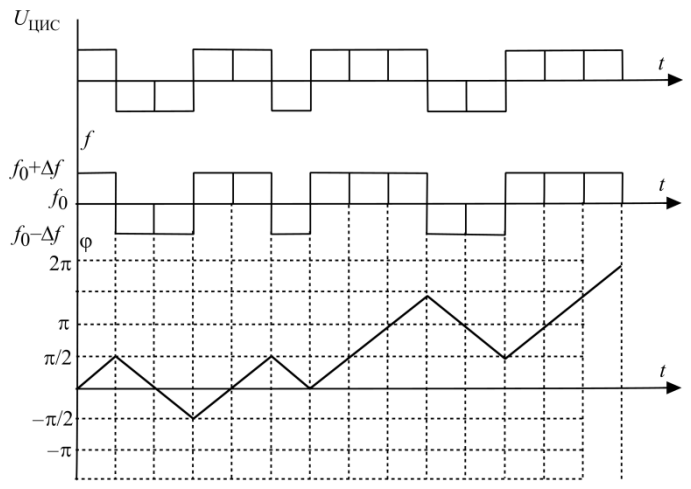

Рис. 4.21. Временные диаграммы изменения частоты и фазы при ЧММС

Сигнал ЧММС описывает следующее выражение:  $(t \in 0, T)$  (4.29)

$$
u_{\text{UMMC}} = U_0 \cos(\omega_0 t + d_n 2\pi \Delta ft + \varphi_0), \ (t \in 0 \cdots T_B), \tag{4.29}
$$

где  $d_n = \pm 1$  – очередной передаваемый бит,  $\varphi_0$  – набег фазы, предшествовавший данному тактовому интервалу.

Знак информационных символов определяет знак синусоид, поочередно формируемых в синфазном и квадратурном каналах. В результате сигнал ЧММС, как и сигнал ФМ и КАМ, генерируют в квадратурном модуляторе, а модулирующие напряжения представляют собой половины синусоид.

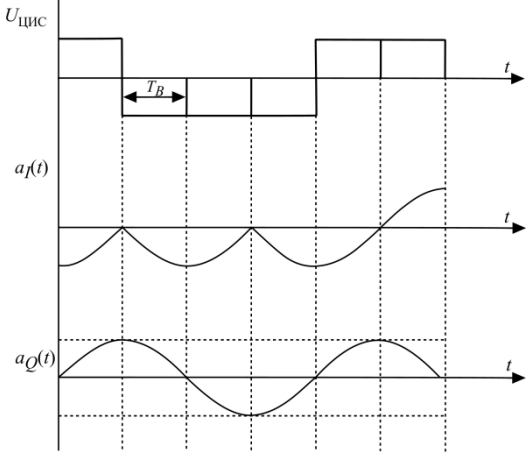

Рис. 4.22. Временные диаграммы при ЧММС

При этом схема квадратурного модулятора (рис. 4.23) несколько отличается от схемы при фазовой молуляции (рис. 4.11). Фильтрации, т.е. ограничению полосы подвергают входной инис, представленный прямоугольными импульсами (рис. 4.22), а модулирующие сигналы  $a_l(t)$  и  $a_O(t)$  остаются точно синусоидальными, что обеспечивает постоянство выходной амплитуды ичммс.

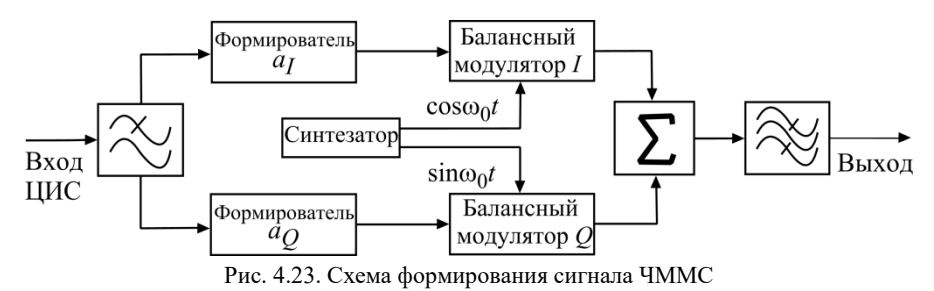

Представим сигнал ЧММС как сумму синфазной и квадратурной составляющих.

В течение передачи одного бита:

$$
u_{\text{UMMC}} = U_0 \cos(\omega_0 t \pm 2\pi \Delta ft) = U_0 \cdot \left[ \pm \cos(2\pi \Delta ft) \cos \omega_0 t \mp \sin(2\pi \Delta ft) \sin \omega_0 t \right] =
$$
  
= 
$$
U_0 \left[ a_I(t) \cos \omega_0 t + a_Q(t) \sin \omega_0 t \right],
$$
 (4.30)

где  $a_1(t)$  и  $a_0(t)$  – половины косинусоид длительностью  $2T_R$  (рис. 4.22).

На основе выражения (4.30) и рис. 4.22 определяем энергетический спектр сигнала ЧММС. Элементарным символом является половина косинусоиды (рис. 4.22) длительностью  $2T_B$ .

Спектр символа:

$$
S(f) = A \int_{-T_B}^{T_B} \cos(2\pi \Delta f t) e^{-j\omega t} dt = A \int_{-T_B}^{T_B} \cos(\frac{\pi}{2} \frac{t}{T_B}) e^{-j\omega t} dt =
$$
  

$$
= A \int_{-T_B}^{T_B} \frac{e^{-j\frac{\pi t}{2T_B}} + e^{-j\frac{\pi}{2} \frac{t}{T_B}}}{2} e^{-j\omega t} dt = \frac{\cos \omega T_B}{(\frac{\pi}{2T_B} - \omega)} + \frac{\cos \omega T_B}{(\frac{\pi}{2T_B} + \omega)} = A \frac{4T_B}{\pi} \frac{\cos \omega T_B}{(1 - 16f^2 T_B^2)}.
$$

В соответствии с (4.2) энергетический спектр

$$
G(f)_{\text{UMMC}} = 2A^2 f_T \left[ \frac{16T_B^2}{\pi^2} \frac{\cos^2 \omega T_B}{(1 - 16f^2 T_B^2)^2} \right] = 8A^2 \frac{T_B}{\pi^2} \frac{[1 + \cos(4\pi f T_B)]}{(1 - 16f^2 T_B^2)^2}.
$$
 (4.31)

На рис. 4.24 приведен график нормированной  $G'(f)$  для ЧММС в сравнении с энергетическим спектром сигнала 2-ФМ.

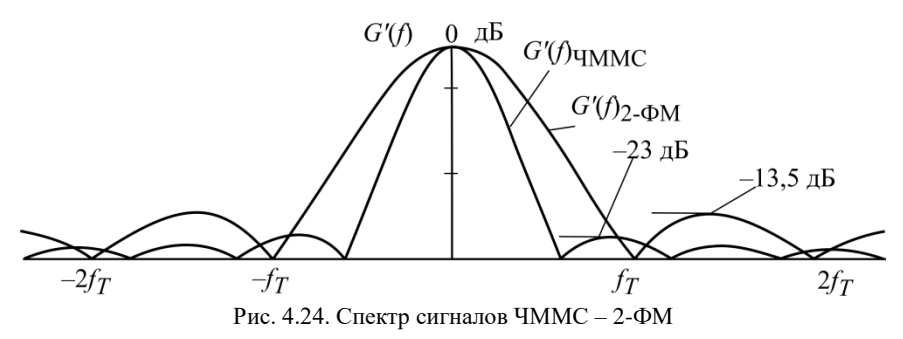

Первые нули  $G'(f)_{\text{MMC}}$  появляются на частотах  $\pm \frac{3}{4} f_T$ , а далее на всех

частотах  $\pm \frac{f_T}{4}(2n+1)$  при  $n \ge 2$ . Сравнение энергетического спектра ЧММС со спектрами сигналов 2-ФМ и 4-ФМ показывает, что по ширине главного лепестка ЧММС занимает промежуточное положение между 2-ФМ и 4-ФМ. В то же время боковые лепестки спектра ЧММС сигнала менее мощные (-23 дБ и -13,5 дБ на рис. 4.24), что существенно облегчает их фильтрацию. К тому же, как будет показано далее, даже отфильтрованный сигнал ЧММС имеет постоянную амплитуду. Это позволяет поднять КПД выходных усилителей мощности в базовых и, что особенно важно, в абонентских станциях.

#### 4.6. Гауссовские фильтрация и ЧММС

<span id="page-130-0"></span>При формировании фильтрованных (сглаженных) модулирующих импульсов в схеме квадратурного модулятора (рис. 4.23) используют симметричные сигналы. При этом информационный импульс  $U_{\text{IHC}}(t)$  и импульсная характеристики фильтра  $h(t)$  определены относительно  $t=0$  как в области положительного, так и отрицательного времени (рис. 4.25, а, б).

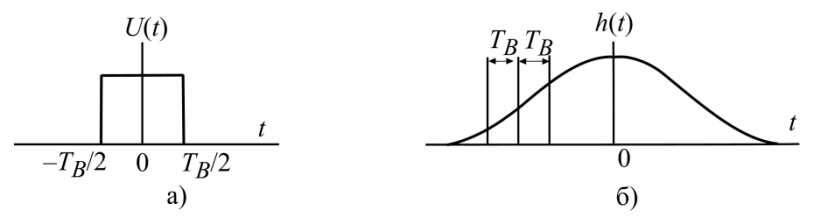

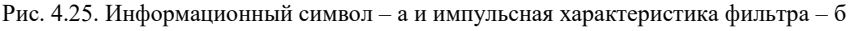

Тогда модулирующее напряжение после фильтрации

$$
a(t) = \int_{-\infty}^{t} u(\tau)h(t-\tau)d\tau = \int_{-\frac{T_B}{2}}^{\frac{T_B}{2}} u(\tau)h(t-\tau)d\tau.
$$
 (4.32)

Заменяя в интеграле переменную  $t-\tau = x$  и  $d\tau = -dx$ , а также пределы  $\tau = \frac{T_B}{2}$  на  $x = t - \frac{T_B}{2}$ ,  $\tau = -\frac{T_B}{2}$  на  $x = t + \frac{T_B}{2}$ , получаем  $a(t) = \int_{t-\frac{T_B}{2}}^{t+\frac{T_B}{2}} h(x) dx.$  $(4.33)$ 

В результате выходной сигнал определится частичной площадью импульсной характеристики фильтра (рис. 4.25, б). Максимального уровня сигнал достигает при t=0. Теоретически выходной сигнал бесконечен в обе стороны временной оси. На практике его ограничивают с двух сторон длительностью  $2T_{\text{kOH}} > T_B$ . Величина  $T_{\text{kOH}}$  зависит от степени фильтрации: чем уже полоса, тем больше  $T_{\text{kOH}}$  и, следовательно, более заметна межсимвольная интерференция. Информационное сообщение при этом запаздывает на  $T_{\text{kOH}} - T_{\text{B}}/2$ , что несущественно.

Гауссовский фильтр имеет частотную характеристику вида (рис. 4.26)

$$
C(f) = e^{-a^2 \omega^2} = e^{-4\pi^2 a^2 f^2},
$$
\n(4.34)

где  $a$  – параметр, определяющий уровень фильтрации.

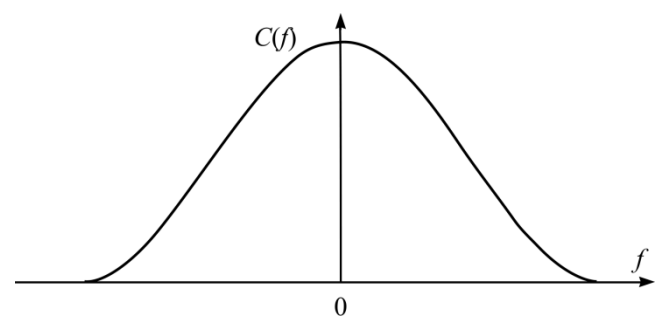

Рис. 4.26. Частотная характеристика гауссовского фильтра

Введем полосу пропускания фильтра на уровне -3 дБ (0,707) и обозначим ее как П, тогда  $e^{-4\pi^2 a^2 \Pi^2} = 1/\sqrt{2}$ ,

$$
a = \sqrt{\frac{\ln 2}{2}} \frac{1}{2\pi \Pi}.
$$
 (4.35)

Найдем импульсную характеристику гауссовского фильтра  $h(t)$ , которая также описывается функцией Гаусса:

$$
h(t) = \frac{1}{2\pi} \int_{-\infty}^{\infty} e^{-a^2 \omega^2} e^{j\omega t} d\omega.
$$
 (4.36)

Заменяя  $(-a^2\omega^2 + j\omega t)$  на  $-(a\omega - jkt)^2 - k^2t^2$ , где  $k = \frac{1}{2a}$ , имеем

$$
h(t) = \frac{1}{2\pi} e^{-\frac{t^2}{4a^2}} \int_{-\infty}^{\infty} e^{-(a\omega - jkt)^2} d\omega.
$$

Стандартный интеграл

$$
\int_{-\infty}^{\infty} e^{-x^2} dx = \sqrt{\pi},
$$

поэтому

откуда

$$
h(t) = \frac{1}{2\pi} e^{-\frac{t^2}{4a^2}} \frac{\sqrt{\pi}}{a} = \sqrt{\frac{2\pi}{\ln 2}} \Pi e^{-\frac{2\pi^2 \Pi^2}{\ln 2} t^2}.
$$

Перейдя к нормированной полосе $\Pi_B = \frac{\Pi}{R} = \Pi T_B$ , получим

$$
h(t) = \sqrt{\frac{2\pi}{\ln 2}} \frac{\Pi_B}{T_B} \exp\left(-\frac{2\pi^2}{\ln 2} \Pi_B^2 \left(\frac{t}{T_B}\right)^2\right).
$$

В GSM П<sub> $B$ </sub>=0,3, что обеспечивает передачу со скоростью  $B=271$  кбит/с в канале шириной 200 кГц (примерно половина ширины главного лепестка ЧММС спектра на рис. 4.24). Однако при этом весьма заметна межсимвольная интерференция. В DECT  $\Pi_B=0.5$  – передача со скоростью 1152 кбит/с в полосе 1725 кГн.

Основной особенностью гауссовского ЧММС (GMSC) является то, что фильтруют прямоугольные информационные импульсы, обеспечивающие изменение частоты (рис. 4.22). Это позволяет сохранить постоянство амплитуды выходного сигнала.

Модулирующие сигналы  $a_l(t)$  и  $a_l(t)$  из (4.30) в соответствии с (4.32)

$$
a_I(t) = \cos\left(\int_{-\infty}^t u(\tau)h(t-\tau)d\tau\right) \le a_Q(t) = \sin\left(\int_{-\infty}^t u(\tau)h(t-\tau)d\tau\right), \qquad (4.37)
$$

где  $u(\tau)$  – последовательность информационных бит.

В GSM после фильтрации получают импульсы, которые ограничивают длительностью примерно  $3T_R$ , наложенные друг на друга в результате межсимвольной интерференции (рис. 4.27).

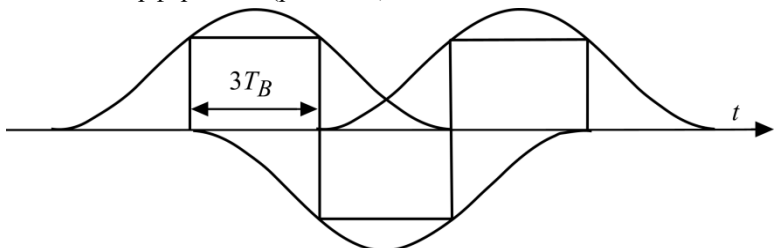

Рис. 4.27. Информационный сигнал после фильтрации

При длительности отфильтрованных импульсов  $3T_B$  возможны 8 комбинаций бит и соответственно 8 вариантов модулирующих сигналов  $a<sub>1</sub>(t)$  и  $a<sub>O</sub>(t)$  в соответствии с (4.17). Все варианты просчитывают и записывают в память сигнального процессора. Далее формирование модулирующих сигналов (не только ГЧММС, но и других: ФМ, КАМ) осуществляют методом 136

прямого цифрового синтеза. Сформированные в виде цифрового кода сигналы *aI*(*t*) и *aQ*(*t*) преобразуют в аналоговое напряжение в ЦАП и после низкочастотной фильтрации подают на балансные смесители (рис. 4.28).

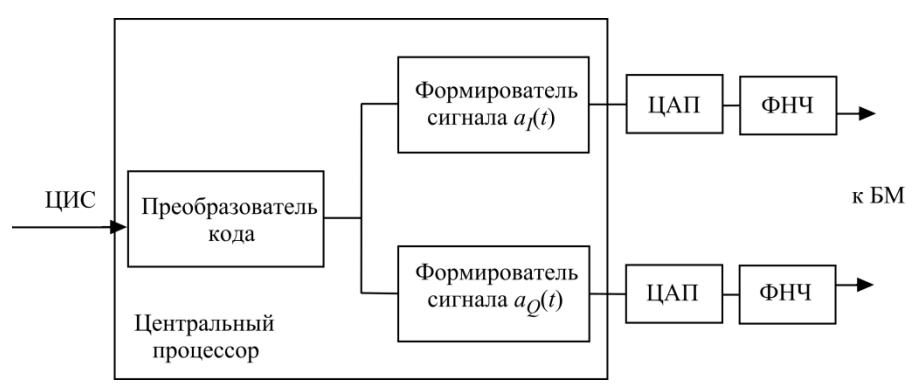

Рис. 4.28. Схема модулятора в передатчиках устройств мобильной связи

## **4.7. Ортогональное частотное разнесение**

<span id="page-134-0"></span>*Ортогональное частотное разнесение* (ОЧР) или англоязычный вариант (OFDM, **O**rthogonal **F**requency **D**ivision **M**ultiplexing), объединенный сигнал на ортогональных частотах используют при передаче по радиоканалам высокоскоростных потоков данных (десятки и сотни Мбит/c) [15]. Одной из ключевых проблем при такой передаче является устранение межсимвольной интерференции, вызванной многолучевым распространением сигнала.

Приведем характерный пример. Пусть по радиоканалу идет передача с символьной скоростью *В*=40 Мсимв/с. При передаче на одной несущей частоте длительность символа  $\tau_{\text{cmm}} = 1/40 \cdot 10^6 = 25 \cdot 10^{-9}$  с.

Представим себе ситуацию передачи такого сигнала в большом помещении: вокзал, аэропорт, торговый центр (рис. 4.29). Как следует из рис. 4.29, прямой и отраженный лучи приходят на приемник с запаздыванием, что вызывает межсимвольную интерференцию. Если в разных копиях одного сигнала разница задержек становится сравнимой с длительностью одного символа, начинается быстрый рост числа ошибок вплоть до полного разрушения сигнала.

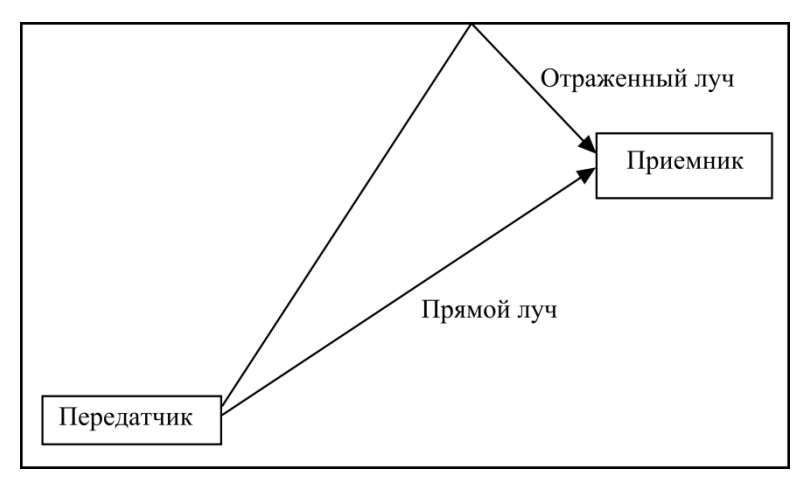

Рис. 4.29. Многолучевой прием

Для того чтобы на рис. 4.29 прямой и отраженный лучи прихолили с запаздыванием в 1 символ, разность их хода должна составлять всего  $c\tau_{\rm cmm} = 3{\cdot}10^8{\cdot}25{\cdot}10^{-9} = 7.5$  м. Такое запаздывание можно наблюдать даже в достаточно большой комнате. Чтобы снять проблему межсимвольной интерференции, следует увеличить длину символа в 10, а еще лучше в 100 раз.

Тогда межсимвольная интерференция будет заметна при разности длин трасс в 750 м. Отсюда следует идея, положенная в основу ОЧР: расщепить высокоскоростной поток данных на множество отдельных потоков (десятки, сотни и даже тысячи в стандарте WiMAX), передавать каждый из субпотоков на своей частоте (поднесущей), увеличив длину символа до единиц миллисекунд.

Обобщенный ОЧР символ является суммой символов, передаваемых на *N*S поднесущих (рис. 4.30). На всех поднесущих можно использовать различные виды модуляции: 2-ФМ, 4-ФМ, 8-ФМ, 16-КАМ или 64-КАМ.

Символы друг от друга специально разделены паузами длительностью *Тр*, чтобы в случае многолучевого сигнала соседние символы не «наползали» друг на друга.

Cуммарный OFDM (рис. 4.31) сигнал [15] при  $t_s \le t \le t_s + T_s$ :

$$
s(t) = \sum_{i=-\frac{N_S}{2}}^{\frac{N_S}{2}-1} d_{i+N_S/2} \exp\left(j2\pi \frac{i}{T_s}(t-t_s)\right),
$$
 (4.29)

где  $\left. d_{i+N_{S}/2}\right. -$ комплексная амплитуда одного переданного сигнала,

*ts* – время начала каждого отдельного символа,

*Ts* – длительность символа.

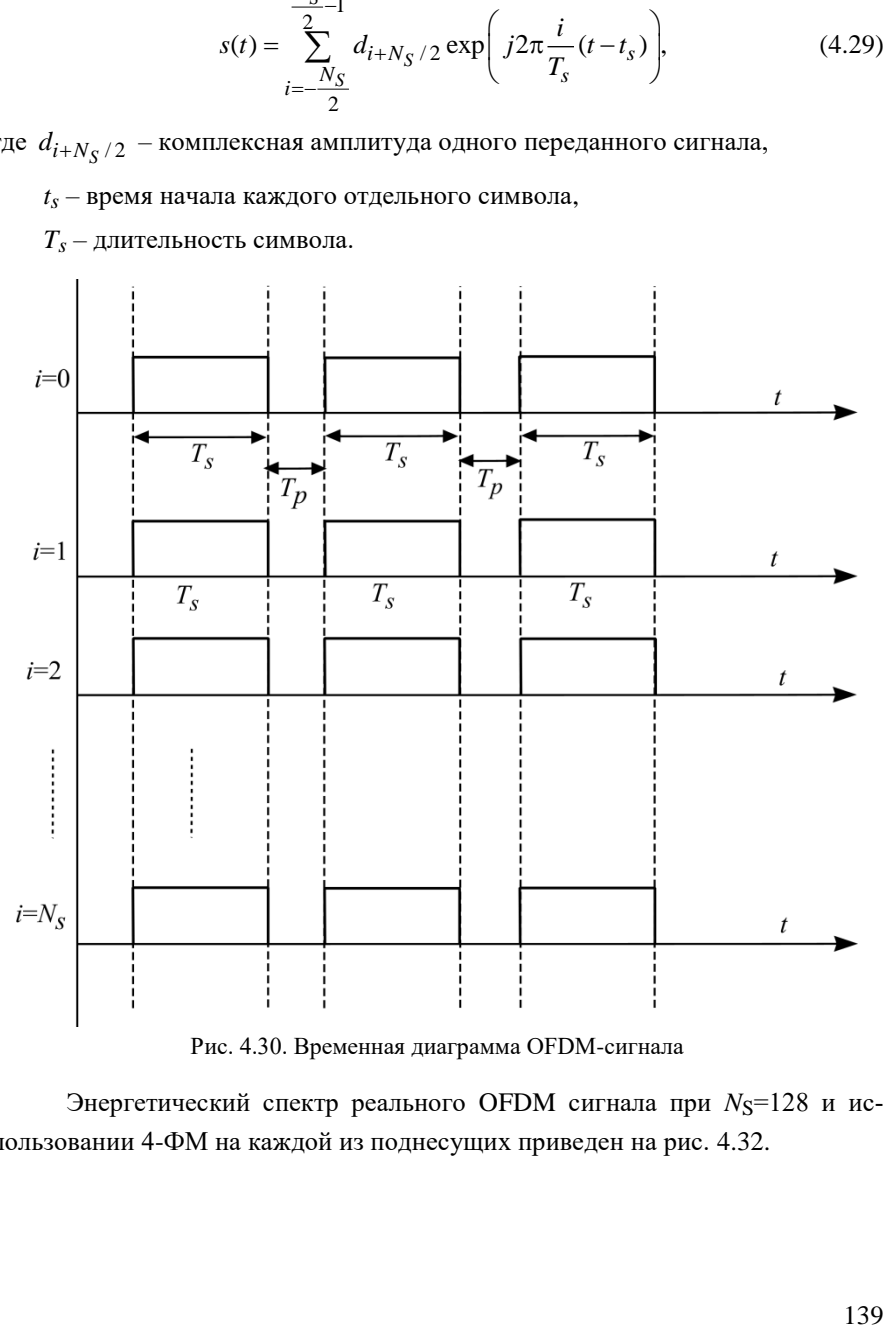

Рис. 4.30. Временная диаграмма OFDM-сигнала

Энергетический спектр реального OFDM сигнала при *N*<sub>S</sub>=128 и использовании 4-ФМ на каждой из поднесущих приведен на рис. 4.32.

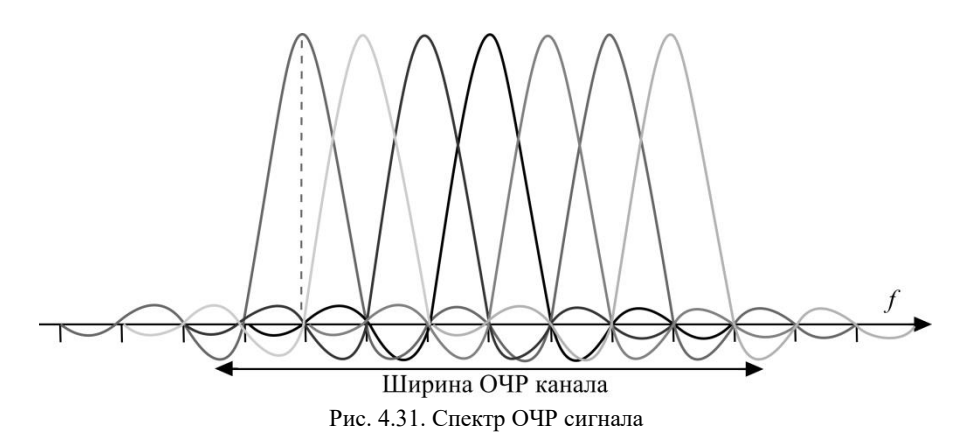

Чтобы при приеме можно было различать сигналы, передаваемые на соседних поднесущих, все сигналы должны быть взаимно ортогональны. Это условие выполнимо, если расстояние между соседними поднесущими  $\Delta F = 1/T_S$ .

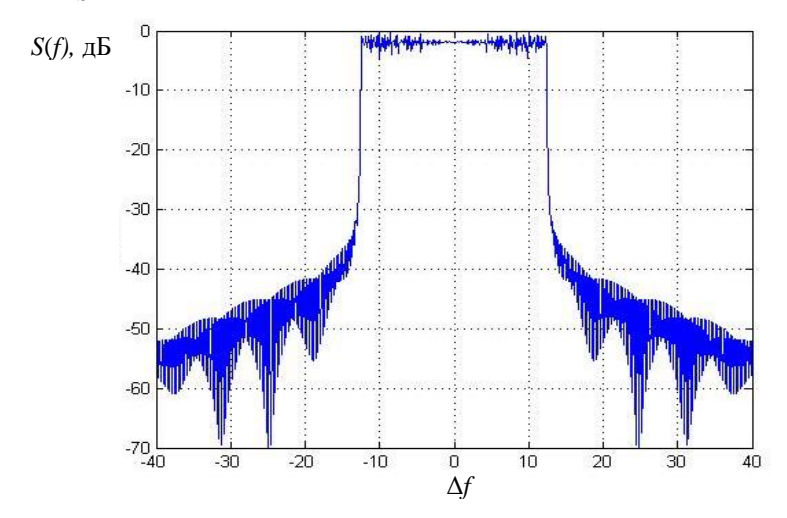

Рис. 4.32. Спектр ОЧР сигнала с 4-ФМ и *N*=128

Пока ОЧР стали использовать в новейших стандартах беспроводного доступа Wi-Fi и WiMAX [16]. В подстандартах Wi-Fi IEEE 802.11a,g в сигнале ОЧР 48 поднесущих. Длительность символа *Ts*=3,2 мкс, длительность паузы  $T_p$ =0,8 мкс. Расстояние между соседними частотами  $\Delta F = 1/T_S = 0,3125$  МГц. При использовании модуляции 2-ФM скорость передачи в радиоканале

$$
B_{2\text{-}DM} = 48 \cdot \frac{1}{(T_s + T_p)} = 48 \cdot \frac{1}{(3, 2 + 0, 8) \cdot 10^{-6}} = 12 \text{ M}6\text{m/s}.
$$

При переходе к многопозиционным методам модуляции

$$
B_{4\text{-}0\text{-}M} = 2 \cdot 48 \cdot \frac{1}{(T_s + T_p)} = 24 \text{ M}6\text{m/s}, \ B_{16\text{-}K\text{-}M} = 4 \cdot 48 \cdot \frac{1}{(T_s + T_p)} = 48 \text{ M}6\text{m/s}.
$$

При передаче (формировании) OFDM сигнала используют обратное дискретное преобразование Фурье (обратное БПФ); при приеме – прямое дискретное преобразование Фурье (БПФ). Сигнал OFDM формируют на пониженной частоте с последующим переносом спектра на частоту радиоканала.

Сформированный OFDM сигнал обладает распределением, близким к гауссовскому [15, 17], и поэтому имеет большое значение пик-фактора. По разным данным пик-фактор (отношение пиковой мощности к ее среднему значению) достигает 7–9,5 дБ, следовательно, требуется высокая линейность трактов приемника и, особенно, передатчика. Кроме этого, необходимо применить ЦАП и АЦП с высоким разрешением в передатчиках и в приемниках. Невыполнение этих требований сопровождается появлением интермодуляционных искажений и межсимвольной интерференции.

### **ЛИТЕРАТУРА**

<span id="page-139-0"></span>1. *Кузнецов, М.А.* Современные технологии и стандарты подвижной связи / М.А. Кузнецов, А.Е. Рыжков. *–* СПб: Линк, 2006.

2. *Волков, А.И*. Физические основы мобильной связи / А.И. Волков, Е.А. Попов, А.Е. Рыжков, М.А. Сиверс. – СПб: Линк, 2003.

3. Радиопередающие устройства / В.В. Шахгильдян и др*.*; под ред*.* В.В. Шахгильдяна. – М.: Радио и связь, 2000*.* 

4. Устройства генерирования и формирования радиосигналов / Г.М. Уткин и др.; под ред. Г.М. Уткина. – М.: Радио и связь, 1994.

5. *Вамберский, М.В.* Передающие устройства СВЧ / М.В. Вамберский, В.И. Казанцев, С.А. Шелухин*.* – М.: Высшая школа, 1984.

6. Проектирование и техническая эксплуатация радиопередающих устройств / М.А. Сиверс и др.; под ред. М.А*.* Сиверса. – М.: Радио и связь, 1989.

7. *Петров, Б.Е.* Радиопередающие устройства на полупроводниковых приборах / Б.Е. Петров, В.А. Романюк*. –* М.: Высшая школа, 1989.

8. *Samori, C.* Integrated LC Oscillators for Frequency Synthesis in Wireless Applications / C. Samori, S. Levantino, A.L. Lacaita // IEEE Communications Magazine. –  $2002. - V.53. - N91. - P. 166 - 171.$ 

9. *Стариков, О.* Прямой цифровой синтез частоты и его применение / О. Стариков // Cihip News. – 2002. – № 3 (66). – Р. 56 – 64.

10. *Волков, А.И.* Физические основы мобильной связи. Ч. 2. / А.И. Волков, Е.А. Попов, А.Е. Рыжков, М.А. Сиверс. – СПб: Линк, 2007.

11. *Макаров, С.Б.* Передача дискретных сообщений по радиоканалам с ограниченной полосой пропускания / С.Б. Макаров, И.А. Цикин*.* – М.: Радио и связь, 1988.

12. *Сиберт, У.М.* Цепи, сигналы, системы / У.М. Сиберт: пер. с англ. – М.: Мир, 1988.

13. *Feher, K.* Digital Communications: Satellite / K.Feher; Earth Station Engineering. Prentice-Hall. – NJ: Englewood Cliffs, 1983.

14. *Прокис, Дж*. Цифровая связь / Дж. Прокис ; пер. с англ. под ред. Д.Д. Кловского. – М.: Радио и связь, 2000.

15. *Van Nee, R*. OFDM Wireless Multimedia Communications / R. Van Nee, R. Prasad*.* – Boston: Artech House, 2000.

16. *Сюваткин, B.C.* WIMAX – технология беспроводной связи: основы теории, стандарты, применение / B.C. Сюваткин, В.И. Есипенко и др.; под ред. В.В. Крылова*.*  – СПб: БХВ-Петербург, 2005.

17. *Волков, Л.Н.* Системы цифровой связи / Л.Н. Волков, М.С. Немировский, Ю.С. Шинаков. – М.: Эко-Трендз, 2005.

142

# **СОДЕРЖАНИЕ**

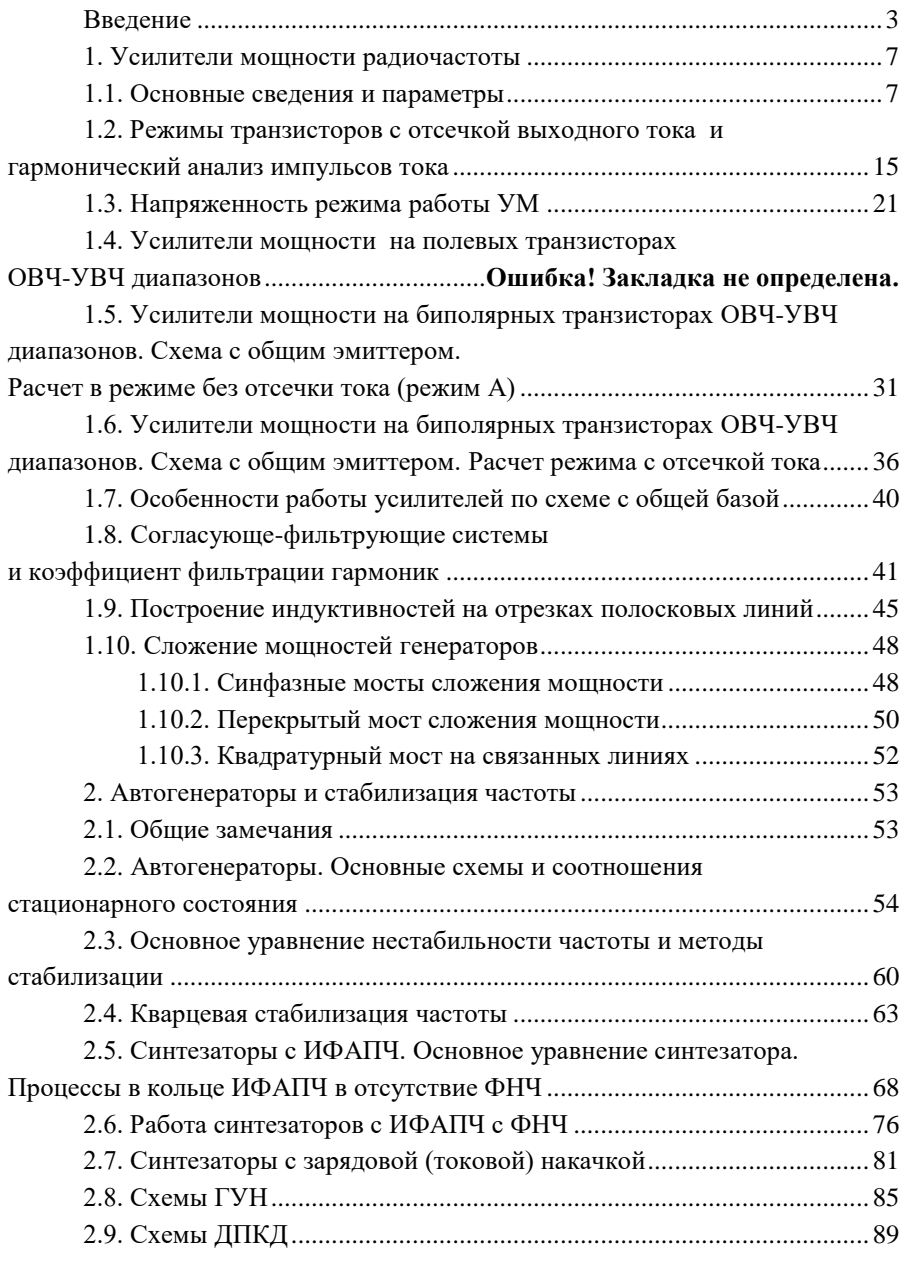

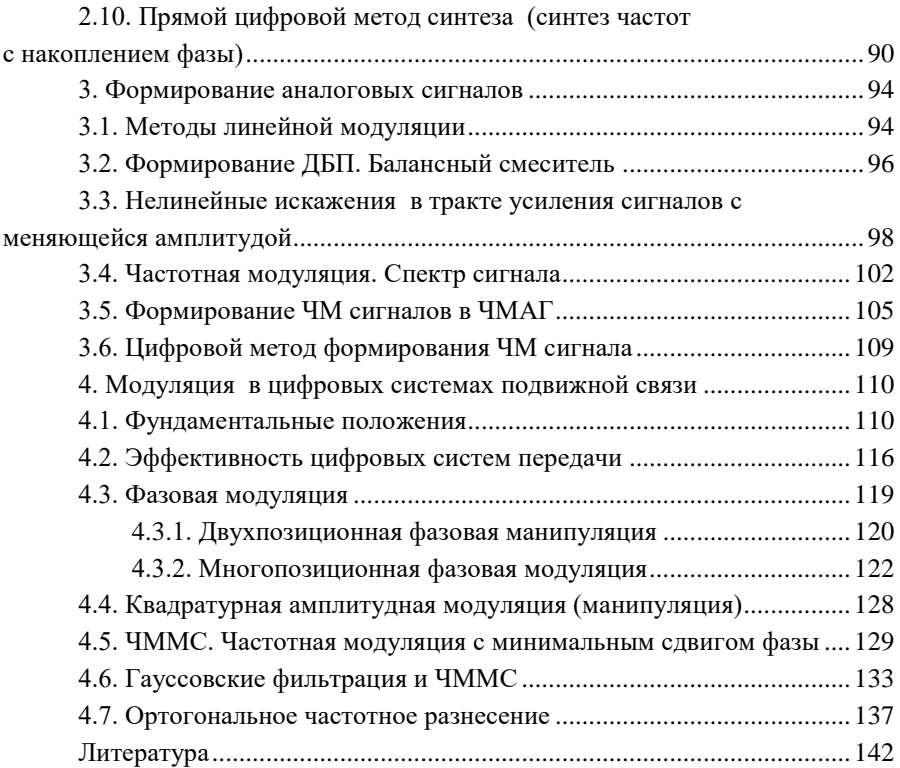